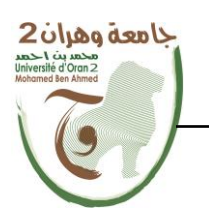

**الجمهــــىريــــــت الجسائــــريــــــت الديمقــــراطيــــــت الشــعبيـــــت République Algérienne Démocratique et Populaire وزارة التــــــعلـــــيـــــــــــم العــــــــــــالــــــــــــي والبــــحــــــــــــث العـــلمـــــــــي**

**Ministère de l'Enseignement Supérieure et de la Recherche Scientifique**

**جامعت وهران 2 محمد به أ حمد Université d 'Oran 2 Mohamed Ben Ahmed ------------------------ معهد الصياوت واألمه الصىاعي**

**Institut de Maintenance et de Sécurité Industrielle**

Département de Maintenance en Electromécanique

# **MÉMOIRE**

Pour l'obtention du diplôme de Master

**Filière :** Génie Industriel

**Spécialité :** Maintenance – Fiabilité - Qualité

# **Thème**

**Analyse des effets de l'emplacement de fissure sur le comportement en rupture des pipelines réparé par patch en composite sollicitées mécaniquement**

**Présenté et soutenu publiquement par :**

**ABDELI TEDJINI BILAL ET MOHAND IDIR IAZOURENE**

Devant le jury composé de :

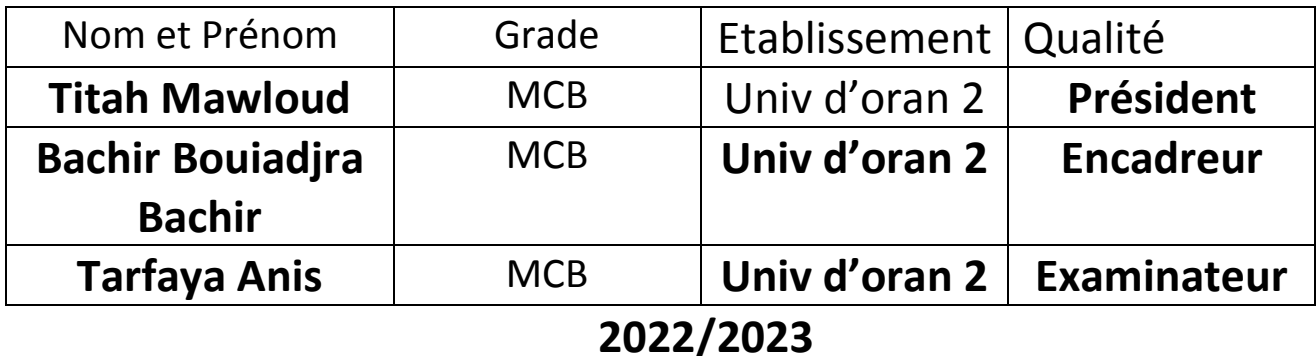

# **Résumé :**

Dans cette étude la méthode des éléments finie est utilisée pour analyser la distribution des contraintes de rupture dans les pipelines réparé par patch en composite, l'emplacement de fissure et l'orientation des fibres sur le patch en composite parmi les critères que nous avons étudiés, leur impact sur deux facteurs importants l'endommagement et l'efficacité de la réparation.

La distribution des contraintes dans la couche adhésive sera analysée pour estimer la durabilité de la technique de réparation, nous avons étudiés l'efficacité de cette dernière par la variation du différent zone de décollement de l'adhésive.

Abstract: In this study the finite element method is used to analyse the fracture stress distribution in composite patch repaired pipelines, the crack location and fibre orientation on the composite patch among the criteria we studied, their impact on two important factors damage and repair effectiveness.

The distribution of stresses in the adhesive layer will be analysed to estimate the durability of the repair technique, and we studied the effectiveness of the latter by varying the different debonding zones of the adhesive.

الخلاصة: في هذه الـدراسة ، تم استخدام طريقة الـعناصر الـمحدودة لـتحليل تـوزيع ضغوط الكسر في خطوط الأنابيب التي تم إصلاحها بواسطة التصحيح المركب ، وموقع الشق واتجاه الألياف على الرقعة المركبة من بين المعايير التي درسنا تأثيرها على اثنين مهمين العوامل والأضرار وكفاءة الإصلاح. سيتم تحليل توزيع الضغوط في الطبقة اللاصقة لتقدير متانة تقنية الإصلاح، وقد درسنا فاعلية هذه الأخيرة من خلال تباين المنطقة المختلفة لفصل المادة اللاصقة.

# **Remerciement**

 Je tiens à exprimer ma profonde gratitude à toutes les personnes qui m'ont aidé quelque soit de prés ou de loin tout au long de mon parcours universitaire, ainsi ceux qui m'ont soutenu tout au long de mon projet et de ma soutenance. Tout d'abord, je remercie chaleureusement mon encadreur Mr **Bachir Bouiadjra Bachir** pour leur accompagnement, leur aide leurs conseils précieux et leur disponibilité tout au long de ce travail.

 Je souhaite également remercier mon binôme ABDELLI TEDJINI Bilal pour sa présence tout le temps pour notre collaboration fructueuse, nos échanges constructifs et notre complémentarité qui ont permis la réussite de ce projet.

 Je remercie fortement ma famille, ma chère mère Saliha et mon cher père Ahmed, Je tiens à vous exprimer toute ma gratitude pour votre soutien inconditionnel tout au long de mon parcours académique.

 Enfin, je tiens à exprimer toute ma reconnaissance envers mes chers frères Moumouh et Lamine et ma sœurs Khadidja et Nassima pour leur soutien indéfectible, leur encouragement constant et leur présence rassurante.

### **IAZOURENE Mohand Idir**

Je tiens à exprimer toute ma reconnaissance à mon encadrant de mémoire, **Mr Bachir bouiadjra Bachir** Je les remercie de m'avoir encadrée, orientée, aidée et conseillée.

J'adresse mes sincères remerciements à tous l'équipe pédagogique de l'imsi ainsi que mon binôme IAZOURENE Mohand Idir pour leurs paroles, leurs écrits, leurs conseils et leurs critiques ont guidé mes réflexions durent mon parcours .Je remercie mes très chers parents, qui ont toujours été là pour moi.

Avant la fin, on dit que la fin est laissée au meilleur

A mes Chers parents,

Je tiens à vous exprimer toute ma gratitude pour votre soutien inconditionnel tout au long de mon parcours académique. Votre présence et vos encouragements ont été une source de motivation constante pour moi. Aujourd'hui, je suis fier de vous présenter le fruit de mes efforts et de mon travail acharné. Votre présence à mes côtés lors de cette soutenance est un témoignage de votre engagement envers ma réussite. Je suis conscient que sans votre amour, votre soutien financier et moral, je n'aurais pas pu arriver jusqu'ici. Vous avez été mes piliers dans les moments difficiles et mes plus grands supporters dans les moments de réussite. Je ne saurais jamais assez vous remercier pour tout ce que vous avez fait pour moi. Je suis reconnaissant d'avoir des parents aussi merveilleux que vous, qui m'ont donné toutes les chances de réussir dans la vie. Encore une fois, merci du fond du cœur pour tout ce que vous avez fait pour moi. Je vous aime énormément.

## **ABDELLI TEDJINI Bilal**

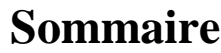

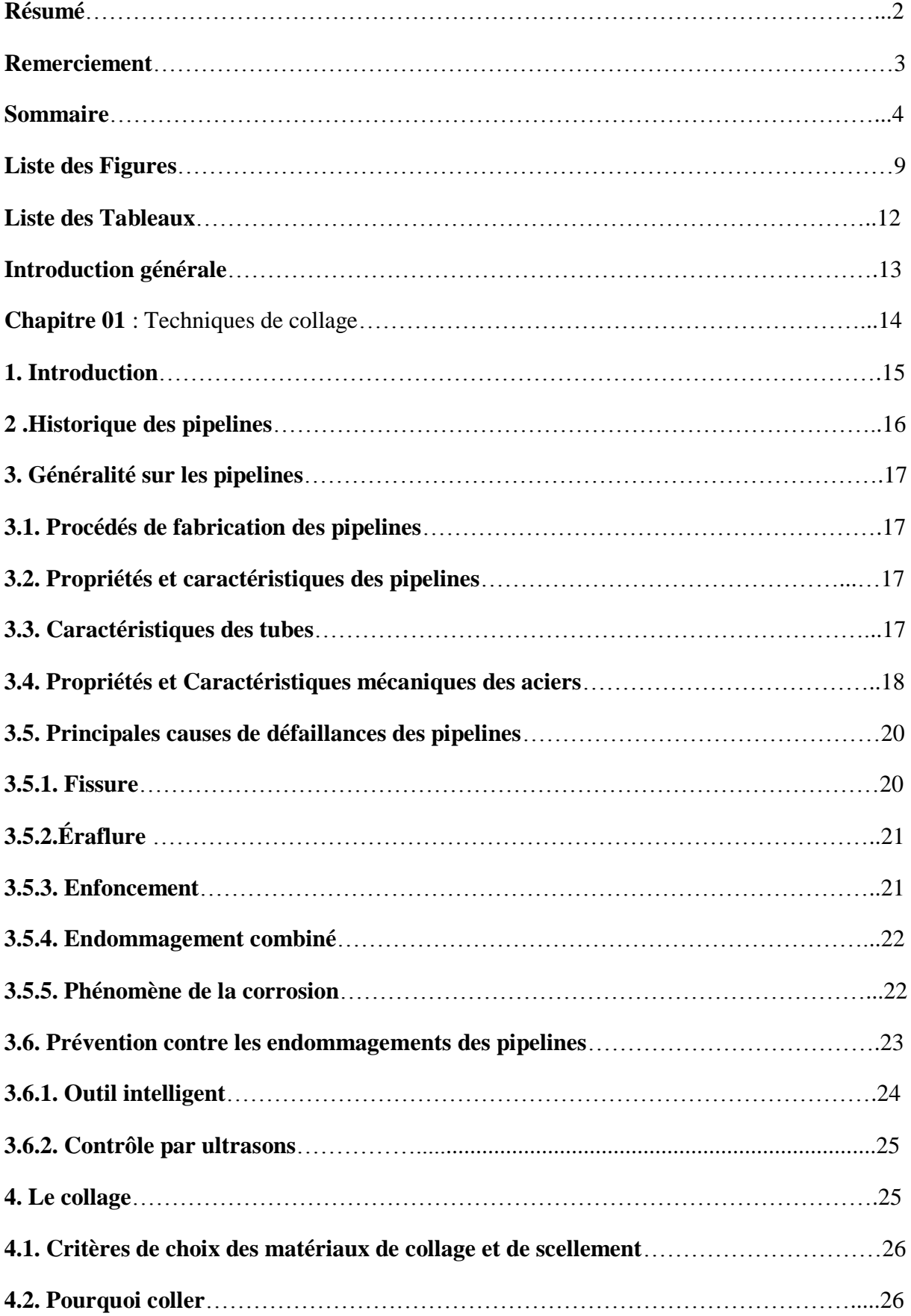

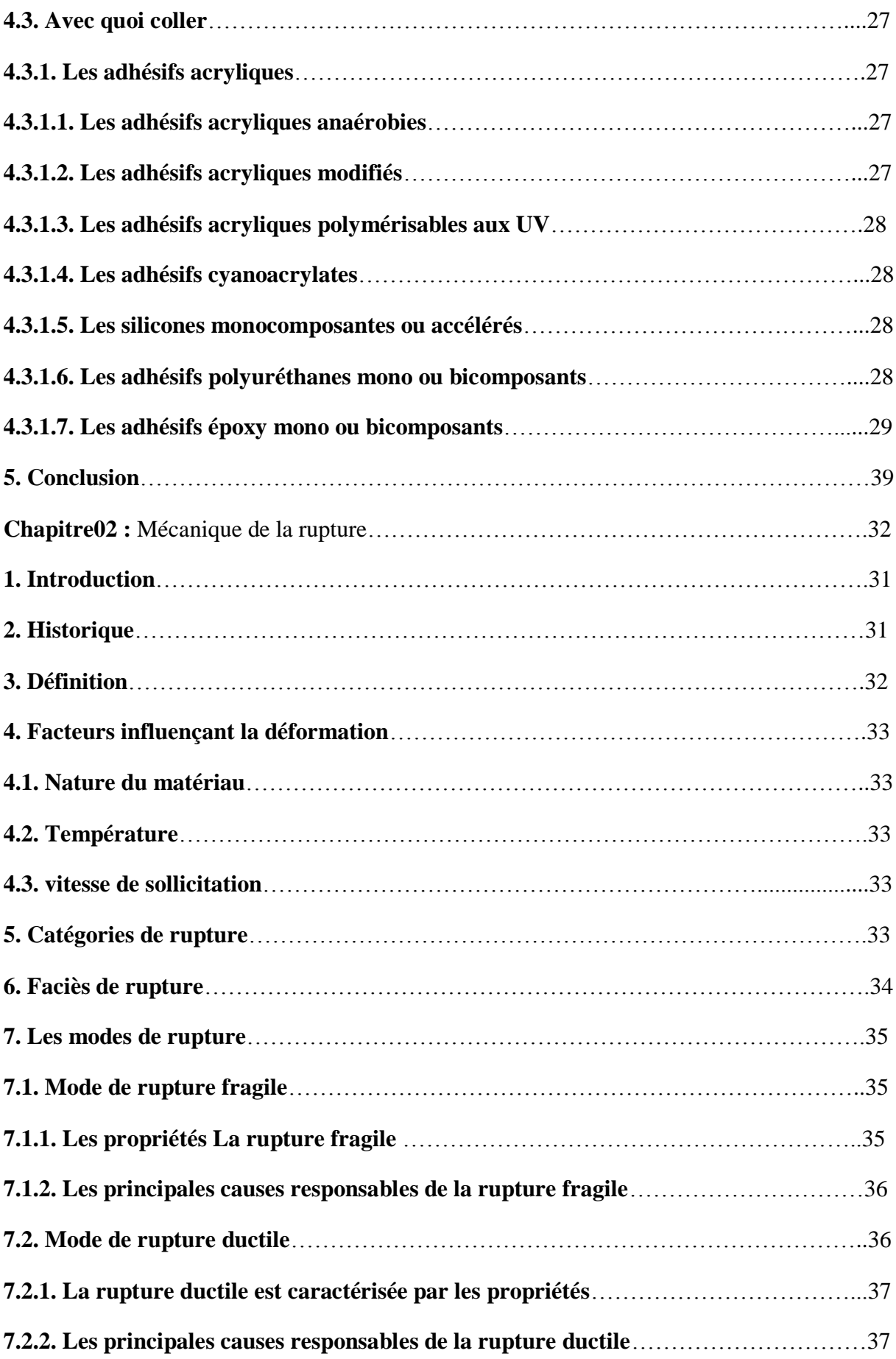

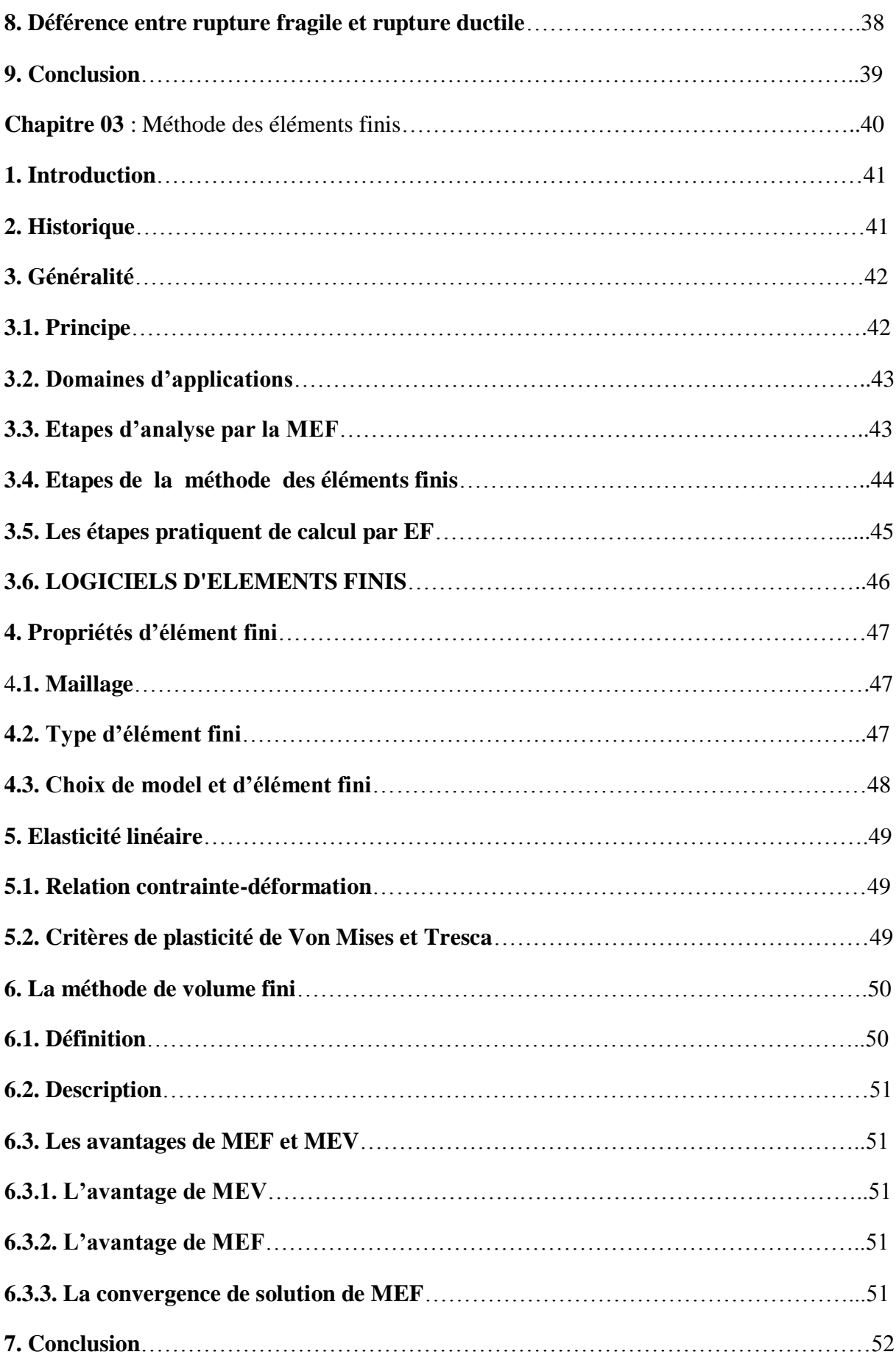

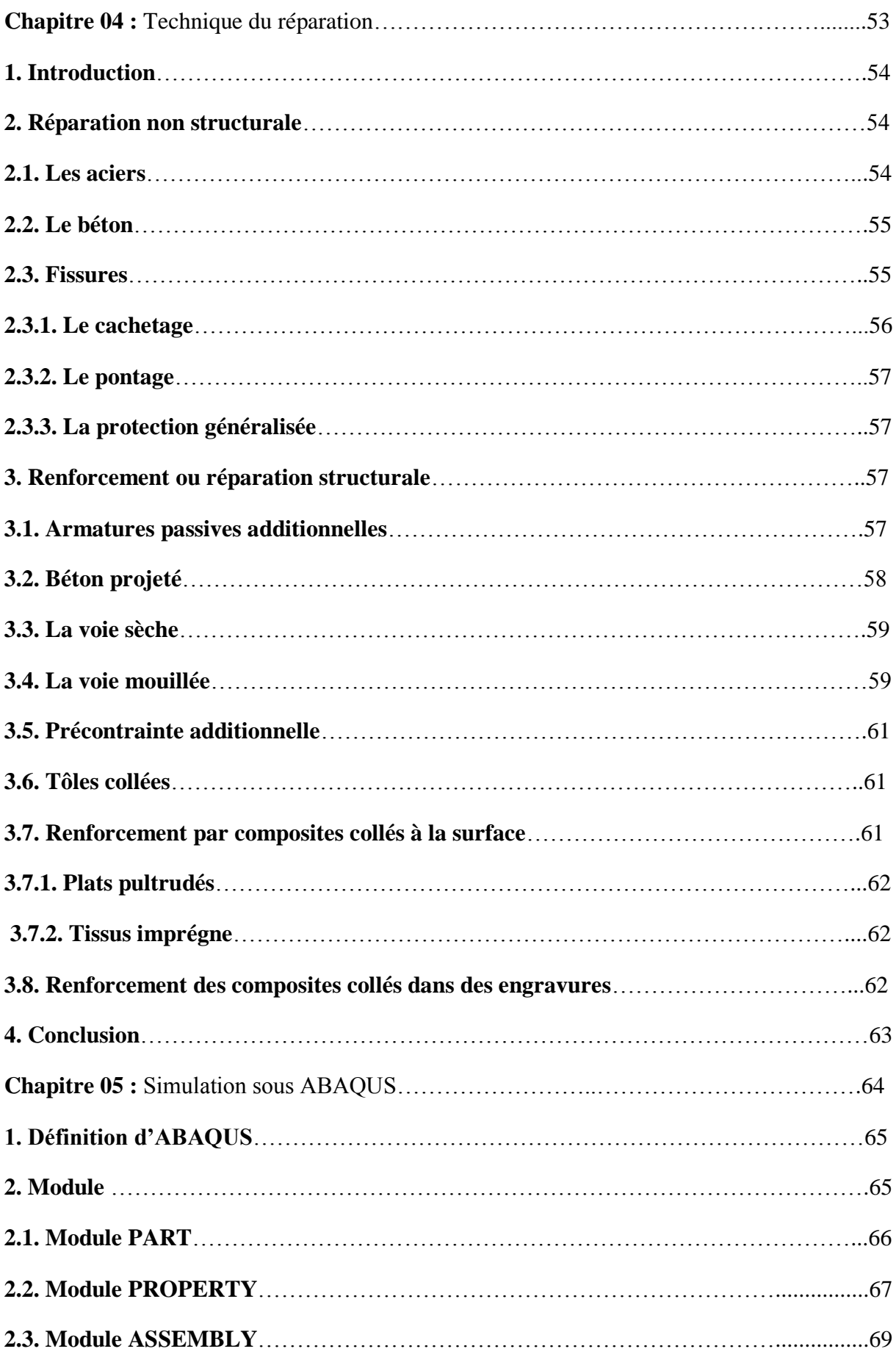

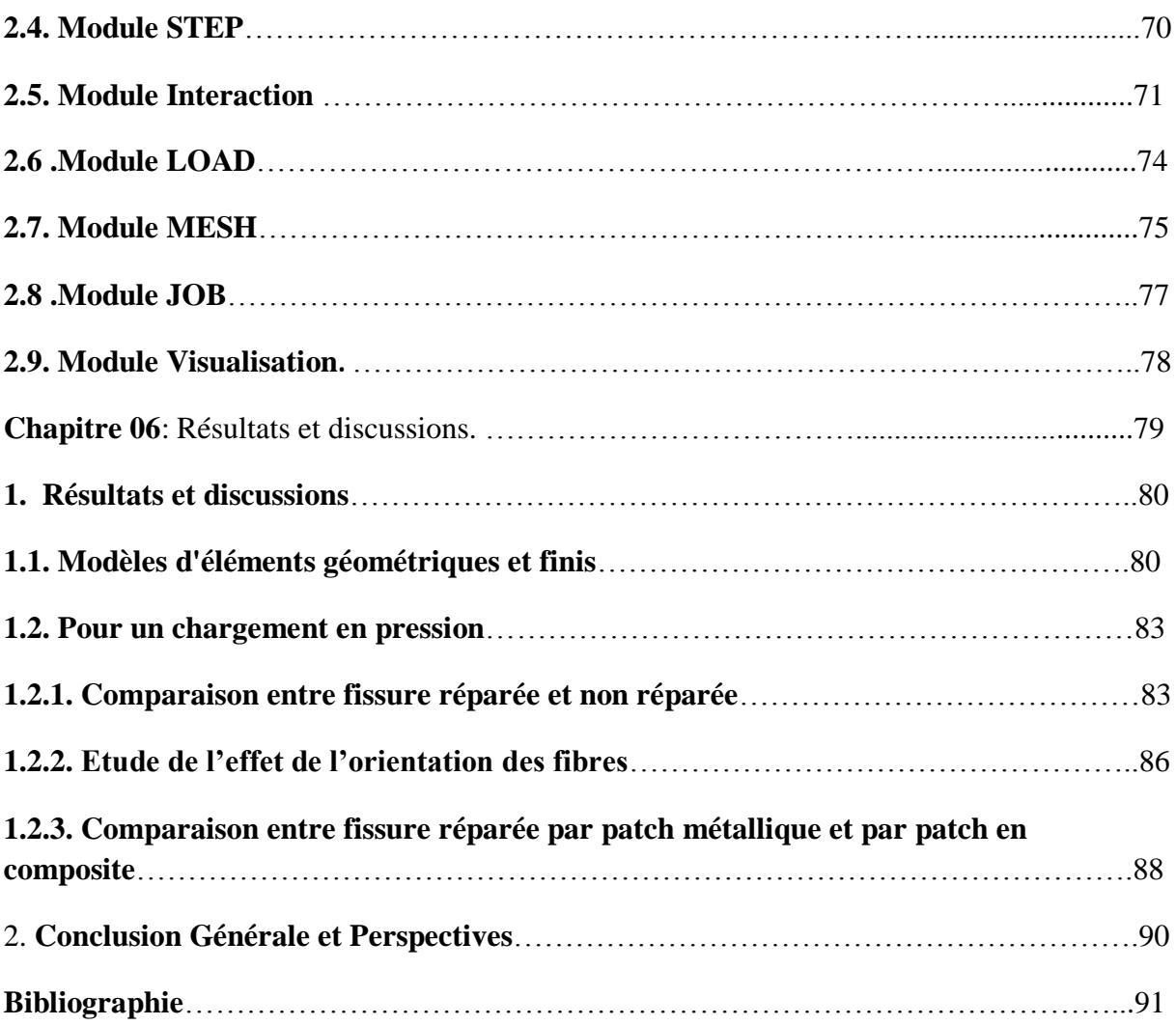

# **Liste des figures**

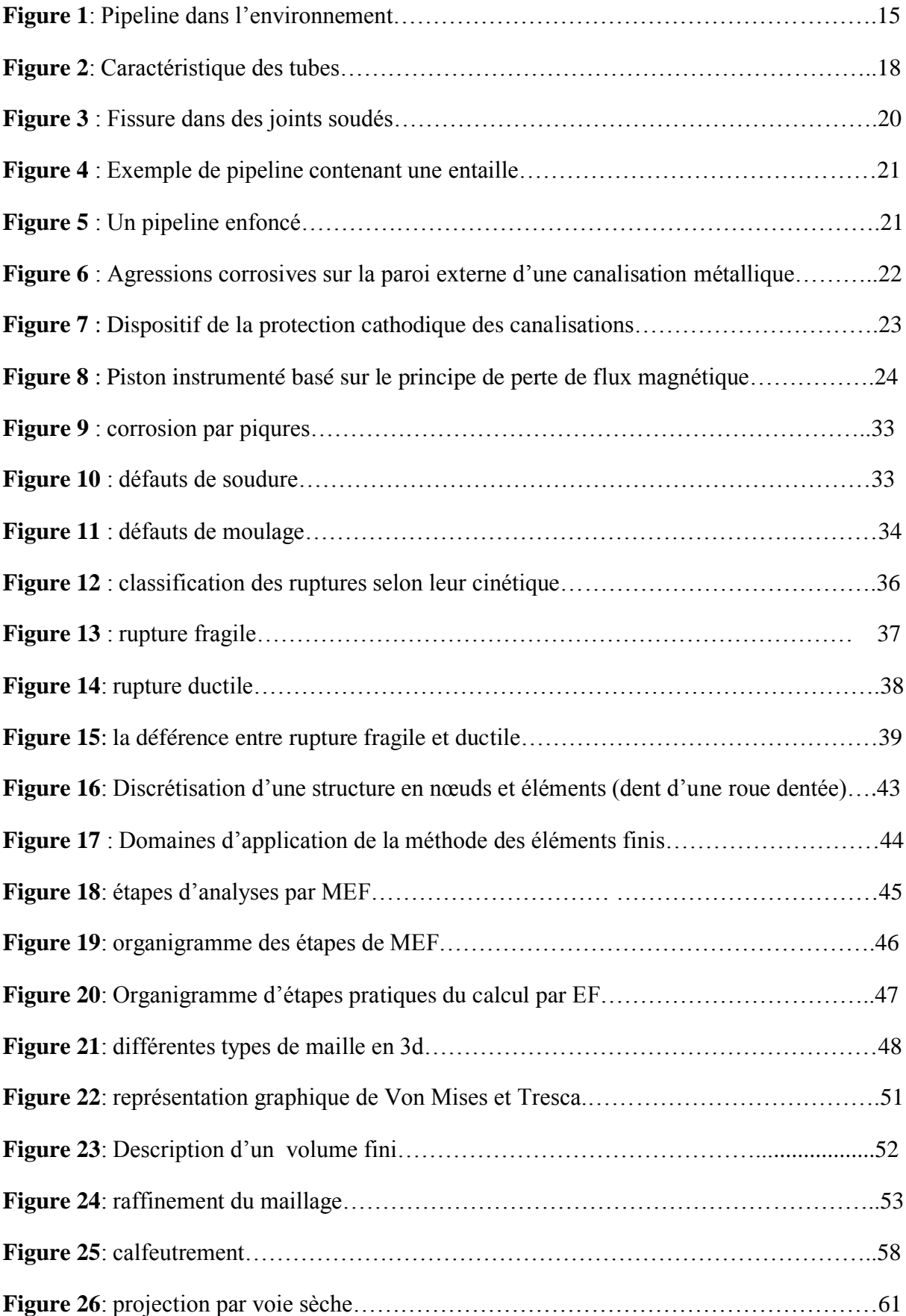

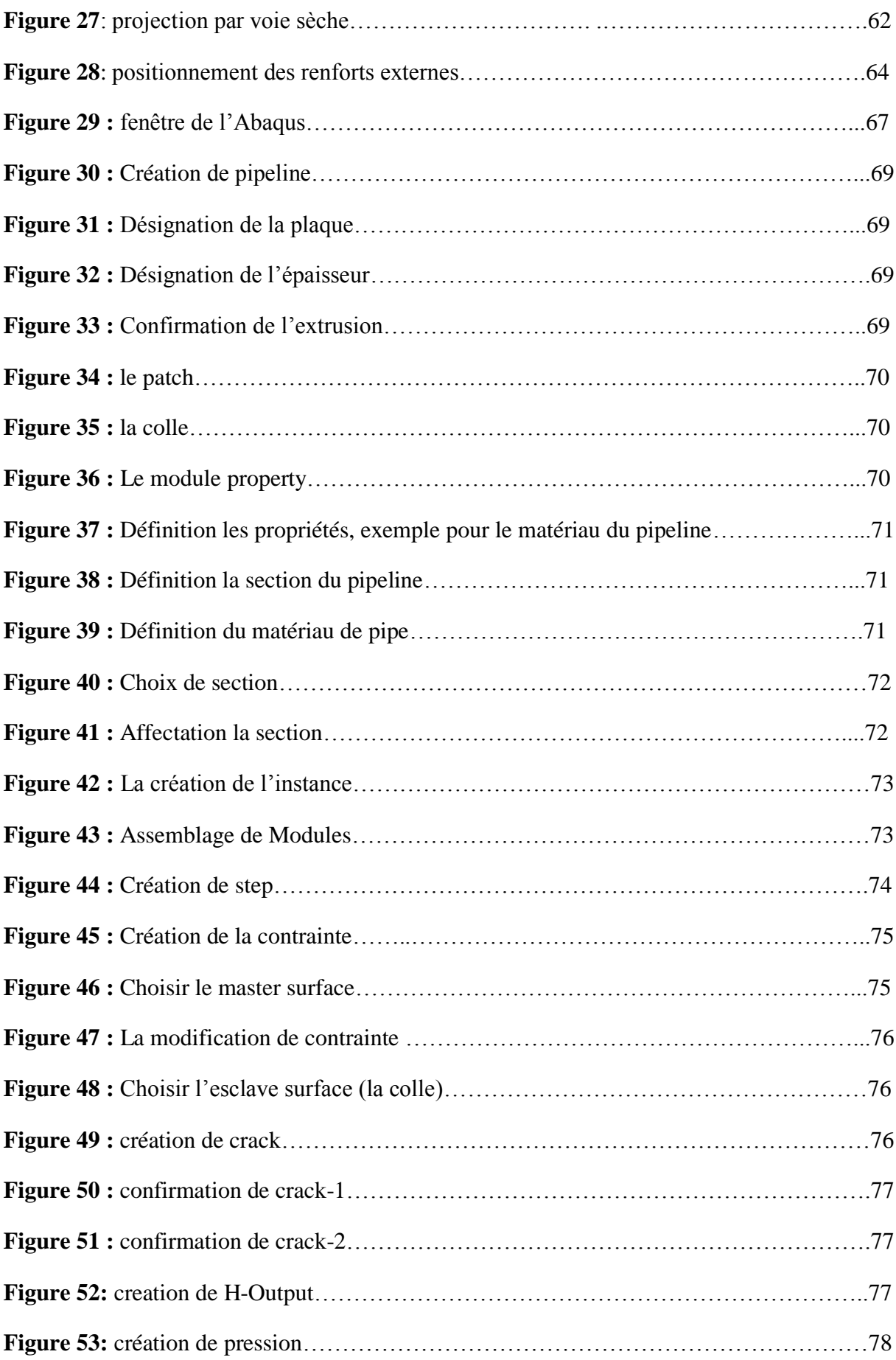

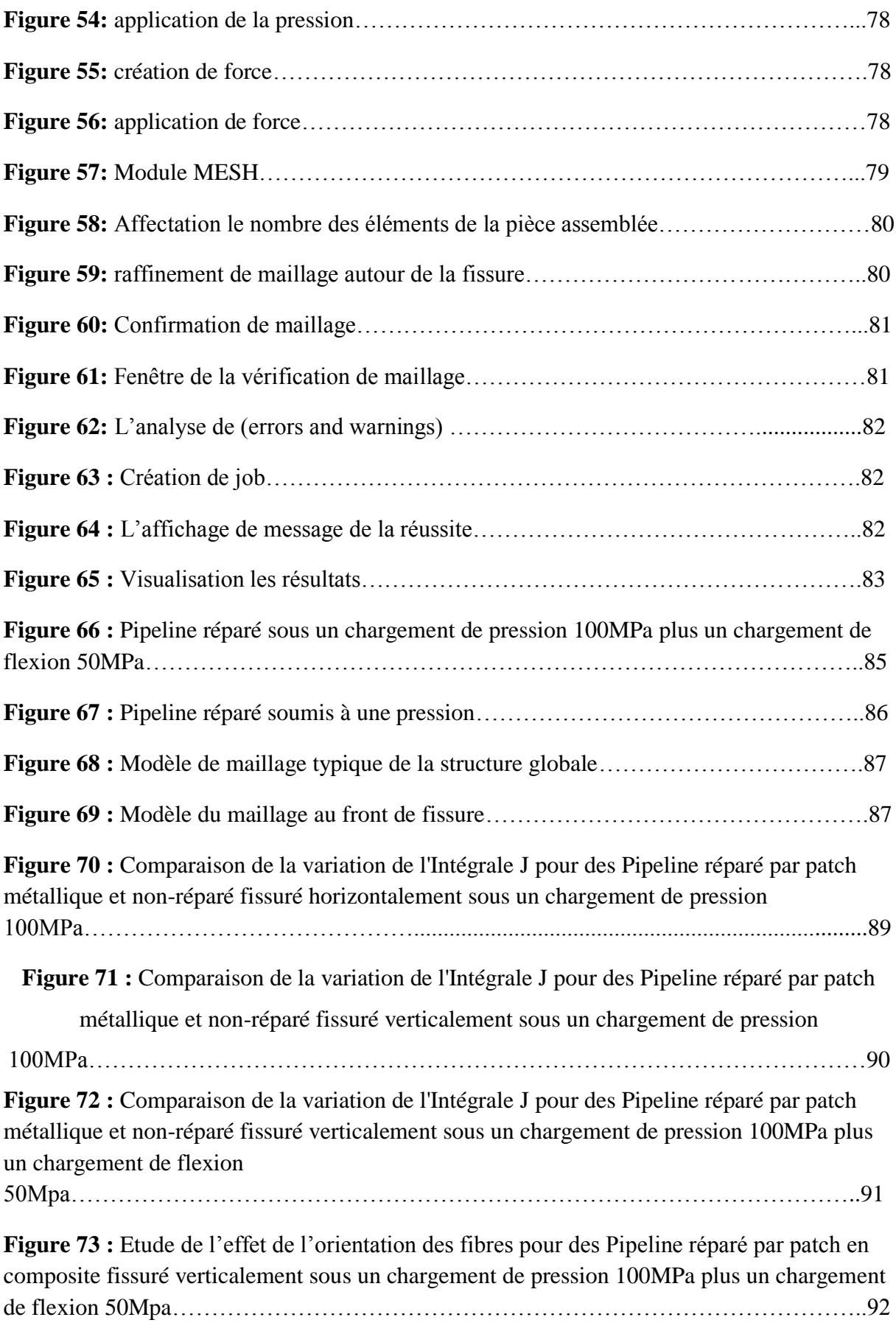

**Figure 74 :** Etude de l'effet de l'orientation des fibres pour des Pipeline réparé par patch en composite fissuré verticalement sous un chargement de pression 100MPa………………….92 **Figure 75 :** Comparaison de la variation de l'Intégrale J pour des Pipeline réparé par patch métallique et réparé par patch en composite fissuré verticalement sous un chargement de

pression 100MPa……………………………………………………………………………..93

**Figure 76 :** Comparaison de la variation de l'Intégrale J pour des Pipeline réparé par patch métallique et réparé par patch en composite fissuré verticalement sous un chargement de pression 100MPa plus un chargement de flexion 50Mpa……………………………………94

# **Liste des tableaux :**

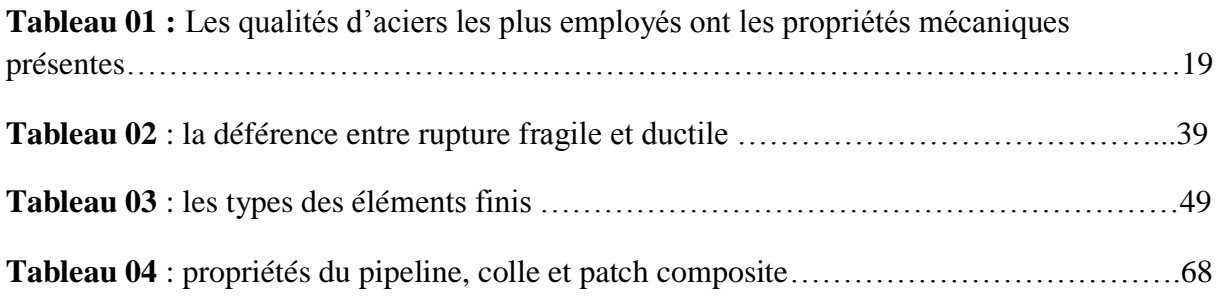

# **Introduction générale**

Dans le domaine des transports des fluides notamment pétrole, le gaz, la politique actuelle tend à alléger les structures tout en gardant leur rigidité et leur résistance. Les composites stratifiés sont de plus en plus utilisés afin de répondre cette demande. La généralisation de l'emploi des structures composites dans l'industrie des transports est largement dépendante de la fiabilité des méthodes d'assemblages qui leurs sont associées. Dans ce contexte, le collage offre à priori de nombreux avantages d'un point de vue économique et mécanique. Cependant ces avantages potentiels sont contrebalancés par le manque de confiance des concepteurs dans la capacité des assemblages collés à résister dans le temps à des sollicitations thermomécanique répétitives. De ce fait une meilleure connaissance des caractéristiques de durabilité des assemblages collés composites permettant sans aucun doute de généraliser leur emploi dans l'industrie des transports.

La grande majorité des structures composites sont susceptible de subir des chocs accidentels lors de leur utilisation mais aussi lors de leur fabrication et de leur maintenance (chute d'outils, etc.). L'endommagement qui découle de ces chocs est rarement spectaculaire mais il peut potentiellement avoir des conséquences néfastes importantes sur le comportement mécanique de la structure en question. Ceci est particulièrement vrai lorsque la structure travaille en fatigue et sous des conditions environnementales complexes et sévères (cycles de température et de pression, humidité, milieu corrosif, etc.). Dans ce cas, la réparation des structures endommagées devient problématique.

Une des solutions les plus pratiques pour la réparation des structures composites consiste à substituer toute ou partie de la zone endommagée et de coller des patches plus ou moins importants sur la surface de la structure. On peut également noter que le collage des patchs externes est largement utilisé dans la réparation des structures métalliques afin d'arrêter la propagation d'un défaut. De nombreuses études ont été réalisées pour valider et normaliser ce type de réparation. Malheureusement, la réparation des structures en composites stratifiés par collage des patchs externes est beaucoup moins concernée.

# Chapitre 01 : Technique De Collage

#### **1. Introduction :**

Les pipelines sont devenus ces 50 dernières années le moyen d'acheminement le moins coûteux et le plus sûr pour de grandes quantités d'énergies et sur des longues distances (plusieurs centaines voire plusieurs milliers de kilomètres)

 Un pipeline est une conduite destinée à l'acheminement de matières gazeuses, liquides, solides ou poly phasiques, d'un endroit à un autre. Le diamètre nominal d'une canalisation peut aller de trente millimètres environ (un pouce un quart) pour des fluides spéciaux jusqu'à plus de trois mètres vingt (soixante-huit pouces) pour les adductions d'eau. [1]

 On désigne par « pipelines » (**Figure 1**), les oléoducs ou gazoducs qui sont des canalisations de diamètres pouvant aller de 1 à 42 pouce (1pouce = 2, 54 centimètres), Cellesci sont le plus souvent en acier, constituées d'éléments linéaires soudés bout en bout et revêtus, et dans lesquelles transitent, sous des pressions relativement élevées, des produits pétroliers, liquides ou gazeux. Ces produits pétroliers sont propulsés par des installations de pompages ou de compression. Elle sert à transporter un produit entre deux points donnés et elle est construite avec des matériaux et des techniques qui apportent la solution la plus économique au problème posé.

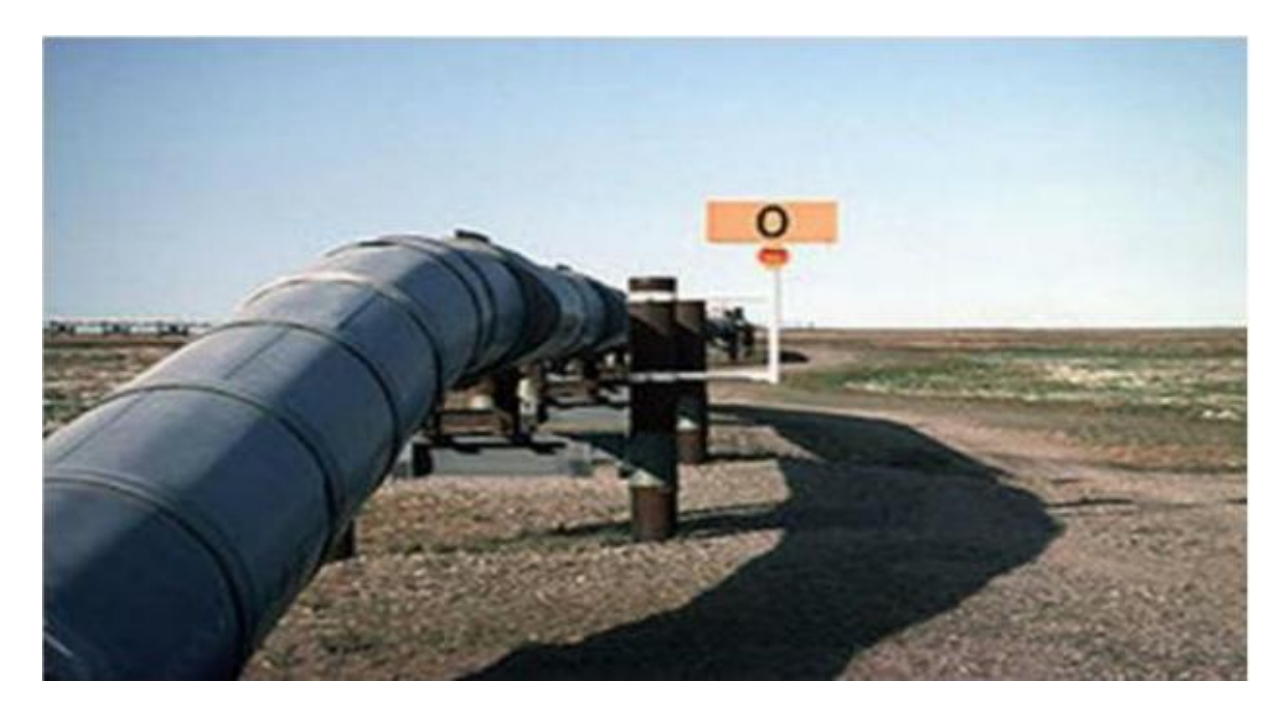

**Figure 1 :** Pipeline dans l'environnement

 Pour la fabrication des tubes, un grand nombre de matériaux peut être utilisé : acier, fonte, plastique, résines armées, etc.. . . Le choix du matériau est fonction de la nature et de l'état des produits qu'elle doit acheminer. Dans ce cas, on considère l'application de l'acier dans la fabrication, des tubes, pièces et matériaux qui satisfont aux exigences les plus sévères de l'industrie gazière explicites et implicites.

# **2. Historique des pipelines :**

On différencie le pipeline de l'aqueduc en raison de l'évacuation gravitationnelle des eaux. Des réseaux d'aqueducs pour la distribution d'eau potable existent depuis des temps historiques. La première utilisation connue de pipelines pour le transport d'hydrocarbures remonte aux environs de 500 av. J.-C. en Chin.

Des pipelines en bambou étaient alors utilisés pour le transport du gaz naturel issu de puits de saumure et de gaz afin de chauffer ladite saumure pour en recueillir le sel. Les segments de bambou étaient fendus dans la longueur pour en retirer les nœuds horizontaux. Les moitiés étaient ensuite recollées et liées par de la ficelle.

Le premier concept de pipeline aurait été formulé par le Russe Dimitri Mendeleïev en 1863. Il suggéra d'utiliser des tubes pour transporter du pétrole. Un autre Russe, Vladimir Choukhov aurait construit l'un des premiers oléoducs à la fin du XIXe siècle, en 1878-1880 près de Bakou.

Au XIXe siècle, les installations industrielles comprenaient des systèmes de transport locaux par canalisations en fonte, bois, acier, céramique, d'ampleur modeste. Le premier concept industriel de transport par canalisation aurait été formulé par le Russe Dimitri Mendeleïev en 1863. Il suggéra d'utiliser des tubes pour transporter du pétrole. Un autre Russe, Vladimir Choukhov aurait construit l'un des premiers oléoducs à la fin du XIXe siècle, en 1878-1880 près de Bakou. Entre-temps, un oléoduc reliant un champ de production de Pennsylvanie à une gare de chemin de fer à Oïl Creek aurait été construit vers 1860 par l'Oïl Transport Association. Le début du réseau pipelinier canadien remonte à 1853, date de l'installation d'un tuyau en fonte, d'une étendue de 25 kilomètres, conçu pour le transport de gaz naturel, vraisemblablement depuis Louisville jusqu'à TroisRivières (1).

À cette époque, c'était probablement le pipeline le plus long au monde. En 1862, le Canada construisit aussi l'un des premiers oléoducs au monde, qui reliait le champ pétrolifère.

 En 1947, il n'existait que trois oléoducs au Canada pour transporter le pétrole. Le premier de la Turner Valley (AB) jusqu'à Calgary ; le deuxième des côtes du Maine à Montréal (QC) ; et le troisième du centre des États-Unis jusqu'en Ontario. L'expansion du réseau commencera dès les années 1950 avec la découverte d'importants gisements de pétrole brut et de gaz naturel dans l'Ouest, et stimulera l'économie canadienne. [2]

# **3. Généralité sur les pipelines :**

# **3.1. Procédés de fabrication des pipelines :**

Pour la fabrication des tubes, un grand nombre de matériau peut être utilisé : fonte, plastiques, résines armées, etc.…La plupart des pipelines sont faits d'aciers, bien que le plastique et l'aluminium soient parfois utilisés pour les réseaux de distribution de gaz naturel. Les pipelines d'aciers sont fabriqués en soudant de courtes sections de tuyaux (20 m) les uns aux autres, recouverts d'un matériau isolant (polyéthylène, polypropylène,..) contribuant à leur protection contre la corrosion. Ils peuvent être revêtus intérieurement voire extérieurement pour améliorer l'écoulement du fluide transporté ou pour prévenir une quelconque corrosion. On retrouve :

- Les tubes soudés sous la forme en spirale
- Les tubes soudés sous forme longitudinale
- Les tubes formés sans soudure.

# **3.2. Propriétés et caractéristiques des pipelines :**

On désigne par « pipelines », les oléoducs ou gazoducs qui sont des canalisations de diamètres pouvant aller de 1 à 42 pouces (1pouce = 2.54 centimètre). Celles-ci sont le plus souvent en acier, constituées d'éléments linéaires soudés bout en bout et revêtus, dans lesquelles transitent, sous des pressions relativement élevées, des produits pétroliers, liquides ou gazeux. Ces produits pétroliers sont propulsés par des installations de pompage ou de compression. Elles servent à transporter un produit entre deux points donnés et elles sont construites avec des matériaux et des techniques qui apportent la solution la plus économique au problème posé. [3]

### **3.3. Caractéristiques des tubes :**

Le type et le nom d'une canalisation dépendent des caractéristiques physiques et des conditions d'acheminement du produit à déplacer. [4] **(figure 2)**

Pour le gaz naturel, on parle de gazoduc

Pour le pétrole, on parle d'oléoduc

 Pour l'eau industrielle, il s'agit de conduite ou d'émissaire. Le terme d'aqueduc est plutôt réservé aux ouvrages maçonnés avec écoulement libre de l'eau Pour l'eau salée, on utilise le terme de saumoduc

- Pour l'oxygène on utilise le terme d'oxygènoduc ou d'oxyduc
- Pour l'hydrogène on utilise le terme d'hydrogénoduc.

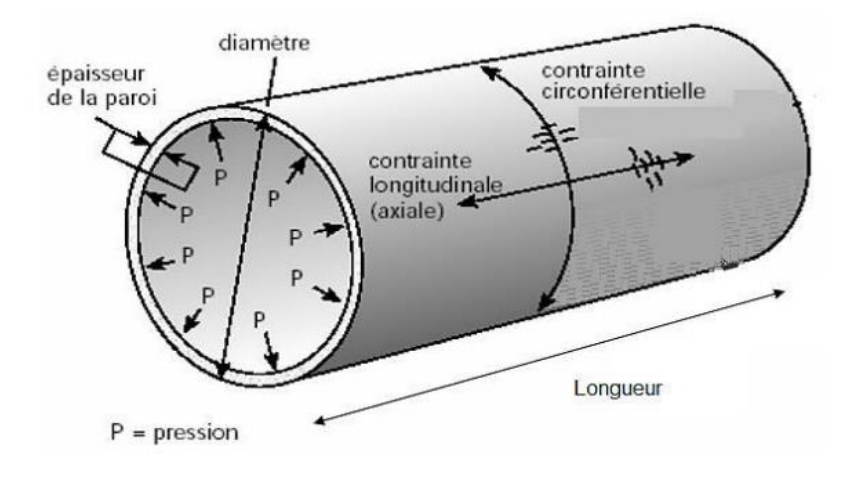

**Figure 2:** Caractéristique des tubes

 De manière générale, le suffixe d'origine latine "ductus", dérivé de "ducere" qui veut dire "conduire", permet ainsi de construire le nom français d'une canalisation spécialisée pour l'acheminement d'un type de produit particulier. Les gazoducs de moyenne pression sont généralement en polyéthylène haute densité (PEHD), et les canalisations d'eau, jadis maçonnées ou en fonte (métallurgie) grise à graphite lamellaire, sont aujourd'hui en fonte (métallurgie) grise à graphite sphéroïdal (également appelé fonte ductile), en polychlorure de vinyle, en polyéthylène haute densité (PEHD), mais également en béton armé ou en acier. [4]

 Ceci dites, Les caractéristiques principales des pipelines (diamètres, épaisseur, type d'acier, spécifications de construction, températures et pression d'exploitation…) sont régies par tout un ensemble de règles et font l'objet de multiples calculs et de compromis économiques. (Figure I), ainsi donc les caractéristiques d'une canalisation sont déterminées en fonction du débit des produits à acheminer, de leur viscosité, de leur densité et des conditions d'exploitations de façon à réaliser un compromis économique entre la puissance des stations de pompage ou de compression à installer et l'importance de l'investissement total à réaliser. [5]

 Lorsque les considérations technico-économiques ont ainsi permis de fixer le diamètre, et d'ailleurs également la pression de service, on calcule l'épaisseur en fonction de cette pression de service ou des conditions de pose lesquelles parfois imposent des caractéristiques dimensionnelles plus sévères.

#### **3.4. Propriétés et Caractéristiques mécaniques des aciers (normes API 5L) :**

Le développement des transports à grande distance de quantités importantes d'hydrocarbures a nécessité l'emploi des tubes de grand diamètre, exploités à des pressions plus élevées. Pour éviter d'atteindre des épaisseurs difficiles à souder et faire des économies d'aciers, des nouvelles nuances à caractéristiques mécaniques sont améliorées. C'est ainsi qu'on a vu apparaitre les grades X60, X65, X70, X80 et même X100. [4]

 L'acier est un alliage essentiellement composé de fer, sa densité varie donc autour de celle du fer (7.32 à 7.86), suivant sa composition chimique et ses traitements thermiques. La densité d'un acier inox austénitique est typiquement un peu supérieure à 8, en raison de la structure cristalline. Ils ont un module de Yong d'environ 210000MPa, indépendamment de leur composition. Les autres propriétés varient énormément en fonction de leur composition, du traitement thermomécanique et des traitements de surface auxquels ils ont été soumis. Le traitement thermomécanique est l'association :

D'un traitement thermique sous la forme d'un cycle chauffage-refroidissement

 (Trempe, revenu…). D'un traitement mécanique, une déformation provoquant de l'écrouissage (laminage, forgeage, tréfilage).

Les aciers de transport des hydrocarbures sont des aciers faiblement alliés qui doivent présentés des propriétés à l'amorçage de rupture d'une part et vis-à-vis de la propagation de l'arrêt des fissures lors de rupture fragile par clivage. D'autres parts, ils présentent également une limite d'élasticité élevée due à la recherche d'une rentabilité accrue et une bonne soudabilité. Par conséquent concilier une haute limite d'élasticité et une bonne ténacité est exigé pour la fiabilité des aciers. [4]

Les qualités d'aciers (**tableau 1**) couramment utilisés dans la construction des pipelines sont définies dans deux spécifications API qui sont adoptées depuis 1992 par l'industrie pétrolière américaine dénommée :

- 5L pour les qualités normales
- 5LX pour les qualités à hautes résistances

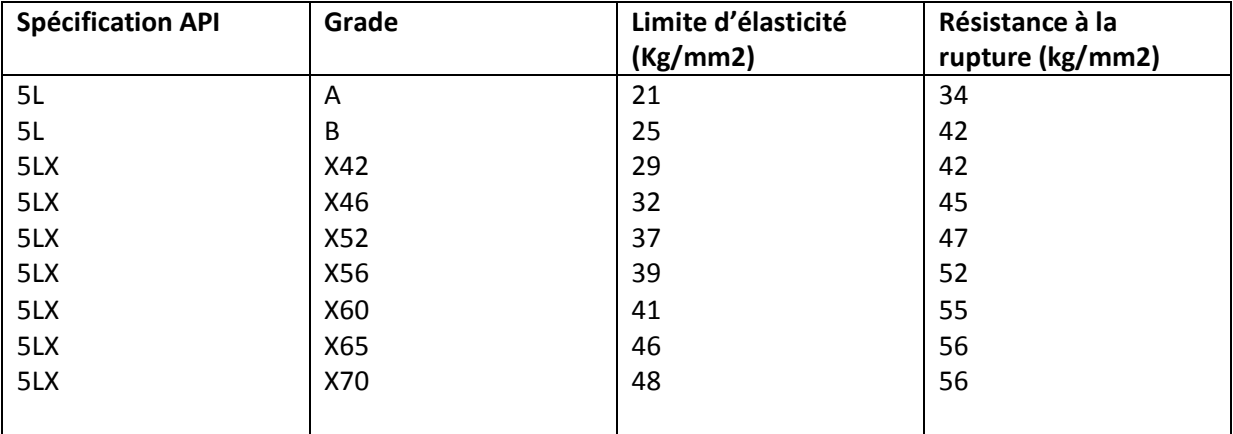

**Tableau 1 :** Les qualités d'aciers les plus employés ont les propriétés mécaniques présentes

# **3.5. Principales causes de défaillances des pipelines :**

Dans l'industrie l'endommagement des pipelines et des réservoirs est bien constaté. Il est dû aux conditions de service et aux paramètres d'environnement. Les structures conçues pour les produits, sont affectées par plusieurs types d'endommagement : érosion, corrosion, fragilisation…Ceux-ci se constate par: les fissures, les entailles, les trous, les défauts de géométrie complexe,…etc.

Tous les aciers pour pipelines peuvent connaitre des défaillances à cause des forces externes ou internes, comme les contraintes mécaniques et thermiques, ou à cause de phénomènes connexe comme le fluage, la fatigue et l'érosion. Les tubes sont aussi susceptibles d'être attaqués par un phénomène de corrosion interne et externe, de fissuration ou bien de faille de fabrication. La corrosion interne et externe est la cause principale de fuites et de ruptures de canalisations, se traduisant parfois par des dégâts catastrophiques (dégâts humains, pollution du milieu naturel, frais supplémentaire de réparation, arrêt prolongé du pompage, etc.). Si un pipeline porteur d'eau est affecté d'un éclatement de fuite, au moins cela ne nuit pas à l'environnement. Cependant, si la fuite provient d'un pipeline affecté de pétrole ou de gaz, cela peut être un désastre environnemental. [4](La plupart de ces défaillances sont causées par des piqures de corrosion ou par des fissurations de corrosion sous contraintes, mais il existe également des problèmes liés aux défauts de soudage. Les mouvements de terrains (glissements du sol, tremblement de terre…) peuvent aussi être la cause de dommage sur tubes enterrés. [6]

Nous venons de voir que les causes principales de défaillances dans les canalisations sont de diverses natures et elles peuvent se manifester soit par une rupture, soit par une fuite « fissure».

# **3.5.1. Fissure :**

 Les canalisations sont le plus souvent assemblées sur chantier à partir de la jonction de tubes d'acier soudés bout à bout (soudure de raboutage) .Les soudures longitudinales réalisées lors du formage du tube en usine sont contrôlés avant que le transport du tubes ne soit sur chantier.

Les défauts rencontrés dans les joints soudés sont généralement assimilés à des fissures, comme celles résultant d'un manque de pénétration de la matière. (**Figure 3**)

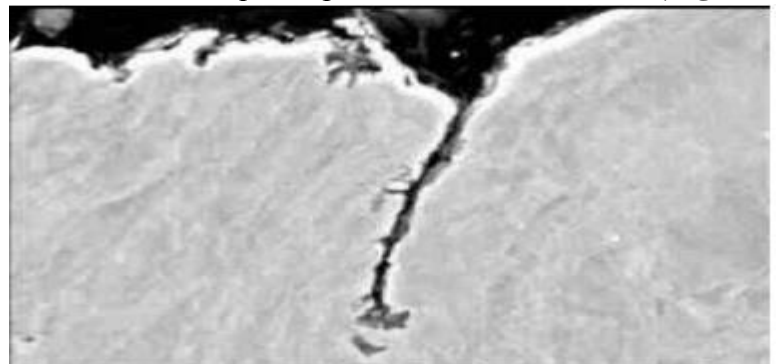

**Figure 3:**Fissure dans des joints soudés**.**

# **3.5.2. Éraflure :**

Une éraflure est un endommagement superficiel de la surface dû à un contact avec un objet étranger qui provoque un enlèvement de matière.

Cette éraflure peut être considérée comme une entaille. Les dimensions d'une éraflure sont définies de façon que la longueur soit plus grande que la largeur. L'outil de l'intervenant provoque un choc (coup de pic par exemple) ou un engin de chantier (choc d'une dent de godet par exemple) ; la plupart du temps, l'incident passe inaperçu ou n'est pas signalé tout simplement. (**Figure 4**)

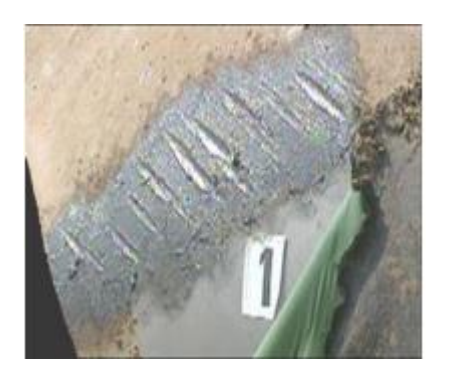

**Figure 4 :** Exemple de pipeline contenant une entaille

# **3.5.3. Enfoncement** : [7]

 Un enfoncement dans un pipeline (**figure 5**) est une déformation plastique permanente de la section circulaire de la paroi du tube dû à un impact avec un corps étranger (exemple : le godet d'un engin en travaux pour les canalisations enterrées ou posées par terre, les ancres des bateaux pour les pipelines immergés).

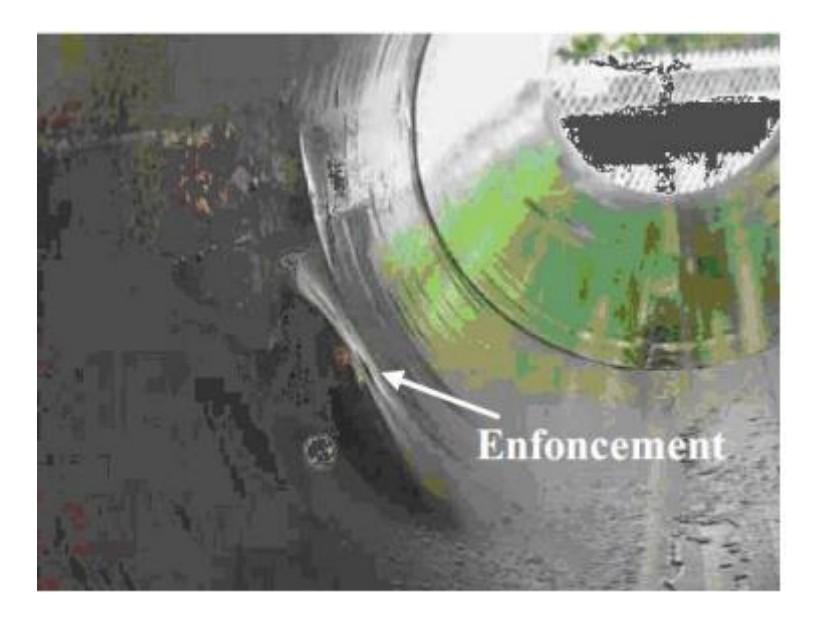

**Figure 5** : Un pipeline enfoncé.

 Autrement dit un enfoncement est un changement de la courbure de la paroi du pipeline sans changement d'épaisseur. La profondeur de cet enfoncement est définie comme la réduction maximale du diamètre du tuyau par rapport à son diamètre initial.

# **3.5.4. Endommagement combiné (éraflure+ enfoncement) :**

 Ce type d'endommagement est très dangereux car il résulte de la concentration des contraintes provoquée par l'agression externe (enfoncement) et la réduction de l'épaisseur du pipeline (éraflure) qui engendrent une diminution locale de la résistance mécanique. En conséquence, il est constaté une diminution locale de la résistance mécanique de la canalisation.

# **3.5.5. Phénomène de la corrosion :**

Le problème de la corrosion dans les pipelines à été traité par plusieurs auteurs [8, 9, 10]. Généralement la corrosion est très présente sur les canalisations métalliques, elle représente tout processus de dégradation des métaux et alliages faisant intervenir au moins partiellement, la composition chimique de leur environnement. (**Figure 6**)

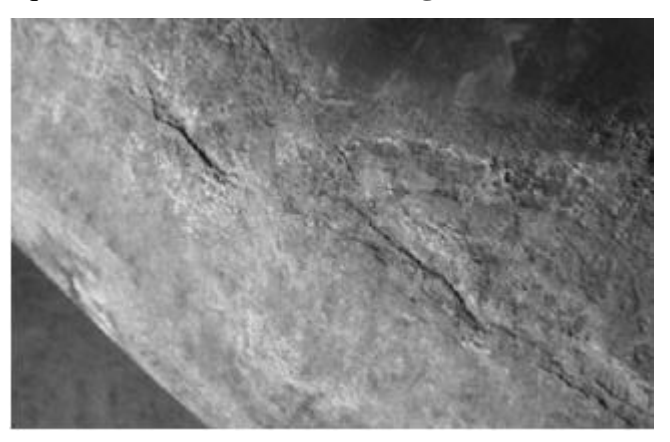

**Figure 6 :** Agressions corrosives sur la paroi externe d'une canalisation métallique.

En d'autre terme, on peut dire que la corrosion d'un métal est la destruction de celui-ci sous l'effet de réactions chimiques Chapitre II Techniques et méthodes de réparation des structures métalliques 39 ou électrochimiques, lorsqu'il est en contact avec un électrolyte. Elle correspond donc au retour de la matière à son état le plus stable. Dans le cas du fer par exemple, la forme stable dans la nature n'est pas le métal mais l'oxyde. C'est pourquoi une pièce en acier exposée sans protection à une atmosphère humide tend à se transformer en rouille (oxyde de fer hydraté).

L'étude fondamentale des phénomènes de corrosion relève essentiellement de l'électrochimie. La corrosion des matériaux métalliques est électrochimique par nature peut se définir aussi comme la destruction d'un métal par le biais de réactions de transfert d'électrons. Ce type de corrosion se produit uniquement dans les conditions typiques d'une cellule électrochimique :

- Présence d'une anode et d'une cathode ; la connexion entre l'anode et la cathode permettant le transfert des électrons,

- La présence d'une solution électrolytique qui déplacera les ions entre l'anode et la cathode.

Pour protéger les pipelines contre la corrosion externe, l'acier est recouvert d'un revêtement isolant et est relié à des appareils spéciaux appelés redresseurs utilisés pour la protection cathodique [11]. De minuscules arrachements du revêtement des pipelines non détectés lors d'inspection peuvent avoir lieu, puisque ceux-ci sont habituellement enfouis sous terre ou posés sur le plancher marin, mettant l'acier des pipelines en contact avec le sol, l'eau ou l'air humide le soumettant ainsi à la corrosion.

Cette réaction électrochimique peut être inhibée en maintenant l'acier des pipelines au pôle négatif (cathode) par rapport au sol environnant (anode). Pour ce faire, il suffit de brancher le pôle négatif d'une alimentation électrique en courant continu sur le pipeline et le pôle positif aux dispositifs à anode installés dans le sol de sorte que les courants électriques circulent de l'anode au pipeline. Dans ce dispositif, le pipeline est la cathode du circuit, ce qui a donné son nom à la méthode, de la « protection cathodique» (**figure 7**)

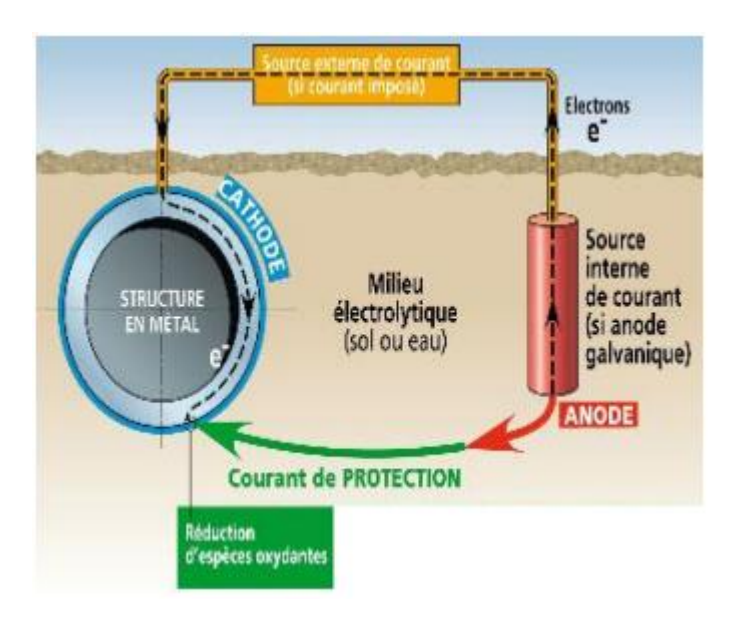

**Figure 7 :** Dispositif de la protection cathodique des canalisations.

# **3.6. Prévention contre les endommagements des pipelines :**

Le procédé résulte sur le fait de remplir d'eau le tronçon à inspecter et de le mettre sous la pression de 1.6 de la pression de service ; mais ce type d'essai à des inconvénients,

Mise hors service de la canalisation.

- \* Disponibilité de l'eau.
- Séchage peut être difficile, l'eau est vectrice de corrosion.
- Croissance de défauts sub-critiques.

• Informations limitées sur les risques futurs.

# **3.6.1. Outil intelligent :**

C'est une technologie de pointe qui permet de détecter les déformations, fissures à l'endroit exacte sur de longues distances de canalisations. Cependant, il y a mais il ya des cas où on ne peut pas utiliser l'outil intelligent (**figure 8**). Nous pouvons citer :

- La canalisation télescopique.
- La canalisation courte ou de petit diamètre.
- Coudes et cintrages de faible rayon.
- Vannes à ouvertures non-intégrales.
- Pressions et/ou débits faibles.

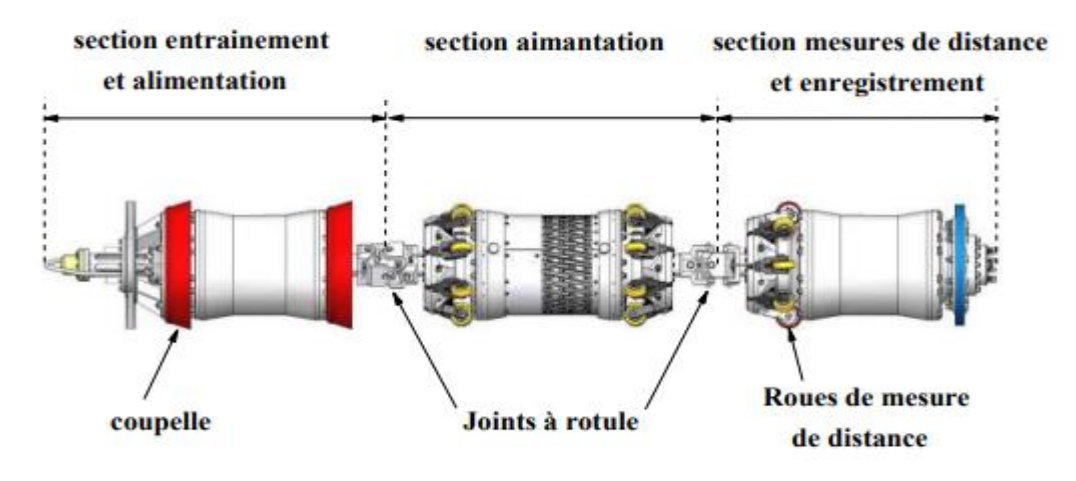

**Figure 8 :** Piston instrumenté basé sur le principe de perte de flux magnétique. [12]

Cette technique utilise de puissants aimants induisant un flux magnétique dans la paroi de la conduite. Des capteurs placés entre les pôles détectent tout changement d'intensité résultant d'une perte de métal ou d'un changement d'épaisseur. Ces capteurs se sont considérablement améliorés au point où la détection des pertes de métal et même possible au niveau des cordons de soudure et sur la face interne et externe de la paroi. Ils peuvent même être adaptés pour mesurer l'épaisseur absolue de la contrainte. La quantité de données enregistrées s'est considérablement accrue à tel point que BRITISH GAS, dans un document affirme que l'équivalent de la bible était enregistré toutes les six secondes [12].

C'est une méthode qui utilise la propriété des rayons X ou γ de faible longueur d'onde, aptes à traverser la matière. L'intensité du rayonnement est modifiée durant sa traversée selon qu'il rencontre le matériau sain ou les défauts inclus. Le récepteur radiographique placé derrière l'objet enregistre les variations du faisceau émergent ce qui se traduit par une image ou un film comportant des différences de densité ou contraste, montrant les imperfections de la matière.

Ce contraste entre l'image d'un domaine contenant un défaut et celle d'un domaine exempt de défaut permet à l'observateur de distinguer l'imperfection. Cette méthode permet :

La détection de la corrosion interne ou externe des tuyauteries calorifugées ou non.

La recherche d'obstructions de tuyauteries ou d'accessoires.

Le contrôle de position d'accessoires (clapets…)

# **3.6.2. Contrôle par ultrasons :**

 Pour des raisons de sûreté et des exigences de construction en eaux profondes ainsi qu'opérationnelles toujours plus strictes, le contrôle automatisé par ultrasons remplace progressivement le contrôle radiographique pour l'inspection des soudures circulaires de pipelines.

 Cette technologie utilise les temps de parcours d'une onde ultrasonore (perpendiculaire à la surface des tubes) dans le fluide transporté et le métal des tubes pour évaluer la distance entre le capteur et les faces internes et externes des tubes sur lesquelles l'onde se réfléchie partiellement. La différence de ces deux distances permet d'avoir une lecture directe de l'épaisseur du tube mais elle est très sensible à la propreté interne des tubes. Les méthodes ultrasonores utilisées pour l'inspection sont largement détaillées dans les travaux d'Ogilvy et al. [13], Margetan et al. [14], et dans les publications de l'American Welding Society [15].

# **4. Le collage :**

Le collage est un processus au cours duquel deux matériaux similaires ou différents sont assemblés de manière solide et permanente à l'aide d'un adhésif.

Le collage remontant aux premiers hommes, qui utilisaient des colles d'origines végétale, animale, minérale… Des fouilles de 1939 permettent de découvrir en Basse-Égypte et en Irak des objets ressemblant à des outils agricoles construits à partir de bois ou d'os et de silex, assemblés par du brai de bouleau ou maintenus par du bitume.

 Il s'est développé avec les industries de pointe comme l'aéronautique et le spatial. Il se développe actuellement dans de nombreux secteurs d'activité :

- automobile, ferroviaire, mécanique;
- électronique;
- électroménager, loisirs;
- médical (dentaire, chirurgie).

Son développement s'est réalisé grâce à :

– une meilleure compréhension des phénomènes d'adhésion;

– la mise au point et la commercialisation de produits spécifiques aux besoins des marchés;

– l'apparition de moyens de calculs et de conception;

– des moyens de dépose des adhésifs et de contrôle des collages;

– une formation des concepteurs et opérateurs.

# **4.1.Critères de choix des matériaux de collage et de scellement :** [16]

Les matériaux de collage et de scellement doivent présenter un certain nombre de propriétés :

- résistance aux agressions chimiques et physicochimiques du milieu buccal ;
- étanchéité et biocompatibilité ;

– adhésion suffisante pour éviter le décollement des brackets mais pas excessive pour ne pas nuire à l'intégrité du tissu amélioré lors de la dépose ;

– propriétés d'usage, manipulation simple, temps de travail suffisant, dépose aisée sans altération du substrat sous-jacent, tolérance à la manipulation. Il n'existe actuellement aucun système de collage et/ou de scellement qui réponde à l'ensemble de ce cahier des charges. Ainsi le praticien se trouve fort embarrassé quand au choix du produit utilisé. Cette sélection ne doit pas se faire par habitude mais par une analyse précise de la situation clinique à travers différents critères :

– nature du substrat (émail, céramique, alliages métalliques précieux et non précieux, polycarbonate, composite, amalgame) ;

- qualité du substrat (anomalies de structure des tissus dentaires, susceptibilité à la carie) ;
- situation de la dent (dent incluse) ;
- forces délivrées par le dispositif orthodontique (arc continu, force extra-orale. . .) ;
- type de collage (collage direct ou indirect) ;
- façon de travailler (avec ou sans assistante).
- L'orthodontiste est conduit à faire un choix entre les quatre familles de systèmes de collage :
- les colles hydrophobes ;
- les colles hydrophiles ;
- les colles auto-mordançantes ;
- Les ciments verre-ionomères modifiés par addition de résine (CVI-MAR).

### **4.2.Pourquoi collé :**

Le collage respecte matériaux et structures. En effet, sa mise en œuvre à la température ambiante ou à des températures inférieures à 200 °C ne modifie pas la nature de la plupart des matériaux. De plus, il respecte l'intégrité des structures: pas de perçage ni d'effet d'entaille (concentration de contraintes). Enfin, l'esthétique est préservée. Il réalise une liaison homogène et continue, caractérisée par:

- une meilleure répartition des contraintes;
- une bonne tenue aux chocs et aux vibrations;
- une meilleure tenue à la fatigue;
- une réduction des bruits.

# **4.3.Avec quoi coller :**

choix du produit adhésif en fonction de nombreux critères liés à la nature même des solides, aux conditions auxquelles sera soumis l'assemblage, à la forme liquide ou solide à bas point de fusion de l'adhésif, à ses caractéristiques de mouillabilité, à sa facilité d'application sur les surfaces ainsi qu'aux conditions et à la durée de la solidification, temps de séchage (durée de prise de la colle), par exemple.

On site les différents adhésifs :

# **4.3.1. Les adhésifs acryliques**

# **4.3.1.1. Les adhésifs acryliques anaérobies:**

– polymérisent en l'absence d'oxygène et présence d'ions métal (confinés);

- polymérisent sur les substrats métalliques;
- n'acceptent qu'un jeu (l'épaisseur d'adhésif) faible, au maximum de 0,5 mm;
- sont rigides à flexibles;
- supportent des températures d'utilisation allant de 50 °C à + 200 °C;

– sont utilisés pour les collages en mécanique (étanchéité, fixations et freinages, transmission d'efforts dans les emmanchements).

# **4.3.1.2 Les adhésifs acryliques modifiés:**

- ne polymérisent qu'en présence d'un activateur:
- adhèrent à des substrats multiples;
- acceptent un jeu moyen, au maximum de 2 mm;
- sont résilients;
- supportent des températures allant de 50 °C à + 120 °C (+ 150 °C en pointe);
- permettent un collage structural plan sur plan ( $\tau$  > 7MPa).

## **4.3.1.3. Les adhésifs acryliques polymérisables aux UV:**

– sont photo-initiateurs, à polymérisation multiphase;

- nécessitent qu'au moins l'un des substrats soit perméable aux UV;
- acceptent un jeu faible à moyen;
- sont rigides à flexibles;
- supportent des températures d'utilisation allant de 50 °C à + 150 °C;

– sont adaptés au collage du verre, des plastiques entre eux ou sur d'autres substrats, aux applications électroniques (potting, en capsulage, CMS, etc.).

#### **4.3.1.4. Les adhésifs cyanoacrylates:**

- polymérisent essentiellement en présence d'humidité de surface;
- agissent sur la plupart des substrats;
- n'acceptent qu'un jeu faible, au maximum de 0,25 mm;
- sont rigides à résilients;
- supportent des températures d'utilisation allant de 50 °C à + 120 °C;
- permettent un collage instantané (quelques secondes).

#### **4.3.1.5. Les silicones monocomposantes ou accélérés:**

– polymérisent en présence d'humidité atmosphérique pour les monocomposants (ou accélérateur basique);

- adhèrent à des substrats multiples (avec ou sans primaire);
- acceptent un jeu important, de 8 mm au maximum pour les monocomposants;
- sont des adhésifs souples, de 25 à 60 shore A;
- supportent une large gamme de températures, de 60 °C à + 300 °C;

– sont utilisés en collage et/ou en étanchéité haute température ou dans les assemblages soumis à des dilatations différentielles.

#### **4.3.1.6. Les adhésifs polyuréthanes mono ou bicomposants:**

– polymérisent en présence d'humidité, pour les monocomposants, ou d'un accélérateur isocyanate;

– adhèrent à des substrats multiples (avec ou sans primaire);

– acceptent un jeu important; – sont des adhésifs souples (A  $% = 80$  à 100 %);

– supportent des températures d'utilisation allant de – 50 °C à + 100 °C;

– permettent un collage structural souple ( $\tau$  < 5 à 7 MPa).

# **4.3.1.7. Les adhésifs époxy mono ou bicomposants:**

– adhèrent à la plupart des substrats;

– acceptent un jeu important (0,25 mm en collage);

– sont rigides à flexibles;

– supportent des températures d'utilisation allant de – 55 °C à + 120 °C;

– offrent des applications diverses, en collage avec les adhésifs « clairs » (structures en nid d'abeilles en aéronautique, bijoux fantaisie…), en outillage avec les résines chargées (calage de machine, reprise de défauts d'aspect…). [17]

# **5. Conclusion :**

Les pipelines sont des infrastructures vitales pour notre société, et leur maintenance régulière est essentielle pour garantie leur intégrité et leur bon fonctionnement.

Les techniques de collage jouent un rôle crucial dans la réparation des dommages survenus dans les pipelines, offrant des solutions solides et durables pour restaurer leur intégrité structurelle.

# Chapitre 02 : Mécanique De Rupture

# **1. Introduction :**

Les règles de calcul des structures et des pièces de machines ont souvent comme objectif de prévenir les déformations importantes et sont-en général fondée Sur la théorie de l'élasticité et de la résistance des matériaux. Ces règles de calcul supposent en général l'absence de tout défaut dans les pièces.

# **2. Historique :**

La mécanique de la rupture est une discipline de la science des matériaux qui étudie le comportement des matériaux en présence de fissures et de défaillances structurales. Elle vise à comprendre les mécanismes de propagation des fissures et à prédire la rupture des matériaux.

Les premières notions de mécanique de la rupture remontent au XIXe siècle, avec les travaux pionniers d'ingénieurs et de scientifiques tels que Sir William Rankine et Sir George Stokes. Ces chercheurs ont formulé des théories empiriques pour prédire la résistance des matériaux en présence de fissures, basées sur des observations expérimentales.

Au XXe siècle, la mécanique de la rupture a connu des avancées significatives grâce aux travaux de nombreux chercheurs. En 1921, A.A. Griffith a proposé une théorie de la rupture fragile basée sur l'énergie de surface des fissures. Sa théorie, connue sous le nom de Critère de Griffith, a fourni une base solide pour comprendre la propagation des fissures dans les matériaux fragiles.

Dans les années 1940 et 1950, l'approche linéaire élastique de la mécanique de la rupture a été développée, notamment par des chercheurs tels que G.R. Irwin et J.R. Rice. Cette approche se concentre sur l'étude de la distribution des contraintes et des déformations autour des fissures, en utilisant les concepts de la théorie de l'élasticité linéaire.

Dans les années 1960, la mécanique de la rupture a connu une avancée majeure avec l'introduction de la notion de ténacité à la rupture. Le concept de ténacité à la rupture, représenté par le paramètre K dans la théorie de l'élasticité linéaire, permet de quantifier la résistance à la propagation des fissures dans les matériaux ductiles.

Depuis lors, de nombreux critères de rupture et modèles de propagation des fissures ont été développés pour différents types de matériaux et de conditions de chargement. Les avancées dans les techniques expérimentales et numériques, telles que les simulations par éléments finis, ont également contribué à améliorer notre compréhension de la mécanique de la rupture.

Aujourd'hui, la mécanique de la rupture joue un rôle essentiel dans la conception et l'évaluation de la sécurité des structures, notamment dans les domaines de l'aérospatiale, de l'ingénierie civile, de l'industrie pétrolière et gazière, entre autres. Les chercheurs continuent d'explorer de nouvelles théories et méthodes pour améliorer la prédiction de la rupture et la durabilité des matériaux.

En résumé, la mécanique de la rupture a connu une évolution significative au fil des décennies, passant des théories empiriques aux approches plus avancées basées sur l'élasticité linéaire et la ténacité à la rupture. Elle reste une discipline essentielle pour comprendre et prédire le comportement des matériaux en présence de fissures et pour assurer la sécurité des structures.

# **3. DEFINITION:**

La mécanique de la rupture tend à définir une propriété du matériau qui peut se traduire par sa résistance à la rupture fragile (fracture) ou ductile. Car si les structures sont calculées pour que les contraintes nominales ne dépassent pas, en règle générale, la limite d'élasticité du matériau et soient donc par voie de conséquence à l'abri de la ruine par rupture de type ductile ; elles ne sont pas systématiquement à l'abri d'une ruine causée par la présence d'une fissure préexistante à la mise en service ou créée en service par fatigue (comme lors de la catastrophe ferroviaire de Meudon) ou par corrosion sous contrainte[18].( **figure 9**)(**figure 10**)(**figure 11**)

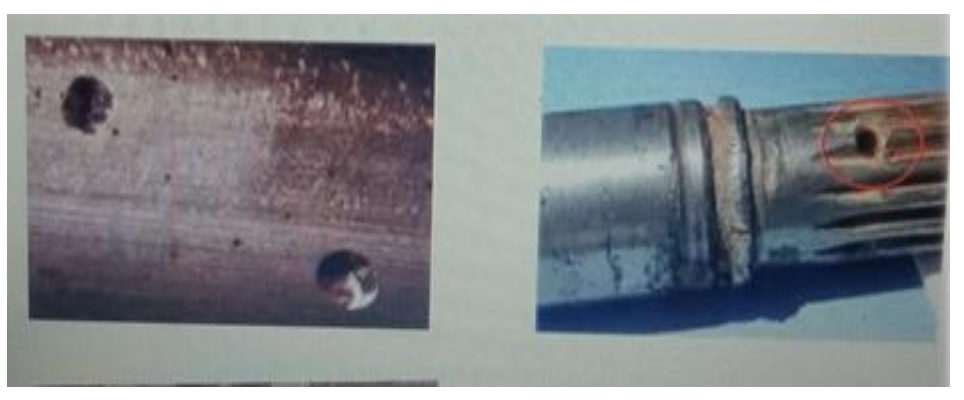

**Figure 9:** corrosion par piqures

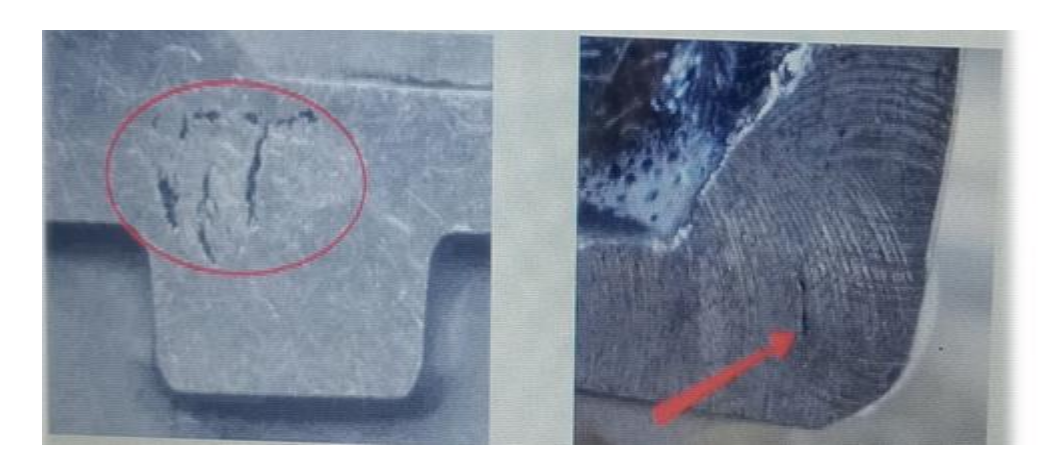

**Figure 10** : défauts de soudure

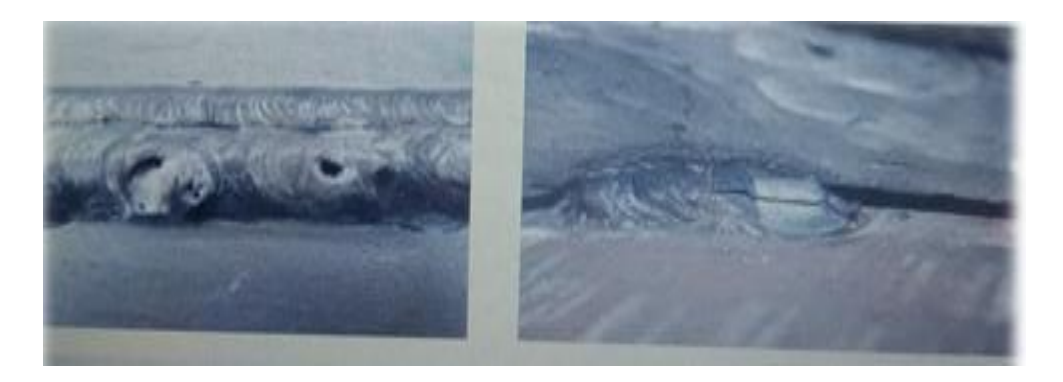

**Figure 11** : défauts de moulage.

# **4. Facteurs influençant la déformation :**

### **4.1. Nature du matériau:**

 La composition chimique et la structure du matériau influent beaucoup sur sa résistance à la déformation.

La structure du matériau est définie initialement par les traitements thermiques et mécaniques qu'il a subis. Mais cette structure peut changer au cours de l'utilisation du matériau à cause des sollicitations mécaniques auxquelles il est soumis. [19]

### **4.2. Température:**

 Quand la température d'utilisation d'un matériau augmente, sa résistance à la déformation plastique diminue.

Si la température T est supérieure a  $(0.3 \sim 0.4) \times TF$  (TF température de fusion), le matériau peut subir une déformation continue dans le temps, appelée déformation par foulage. [20]

### **4.3. Vitesse de sollicitation:**

Elle influe sur la capacité de déformation du matériau et sur sa fragilité. Certains matériaux subissent une rupture brutale quand ils sont soumis a choc (vitesse de sollicitation élevée), Alor qu'il se déformant de manière important avant de se rompre pour une vitesse de sollicitation faible.

#### **5. Catégories de rupture:**

On distingue deux catégories de rupture des structures [21] :

•Celle prévenant d'une négligence dans la conception' dans la construction et dans l'utilisation de la structure : Dans le premier cas, le risque de rupture peut être évité dès lorsque la structure est bien dimensionnée avec un choix de matériaux adapté et les chargements correctement évalués.

•Celle suivant l'utilisation d'un nouveau matériau ou d'un nouveau procédé, qui peut provoquer une rupture inattendue : Dans le deuxième cas, la prévention de la rupture est plus délicate. Lorsque le concepteur utilise un nouveau matériau ou un nouveau procédé, il ne maîtrise pas forcement tous les facteurs car la mise en œuvre de nouvelles techniques, bien qu'elle procure des avantages, conduit inévitablement à des problèmes potentiels.

#### **6. Faciès de rupture:**

 Le facies de rupture désigne l'allure de la surface créée par la rupture d'une pièce. L'analyse de cette surface se fait généralement par observation à l'œil et au microscope.

 L'analyse du faciès de rupture permet souvent de répondre à certaines questions concernant comment et pourquoi la rupture s'est produite, à savoir:

•Site d'amorçage de la fissure et sa direction de propagation.

•Mécanisme de la rupture et chemin de fissuration.

•Conditions de chargement (tension, torsion, flexion, mono tonique ou

Cyclique, etc.).

•Environnement.

•identifiés les propriétés des matériaux (ductilité, fragilité), son homogénéité.

•imperfection de fabrications responsables de l'amorçage des fissures.

Les faciès de rupture d'éprouvettes peuvent être classés selon deux critères distinct lies d'une part à leur cinétiques et d'autres parte à leur observation**.** (**Figure 12**)

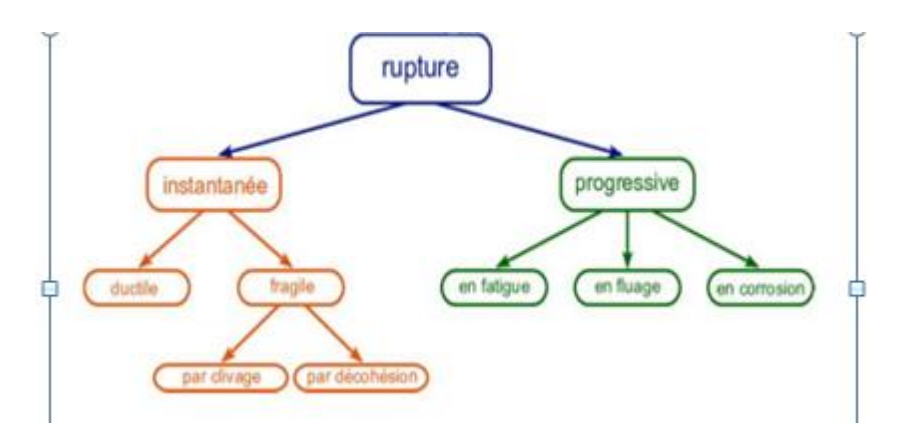

**Figure 12**: classification des ruptures selon leur cinétique.

# **7. LES MODES DE RUPTURE:**

Les deux modes principaux de rupture des matériaux usage industriel, lors d'un chargement statique, sont la rupture ductile et la rupture fragile. [22]

### **7.1. Mode de rupture fragile:**

 La rupture fragile est la rupture soudaine et rapide du métal dans laquelle le matériau présente peu ou pas de contrainte plastique. Ceci est caractérisé par une défaillance rapide sans préavis. Les fissures générées se propagent rapidement et le matériau s'effondre brutalement.

La rupture fragile est une condition qui se produit lorsqu'un matériau est soumis à des températures qui le rendent moins résistant et donc plus fragile. La possibilité que le matériau devienne cassant dépend du type de matériau qui est soumis à ces basses températures. Certains matériaux, tels que les aciers au carbone et faiblement alliés, deviendront cassants à basse température et seront donc susceptibles de subir des dommages allant de la fissuration à la rupture de l'équipement ou à la désintégration.

Lorsqu'un matériau devient cassant, les conséquences peuvent être très graves. Si le matériau fragile est soumis à un impact ou à un choc équivalent (par exemple une pressurisation rapide), la combinaison pourrait potentiellement conduire à une défaillance catastrophique dans certaines conditions. [23]

### **7.1.1. Les propriétés de la rupture fragile:**

La rupture fragile est caractérisée par :

•Elle survient pour des contraintes inférieures à la limite élastique du matériau.

•La rupture n'est pas accompagnée par déformation plastique significative.

•La rupture survient de façon brutale et extrêmement rapide.

•Le plan de rupture est orienté perpendiculairement à la contrainte de tension appliquée.

•la rupture s'effectuer par clivage des grains.

# **7.1.2. Les principales causes responsables de la rupture fragile :**

•Concentration de contrainte microscopique (entailles fressures, changements brusque de section).

•structure trop épaisse.

• Chargement dynamique.

•basse températures.

•important énergie élastique emmagasiné dans le matériau.

•Importante énergie élastique emmagasiné dans le matériau;

•Basse température.

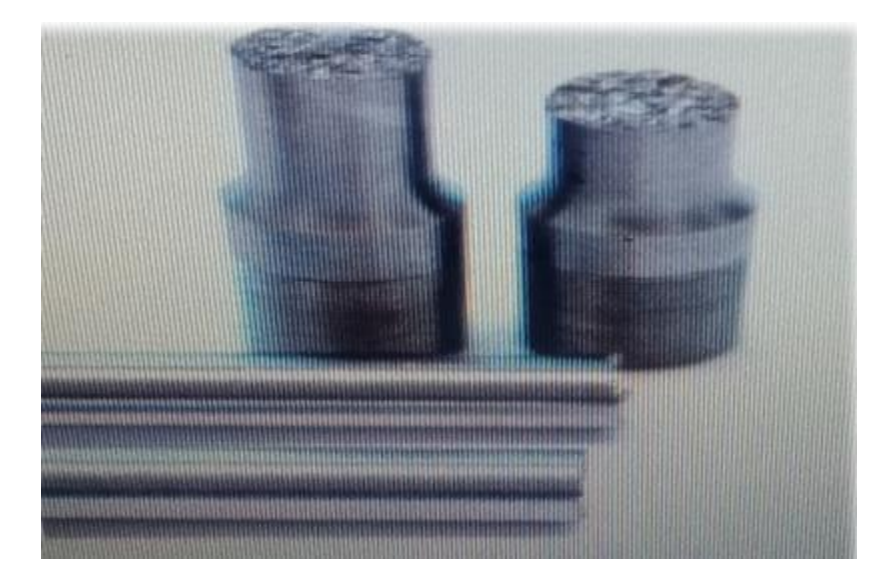

## **Figure 13:** rupture fragile

### **7.2. Mode de rupture ductile:**

 La rupture ductile est la rupture du matériau qui présente une déformation plastique substantielle avant la rupture. Le processus de rupture ductile est lent et donne un avertissement suffisant avant la séparation finale. Normalement, une grande partie de
l'écoulement plastique est concentrée près des faces de fracture. La rupture ductile se produit sur une période de temps et se produit normalement après la limite d'élasticité, tandis que la rupture fragile est rapide et peut se produire à des niveaux de contrainte inférieurs à la rupture ductile. C'est pourquoi la fracture ductile est considérée comme meilleure que la fracture fragile. [23]

## **7.2.1. La rupture ductile est caractérisée par les propriétés suivantes:**

•La rupture est accompagnée d'une importante déformation plastique.

•La rupture ne survient pas de façon brutale, ce qui permet souvent d'entreprendre des opérations de maintenance pour prévenir la rupture.

•l'énergie de déformation plastique consommée durant la rupture est très importante.

## **7.2.2. Les principales causes responsables de la rupture ductile:**

La rupture ductile est causée par la dégradation progressive de la rigidité du matériau lorsque la déformation plastique atteint une certaine limite. Dans la déformation par cisaillement, la fracture ductile est plus facile à produire en raison de l'accumulation de dommages graves.

(**Figure 14**)

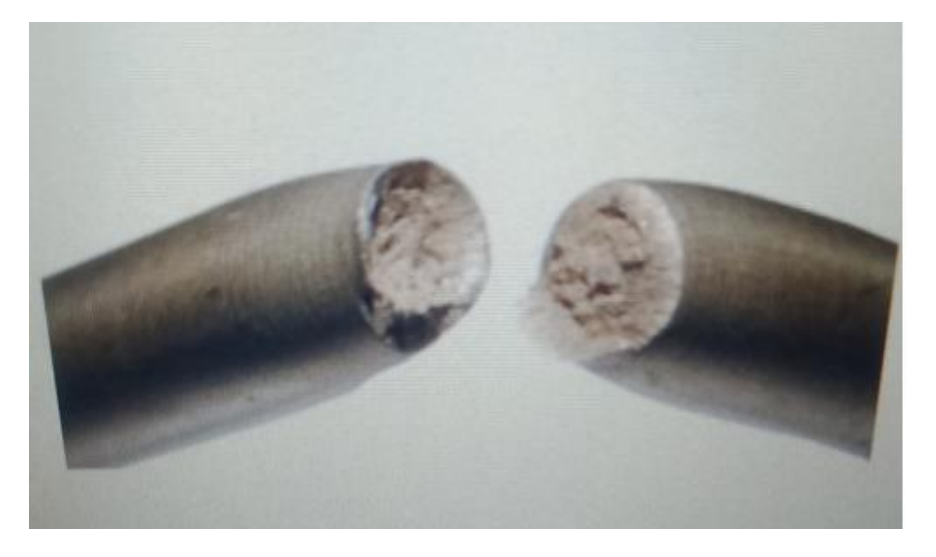

**Figure 14** : rupture ductile.

# **8. DEFIRENCE ENTRE RUTRURE FRAGILE ET REPTURE DUCTILE :**

On présente la déférence entre rupture fragile et ductile**.** (**Tableau 1**)

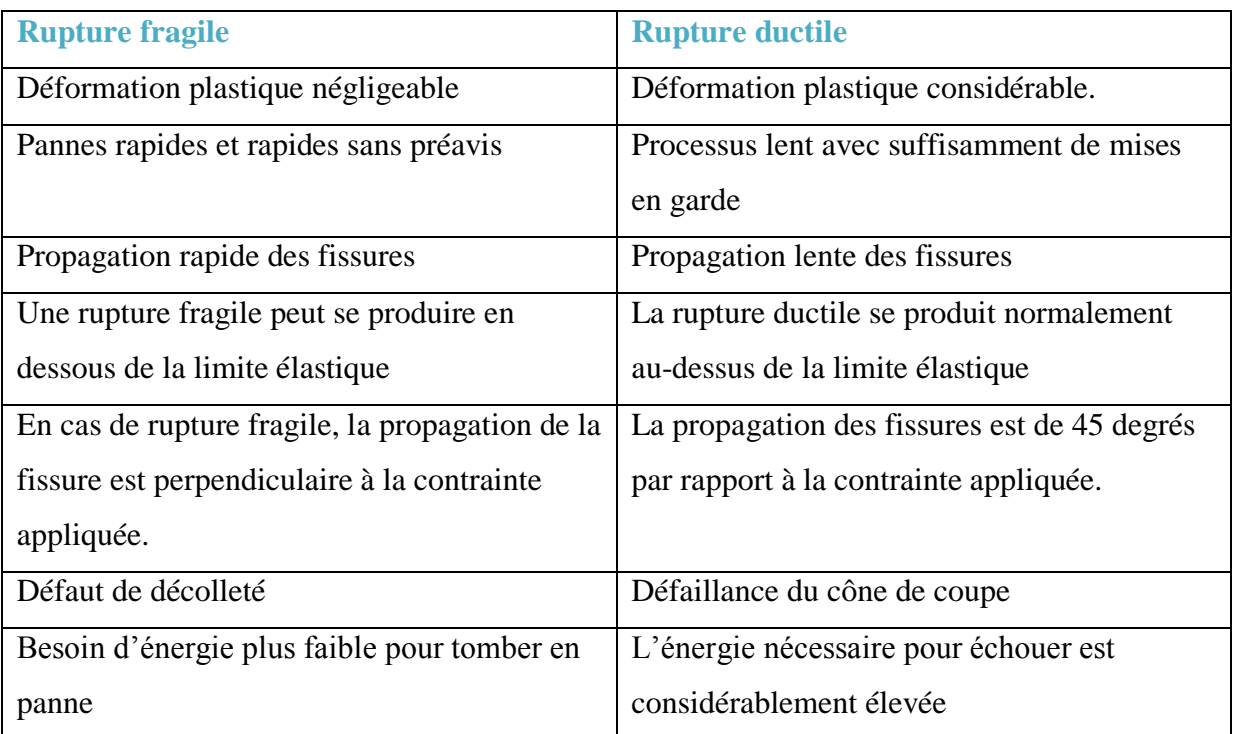

**Tableau 2**: la déférence entre rupture fragile et ductile.

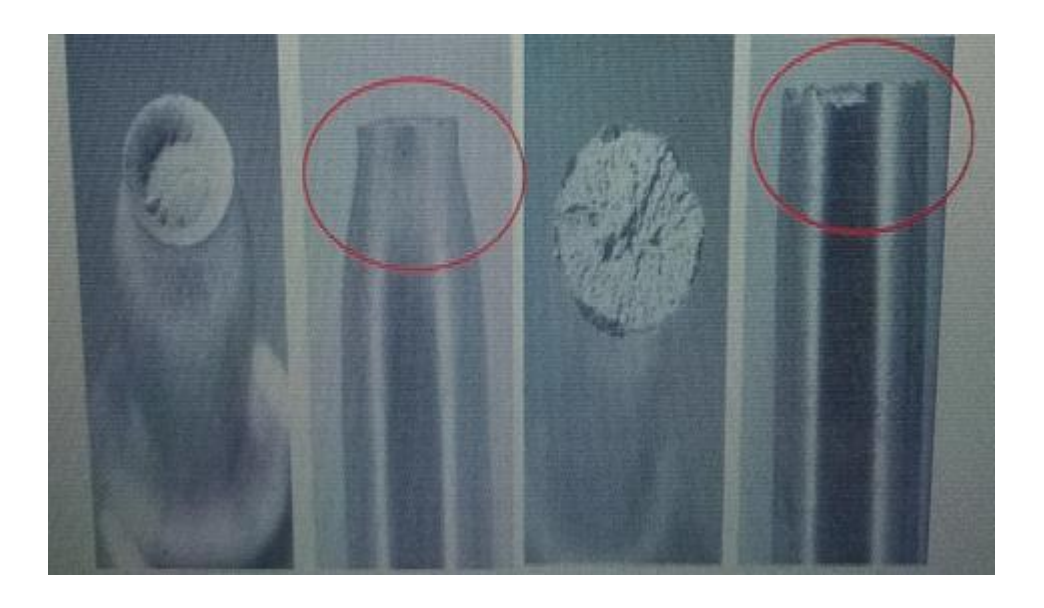

**Figure 15**: la déférence entre rupture fragile et ductile

## **9. Conclusion**

Le grand nombre d'accident survenus à la nécessite, de nos jours , d'alléger les structure et de faire face à des sollicitations mécaniques, thermiques et d'environnements

De plus en plus sévères, ont poussé les concepteurs à avoir une évaluation beaucoup plus précise du champ de contraintes et de déformations Locales au voisinage de ces défauts et de mieux prévenir le risque de rupture.

# Chapitre 03 : Méthode Des Éléments Finis

#### **1. Introduction :**

Les techniques de calcul des structures ont connu un développement considérable, motivé par les besoins des industries et soutenu par les progrès effectués dans le domaine des ordinateurs. Des problèmes qui ont été considérés comme insolvables à un temps passé par les méthodes analytiques classiques sont, aujourd'hui aisément résolus grâce à des méthodes numériques dont la plus utilisée est la méthode des éléments finis (MEF).

#### **2. Historique :**

 Elle est apparue avec l'analyse des structures vers 1850. Les premières études ont été menées sur la résistance des matériaux sous conditions de petites déformations, ce qui a permis d'obtenir des systèmes simples résolus « manuellement », notamment par Maxwell, Castigliano, Mohr. La formalisation, et le concept mathématique d'élément fini est apparu bien plus tard, vers 1940 et la définition est posée par Newmark, Hrenikoff, Mc Henry et Courant [24].

La M.E.F a été mise au point en 1953 chez Boeing (Seattle, USA, calcul des structures d'ailes d'avion) ; on y développe le premier élément fini, sa matrice de rigidité, l'assemblage et la résolution par la méthode des déplacements (publié par Turner, Clough, Martin et Topp[25]en 1956).

l'analyse des structures en barres et poutres des solides, elles sont étudiées de 1954 à 1960 (Argyris[26], Kelsy).Certaines idées apparurent auparavant, en particulier chez les mathématiciens pour résoudre divers problèmes aux limites par exemple celui de la torsion de Saint Venant en divisant la section en triangles, mais elles restèrent sans suite.

L'expression élément finie a été inventée par Clough [27] en 1960. Durant les années 60, la M.E.F s'attaque à tous les domaines du calcul de structures, principalement dans le domaine de la mécanique des solides et des structures. Plusieurs logiciels bases sur la MEF ont été développés pour être exécutés sur de gros ordinateurs (ABAQUS, SAP, CATIA).

La crédibilité des résultats obtenus va permettre l'utilisation de la méthode des éléments finis par des entreprises et des bureaux d'études de taille réduite. C'est évidemment l'apparition d'ordinateurs puissants qui a permis le développement de la simulation numérique. Le rythme d'évolution de l'informatique est actuellement gigantesque et les possibilités d'application augmentent sans cesse. [28]

## **3. Généralité:**

#### **3.1. Principe :**

 Est une méthode qui consiste à subdiviser (discrétiser) une forme complexe sur laquelle on veut y effectuer des calcules en grand nombre de sous domaines de forme géométrique simple dite éléments finis (**Figure 16**), sur lesquels ces calcules seront faciles et des résultats plus proches.

Généralement les contraintes et les déplacements sont les plus calculé par cette méthode.

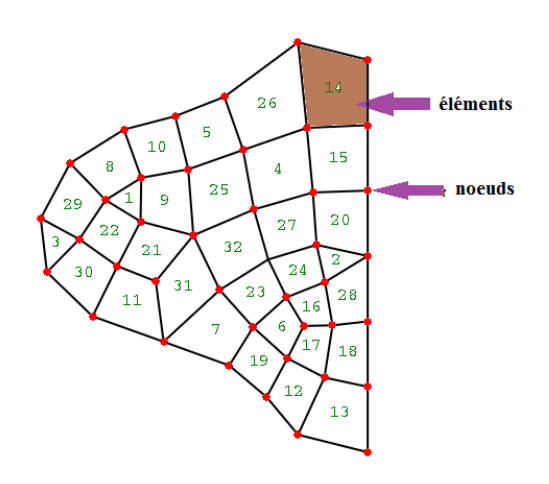

**Figure 16:** Discrétisation d'une structure en nœuds et éléments (dent d'une roue dentée)

On étudie le comportement mécanique de chaque élément séparément, puis on assemble éléments de telle façon que l'équilibre des forces et la compatibilité des déplacements soient satisfaits en chaque nœud et obtient une équation sous forme matricielle décrite par :

$$
[K].\{u\} = \{F\}
$$
 (3-1)

S'appelle équation d'équilibre.

Où **[K] :** matrice de rigidité.

- **{***u***} :** vecteur inconnu (ex vecteur de déplacement).
- **{***F***}** : vecteur de charge.

### **3.2. Domaines d'applications**

La méthode des éléments finis est appliquée dans plusieurs domaines de physique comme le montre la figure ci-dessous (**Figure 17**)

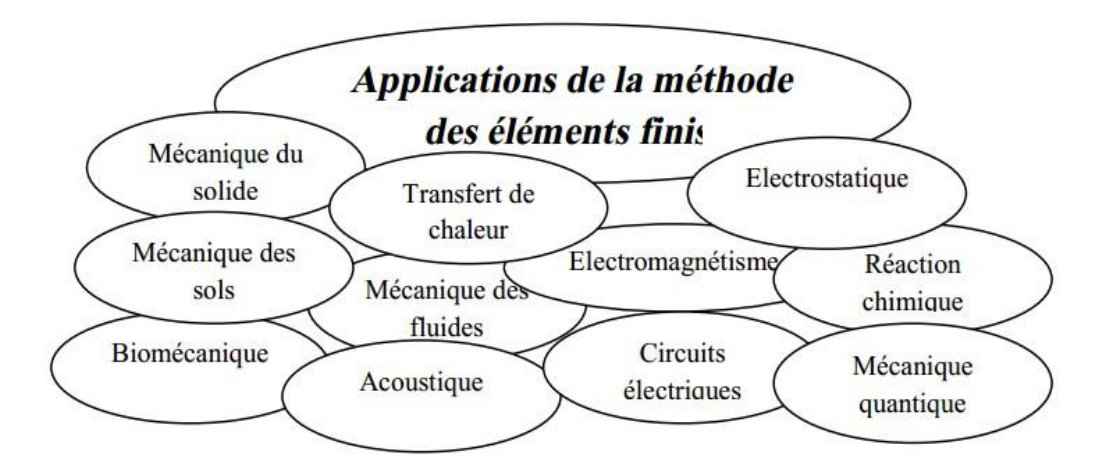

**Figure 17:** Domaines d'application de la méthode des éléments finis.

#### **3.3. Etapes d'analyse par la MEF :**

 Pour faire une analyse par MEF l'utilisateur responsable doit comprendre suffisamment bien la nature physique du problème et le comportement des éléments finis afin de préparer un modèle convenable et de choisir le type d'éléments finis appropriés pour bien évaluer la qualité des résultats.

Les étapes d'analyse se résument dans la figure suivante (**Figure18)**

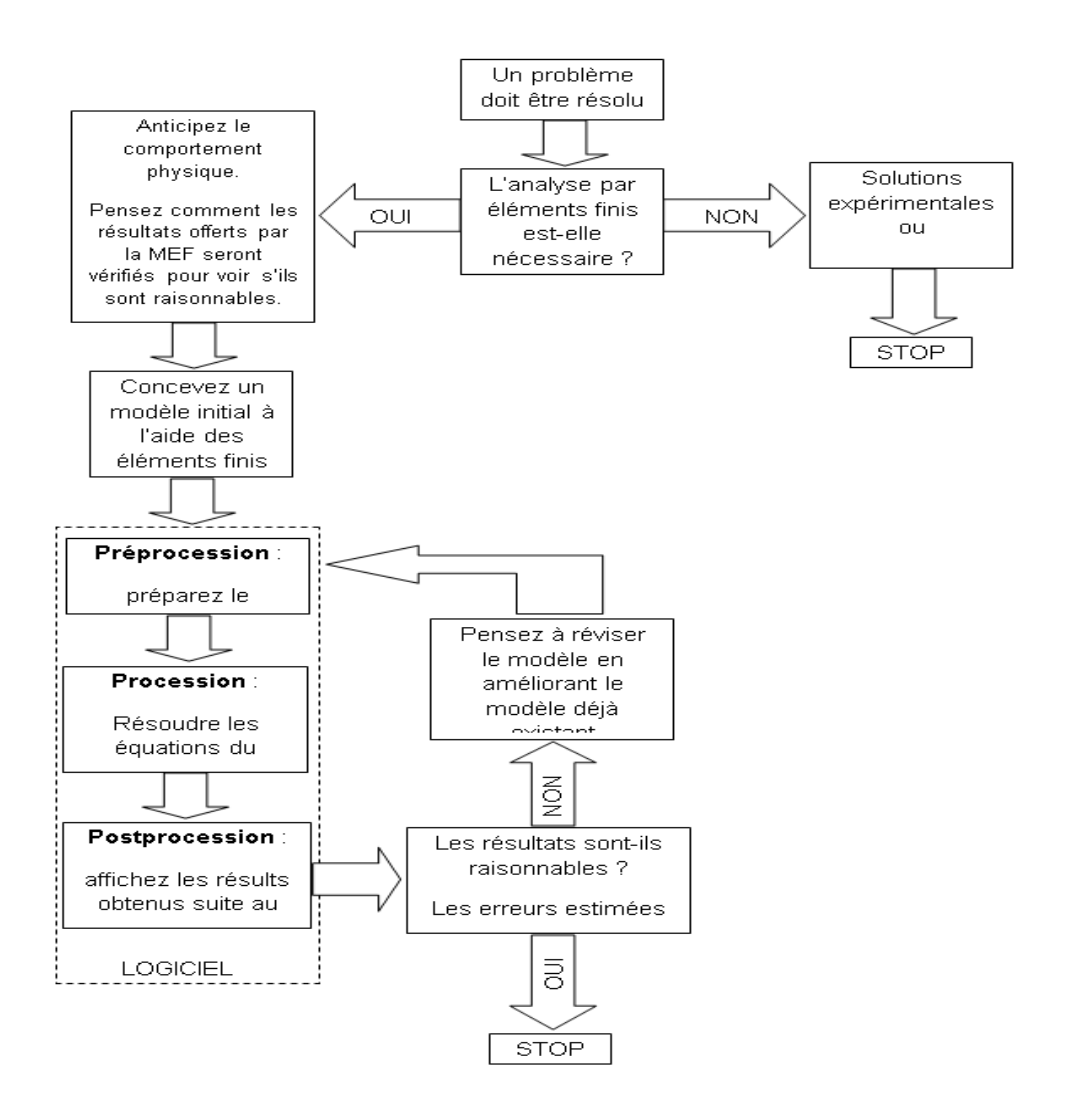

**Figure 18:** étapes d'analyses par MEF [29]

#### **3.4. Etapes de la méthode des éléments finis :**

On peut résumer la méthode des éléments finis (on sept étapes) (**Figure 19**) :

- 1. Discrétisation du domaine en un maillage d'éléments finis ;
- 2. Interpolation en respectant les critères de convergence ;
- 3. Calcul des caractéristiques de chaque élément ;
- 4. Assemblage ;
- 5. Introduction des conditions aux limites essentielles et résolution ;
- 6. Évaluation, dans chaque élément, des grandeurs utiles (contraintes, déplacements) ;
- 7. Jugement de manière critique les résultats obtenus ;

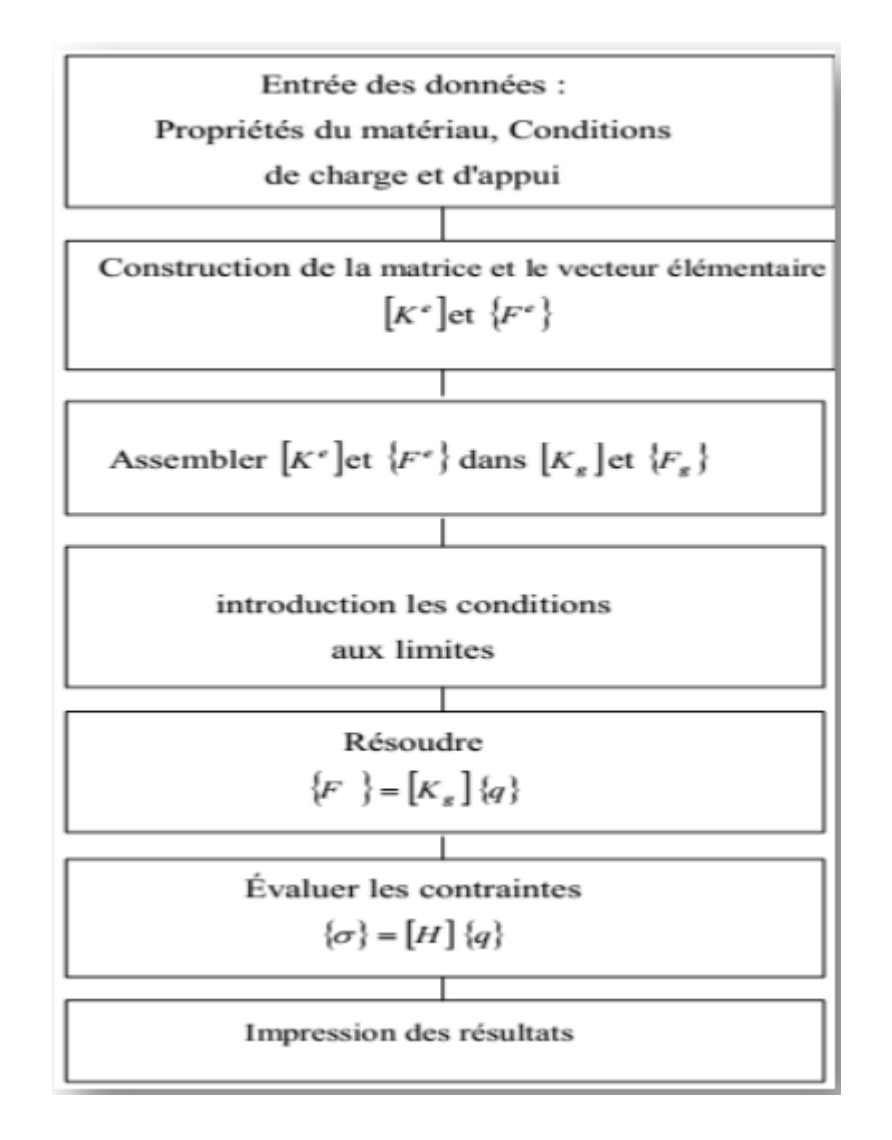

**Figure 19:** organigramme des étapes de MEF. [26]

# **3.5. Les étapes pratiquent de calcul par EF :**

Apres avoir discrétiser et modéliser le problème à étudier, l'étape suivante c'est le calcule pratique par EF (**Figure 20**). Elle se décompose on trois(03) étapes :

- **le prétraitement** : définition des matériaux, des types d'éléments finis et leurs propriétés et des conditions aux limites …
- **Le calcul:** résoudre ce système d'équations, calcules de variables inconnues et l'obtention des déplacements nodaux et des efforts nodaux.
- **Le post-traitement** : reconstruire les résultats demandés sous forme graphique puis interpréter.

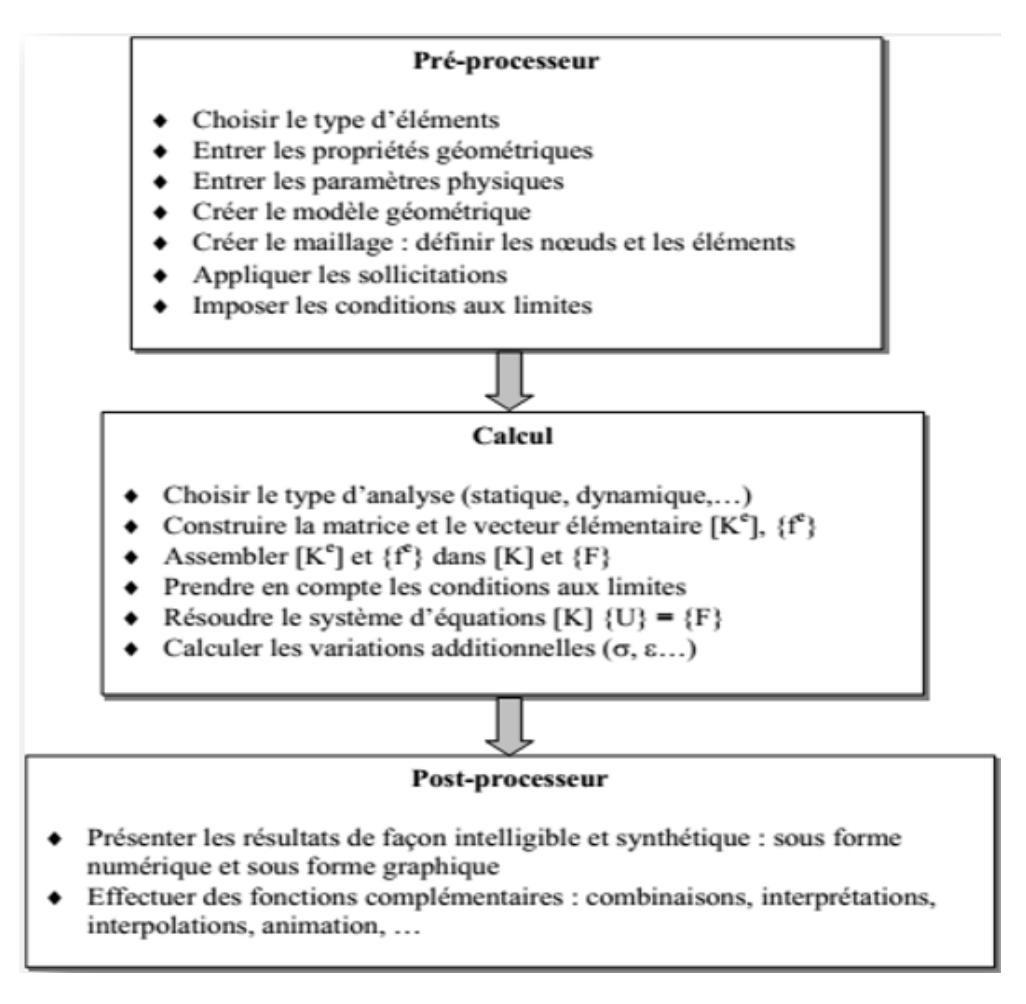

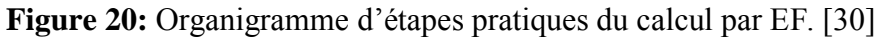

# **3.6. LOGICIELS D'ELEMENTS FINIS :**

Vu que cette méthode est la plus utiliser et en même temps elle est difficile a appliquer plusieurs sociétés on développer des logiciels puissants qui la rends facile :

- **ABAQUS** : logiciel pluridisciplinaire développé par la société Simulia (Dassault Systèmes)
- **ANSYS** : logiciel pluridisciplinaire développé par ANSYS.
- **CAST3M** : logiciel pluridisciplinaire français développé par le CEA (gratuit pour l'enseignement et la recherche).
- **ASTER** : logiciel pluridisciplinaire libre français développé par EDF.
- **COMSOL Multiphysics**: logiciel élément finis alliant généricité (mécaniques des fluides, électromagnétisme, mécaniques des structures, thermique) et puissance de calcul, permettant notamment d'étudier un nombre illimité d'interactions entre différentes physiques (fluide caloporteur par exemple),
- **CosmosWorks** : Logiciel Franco-Américain appartenant à SolidWorks qui lui-même appartient à Dassault.
- **Dytran**: logiciel américain développé par MSC.Softwar.
- **LS-DYNA** : logiciel de dynamique rapide américain.
- **Marc** : logiciel de grandes déformations américain développé par MSC.Software
- **MSC.Nastran** : logiciel Pluridisciplinaire américain développé par MSC.Software
- **NX.Nastran** : logiciel développé par Siemens
- **PERMAS** : logiciel pluridisciplinaire développé par la société allemande INTES GmbH, basée à Stuttgart.
- **ROBOT MILLENIUM** : logiciel français développé par ROBOBAT pour le calcul de structures de type génie civil et bâtiment, il est intégré ensuite par AutoDesk. [8]

## **4. Propriétés d'élément fini :**

## **4.1. Maillage :**

 Le maillage est constitué d'un nuage des éléments qui sont liés entre eux par des nœuds. Il est caractérisé par sa taille h et le degré p d'interpolation. Une maille contient au minimum trois éléments. (Figure 24)

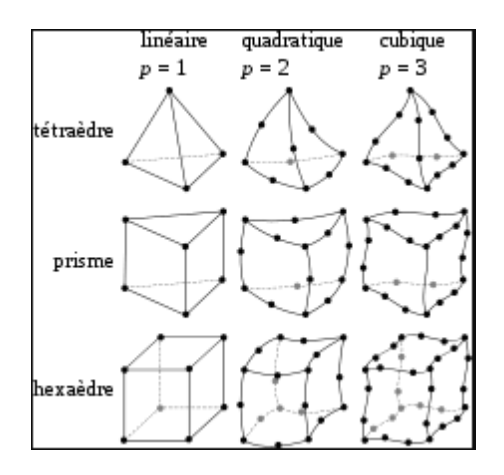

**Figure 21:** différentes types de maille en 3d.

## **4.2. Type d'élément fini :**

La MEF a développé plusieurs types d'éléments qui se déférent par leurs géométries, on distingue (tableau 3):

- •élément a une dimension : barres, poutres rectilignes ou courbes.
- •élément a deux dimensions : plaques ou coques.
- •élément a trois dimensions : éléments de volume ou coques épaisses, bloc massif.

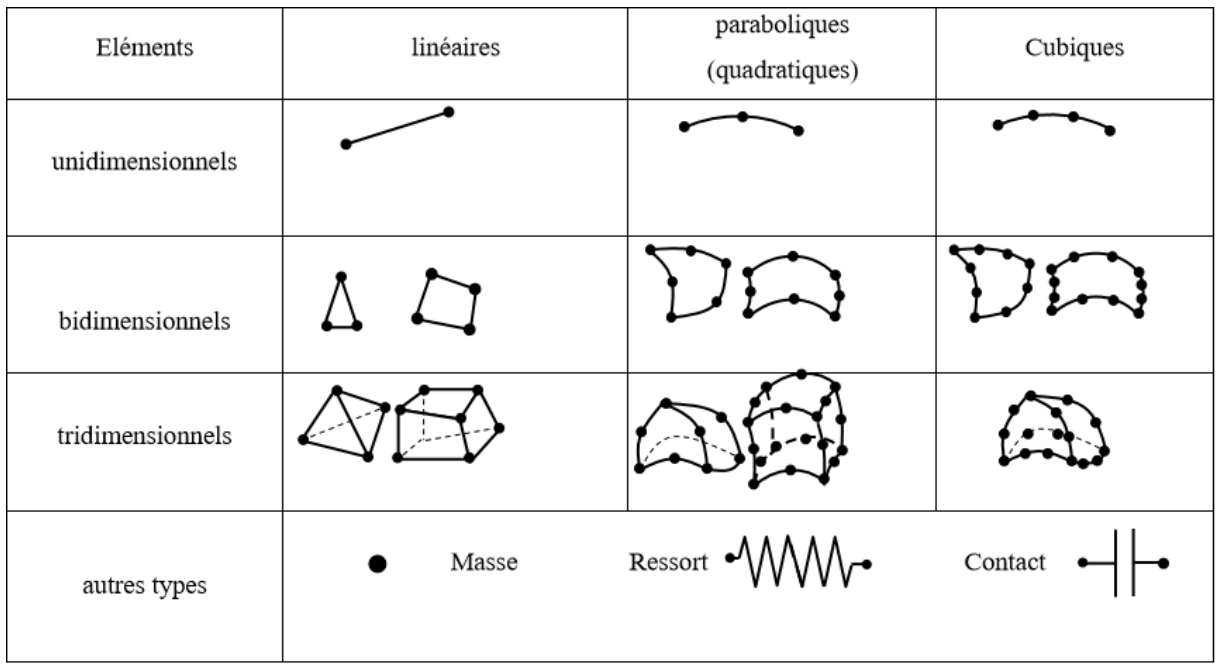

**Tableau 3:** les types des éléments finis. [29]

## **4.3. Choix de model et d'élément fini :**

## **Choix du modèle :**

En calcul des structures, les plus classiques sont de type : poutre, élasticité plane, axisymétrique, coques mince ou épaisse, tridimensionnel. . . À ces modèles mathématiques, correspondent des familles d'éléments finis.

## **Choix du type d'éléments :**

Il est fonction de la précision voulue, de la nature du problème, mais aussi du temps disponible. On choisira les éléments les mieux adaptés dans les familles disponibles.

Il dépend essentiellement de la géométrie, des sollicitations extérieures, des conditions aux limites à imposer, mais aussi des informations recherchées : locales ou globales. Sans oublier bien entendu le type d'outils dont on dispose pour réaliser ce maillage.

Il dépend aussi du degré de liberté d'élément fini par exemple on choisit :

- Elément a une dimension cas de 01 ddl en translation.
- Elément a deux dimensions cas de 02 ddl en translation / 01 en rotation.
- Elément a trois dimensions cas de 03 ddl en translation / 03 en rotation.

**Remarque :** Il est souhaitable de ne pas utiliser des éléments déformés ou des éléments grossiers pour obtenir des résultats précis.

#### **5. Elasticité linéaire**

#### **5.1. Relation contrainte-déformation :**

- **Contrainte :** c'est le rapport de la charge appliqué sur une surface sur la surface ellemême. Elle décrite par :

$$
\sigma = F/S \tag{3-2}
$$

 $\overline{\mathbf{O}}$   $\overline{\mathbf{a}}$  : la contrainte.

**F** : la charge.

**S** : la surface.

- **Déformation :** c'est la variation de longueur entre nœuds en état libre et après avoir être soumise a une charge.

La relation entre contrainte et déformation et décrite par la loi Hooke.

#### **Loi de Hooke :**

Elle est donné par :

$$
\sigma = E\varepsilon \tag{3-3}
$$

Où  $\varepsilon$ : la déformation.

*E* : le module de Young.

#### **5.2. Critères de plasticité de Von Mises et Tresca :**

 Le critère de plasticité permet de définir l'état des matériaux soumissent a des sollicitations on comparant les contraintes par rapport a la limite élastique du matériau  $\sigma_E$ :

- Contraintes  $\leq \sigma_E$ : domaine élastique, existence un potentiel de tenue en fatigue.
- Contraintes  $>\sigma_E$ : domaine plastique, un potentiel de tenue en fatigue réduit.

### **Critère de Von Mises :**

 S'appelle aussi le critère de l'énergie de distorsion élastique, c'est le plus utiliser couramment :

$$
\sigma_e = \frac{1}{\sqrt{2}} \sqrt{(\sigma_1 - \sigma_2)^2 + (\sigma_2 - \sigma_3)^2 + (\sigma_3 - \sigma_1)^2}
$$
 (3-4)

Où (σ<sub>1</sub>, σ<sub>2</sub> et σ<sub>3</sub>) sont des contraintes principales.

## **Critère de Tresca :**

Ou bien le critère de la contrainte de cisaillement maximale. (figure25)

Il est donne par :

 $\sigma_{\rm T}$ = max ( $\sigma_1$ ,  $\sigma_2$  et  $\sigma_3$ )- min ( $\sigma_1$ ,  $\sigma_2$  et  $\sigma_3$ )  $\leq \sigma_{\rm E}$  (3-5)

La déférence entre ces deux critères c'est que :

- Le critère de Von deMises prend compte des composantes de contraintes en traction, compression et cisaillement pour donner un niveau de contrainte isotrope (le même dans toutes les directions). Mais n'indique pas le type de sollicitations : traction, compression, cisaillement,… etc.
- Tresca étant plus conservatif (la limite de contrainte admissible est  $\leq \hat{a}$  Von Mises), il est préférable de l'utiliser en cisaillement pur.
- Von de Mises plus simple à mettre en œuvre.

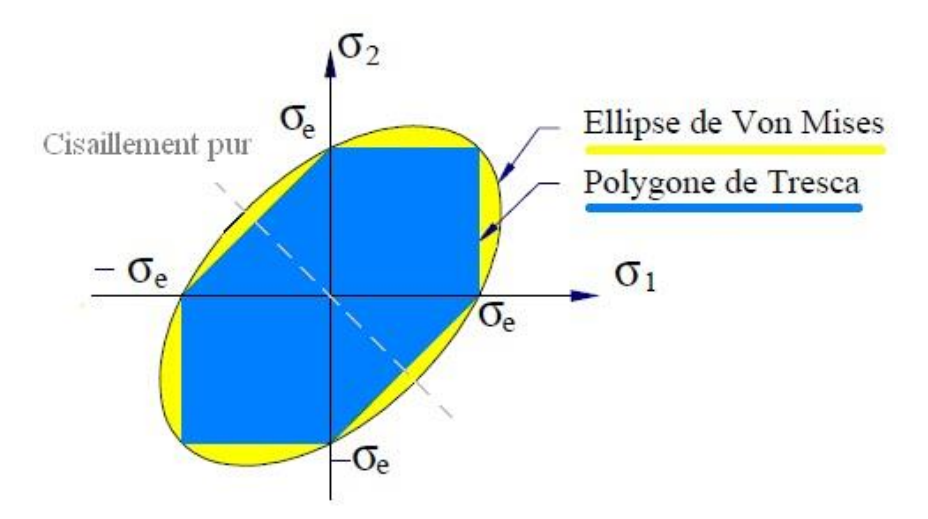

**Figure 22 :** représentation graphique de Von Mises et Tresca.

## **6. La méthode de volume fini :**

## **6.1. Définition :**

La méthode des volumes finis est une méthode numérique de discrétisation tout comme la méthode des éléments finis et méthode de différences finis. Elle est décrite par Patankar S.V en 1980.

 On l'utilise pour la modélisation des pièces massives, des parties massives d'une structure ou des zones dans lesquelles les résultats souhaités ne permettent pas l'utilisation d'autres éléments.

Elle utiliser généralement dans la mécanique des fluides.

## **6.2. Description :**

Elle consiste à subdiviser le domaine d'étude en sous domaine volumes de contrôles. Chaque volume entoure un nœud appelé nœud principale « P », et chaque nœud est délimité par des interfaces. (**Figure 23**)

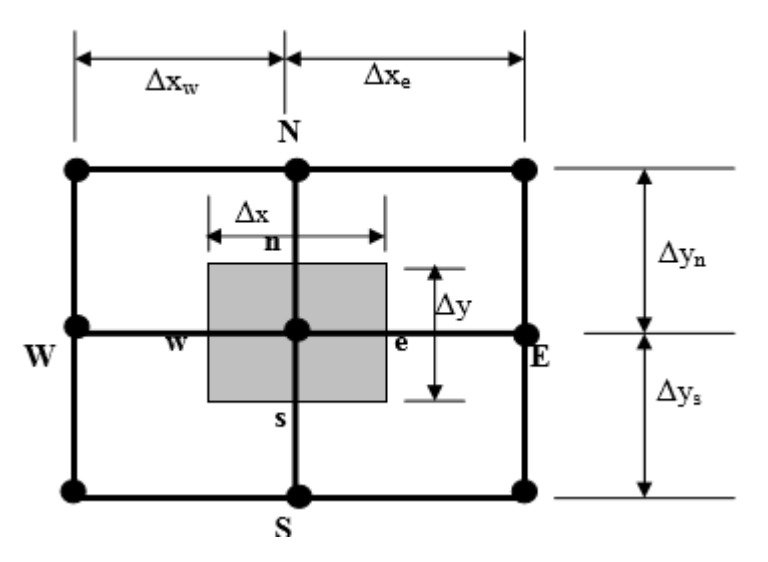

**Figure 23:** Description d'un volume fini

**(N, E, S, W)** représentent les nœuds voisins et (**n, e, s, w**) les interfaces.

## **6.3 Les avantages de MEF et MEV :**

#### **6.3.1. L'avantage de MEV :**

-Elle est conservative, ce qui sorte d'un volume entre dans un autre.

-Elle s'applique à des géométries plus complexes de 3D.

-Elle est facile à appliquer.

-Elle résout des problèmes linéaires et non linéaires.

## **6.3.2L'avantage de MEF :**

-Adaptation aux géométries complexes.

-Application a des problèmes linéaires et non linéaires.

-Temps de calcule précieux.

-Résultats plus proche de la réalité.

### **6.3.3. La convergence de solution de MEF :**

L'un des aspects fondamentaux qui intéresse l'utilisateur de la MEF, est l'évolution de la solution vers une solution exacte du problème.

Tout d'abord pour avoir une solution réelle on doit chercher l'état d'équilibre du problème, puis faire la résolution. (**Figure 24**)

Alors pour améliorer les résultats on doigt évoluer le maillage ou bien le raffinement du maillage, ce soit par :

- Réduire la taille des éléments, cela nous permet de raffiner autour d'un volume quelconque où se concentrent les contraintes et les déformations.
- Augmenter de degré p interpolation.

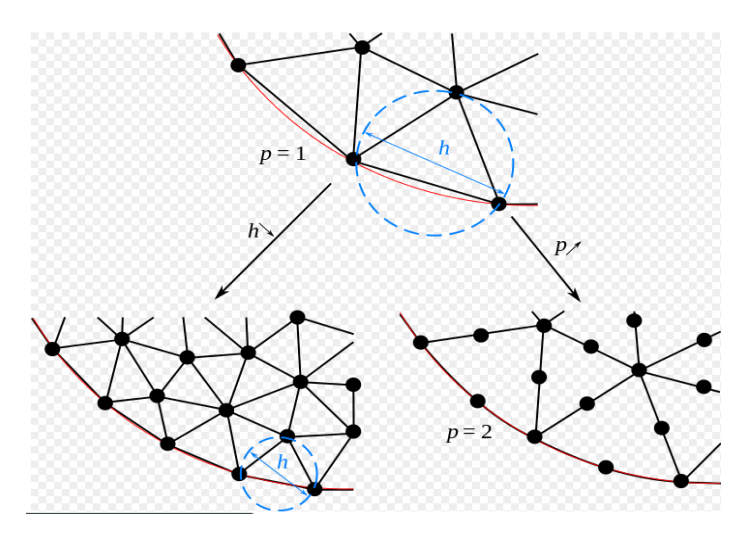

**Figure 24:** raffinement du maillage.

 **Remarque :** réduire la taille d'élément ça veut dire augmenter le nombre d'éléments ce qui implique augmenter le nombre de calcules.

## **7. Conclusion**

 La M.E.F est une méthode approchée de calcul numérique permettant de déterminer l'état d'équilibre d'un milieu continu élastique à un, deux ou trois dimensions. Elle consiste à déterminer de manière approximative les déplacements d'un certain nombre de points du milieu appelés « nœuds ».

 Cette méthode est de toutes les méthodes de discrétisation la plus utilisée car elle peut traiter des problèmes de géométrie complexe et elle couvre de nombreux domaines de la physique, et la mécanique.

 Reste que la méthode des éléments finis offre des résultats plus précis mais difficile de mise en œuvre car elle prend un temps pour les calculs (des jours).

 Pour cela plusieurs sociétés ont développés des moyens informatiques qui offert la puissance et la vitesse des calculateurs et outils de visualisation qui la rende facile sa mise en œuvre, on cite les logiciels Abacus qu'on développera plus en détail au chapitre 05.

# Chapitre 04 : Technique Du Réparation

#### **1. Introduction**

 Selon son état de dégradation, le traitement qu'il faut administrer au béton est différent. Il peut s'agit dans une première phase, de corriger des défauts d'esthétique tout en donnant au matériau sa protection naturelle.

 A un autre stade de la dégradation, il s'agira de reconstituer le matériau lui-même tout en évitant que le mal ne se reproduise. Et, si rien n'a été fait, alors qu'il en était encore temps, il deviendra indispensable de renforcer ou De renouveler la structure.

 Le béton est un matériau poreux, sensible aux Agressions du milieu extérieur Lorsqu'il est attaqué, il ne peut plus jouer son rôle de protection naturelle vis-à-vis des aciers qui corrodent à leur tour. On distingue plusieurs stades de gravité dans l'évolution des dégradations.

•Au premier stade de dégradation, la stabilité de l'ouvrage n'est pas en cause, et son entretien ne sera pas très coûteux.

•Au deuxième stade de dégradation, les corrosions s'accélèrent, des réparations deviennent urgentes, mais encore simples à réaliser, certains risques apparaissent.

•Au troisième stade de dégradation, il y a danger pour la vie de l'ouvrage, les réparations et les renforcements représentent un investissement sérieux.

#### 2. **Réparation non structurale:**

Les signes visibles sont des fissures plus ou moins grandes, des épaufrures, de fortes traces dérouillées. Les dégâts sont déjà Importants et il est nécessaire de reconstituer les sections atteintes. [31]

#### **2.1 .Les aciers:**

Une fois nettoyés, les aciers doivent être à nouveau protégés. Plusieurs solutions peuvent être proposées :

•Une protection imperméable : on utilise généralement un film époxydique badigeonné ou pulvérisé directement sur les armatures. Le film permet, s'il reste poisseux, un bon accrochage du mortier de réparation.

•Un primaire : qui joue le rôle d'inhibiteur de corrosion, mais dans certains cas, ce film peut occasionner un mauvais du mortier.

•Enfin, le mortier anticorrosion, on peut reconstituer un milieu passivant autour des armatures en badigeonnant sur les aciers une barbotine de ciment additionnée de résines miscibles favorisant l'adhérence sur acier.

### **2.2. Le béton:**

Pour que la réparation soit durable, il faut qu'elle possède [32] :

•Une adhérence parfaite au support: ce qui nécessite un bon nettoyage de la zone à réparer et exige un excellent pouvoir d'accrochage du mortier de réparation.

•Des résistances mécaniques au mois comparables à celles du support.

•Une bonne imperméabilité à l'eau afin d'éviter les effets destructeurs du gel et de la pénétration d'agents agressifs.

•Un module d'élasticité légèrement inférieur à celui de la pièce à réparer pour éviter « l'effet de coin »sous les contraintes appliquées.

•Un coefficient de dilatation proche ou égal à celui de support (en cas de chocs thermiques ou d'écarts importants de température).

Deux solutions s'offrent alors :

•Mortiers de ciments additionnés de résine en émulsion.

•Mortiers à base de liants époxydique fondamentaux.

Ces réparations étant faites, il faut prévoir une protection complémentaire.

#### **2.3. Fissures:**

Il faut distinguer essentiellement les fissures actives ou vivantes et les fissures stabilisées ou mortes. Les fissures actives doivent être traitées comme un joint de dilatation :

•Créer une en gravure en V ou en U le long de la fissure, de préférence à la scie à béton.

•Insérer un fond de joint (polyéthylène par exemple).

•Appliquer un mastic élastomère (figure 8) qui, grâce à son bas module d'élasticité, accompagnera les Variations dimensionnelles de la fissure.

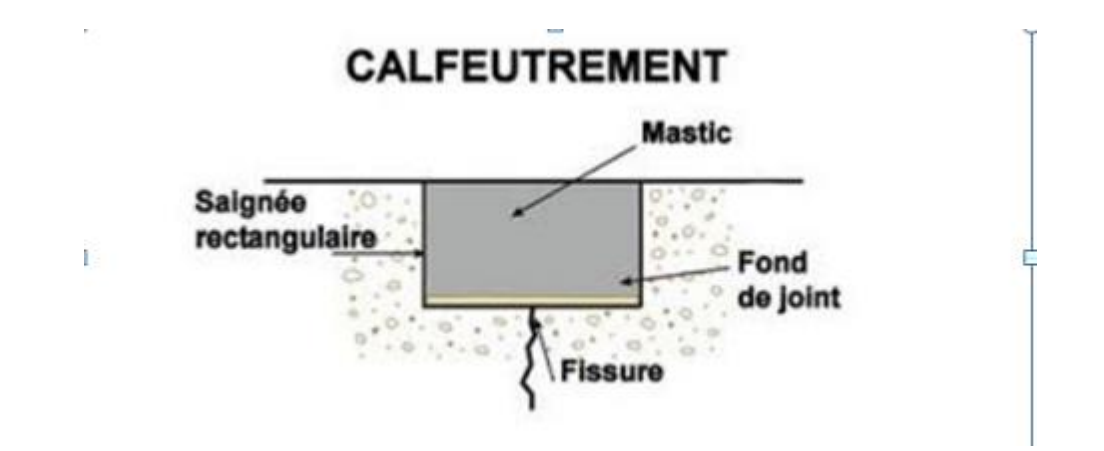

**Figure 25** : calfeutrement.

De cette façon, la fissure est colmatée définitivement et en profondeur afin de la protéger contre toute pénétration d'humidité et d'air, mais sans bloquer les mouvements de la fissure. En plus, ça ne permettra plus l'évolution de la corrosion. Cette technique s'appelle **LE CALFEUTREMENT.**

Si la fissure active concerne une paroi soumise à une pression d'eau, on peut l'injecter en profondeur avec une résine qui formera un gel élastique.

Les fissures stabilisées sont traitées par injection profonde avec des résines organique qui va rétablir le monolithisme du béton en permettant la transmission des contraintes mécaniques. Il s'agit d'un recollement des éléments du béton. Les résines époxydes fluides sont les plus utilisées car elles pénètrent même dans des fissures de quelques dixièmes de millimètres.

Lorsque les fissures sont plus larges, les coulis de ciment, fluidifiés ou mélangés à des résines, peuvent être injectés car ils ont l'avantage de redonner une protection passivant aux aciers qui traversent la fissure.

Il existe d'autres techniques de traitement des fissures. A savoir :

#### **2.3.1. LE CACHETAGE:**

 Il a pour but d'obturer provisoirement une fissure pendant l'injection afin de contenir le liquide injecté dans la fissure jusqu'à sa prise.

## **2.3.2. LE PONTAGE :**

Il est destiné à recouvrir une fissure au moyen d'un produit souple adhérent à la surface du support (revêtement, feuille préfabriquée...).Afin de rétablir une étanchéité à l'air ou à l'eau ou empêcher la pénétration de matières solides en laissant libres les mouvements de la fissure.

# **2.3.3. LA PROTECTION GÉNÉRALISÉE:**

Ce traitement consiste à mettre en œuvre sur la surface de la structure fissurée un revêtement qui ferme les fissures. Il est applicable lorsque la fissuration est anarchique et concerne l'ensemble du support.

**Complément**: Le choix des produits à utiliser est fonction de :

•L'ouverture des fissures.

•L'activité des fissures.

•La présence éventuelle d'eau.

## **3. Renforcement ou réparation structurale:**

A ce stade, il y a lieu de vérifier que la structure peut encore remplir son rôle. Si tel n'est pas le cas, il faut la remplacer ou la renforcer. Les renforcements feront appel à toute une technologie particulière [33].La solution retenue pour renforcer un élément doit satisfaire aux impératifs suivants :

•Le monolithisme de l'élément doit être réalisé, afin de permettre un fonctionnement mécanique satisfaisant.

•Les qualités des matériaux d'adjonction doivent être au moins égales à celles des matériaux constitutifs de l'ouvrage à renforcé à réparer.

Les procédés varient suivant la nature des éléments d'ossatures qu'ils concernent et suivant la nature des désordres ou des insuffisances. Les plus courants, éventuellement utilisés en combinaison, sont décrits dans les paragraphes suivants.

#### **3.1. Armatures passives additionnelles:**

Les techniques de réparation et de renforcement de structures par des armatures passives additionnelles concernent la mise en œuvre:

•D'armatures de béton armé (treillis ou cages d'armatures en acier au carbone ou en inox) ou en matériaux composites au sein de l'ouvrage après enlèvement local du béton par réalisation d'une saignée qui est ensuite rebouchée.

•D'armatures de béton armé en métal ou en matériaux composites en surface du béton autour de la partie d'ouvrage existante et liées à celle-ci puis enrobées par un ajout de béton coulé, projeté ou contre collé; de plaques (bandes, lamelles) ou de tissus en matériaux composites collés à la surface du béton; de tôles et plats collés de faibles épaisseurs (3 à 5mm) découpées en bande de faible largeur (300 à 500mm) et collées sur le béton par une résine époxydique. (Technique quasiment plus utilisée).

La réparation d'armatures passives intérieures au béton consiste à enlever le béton endommagé ou pollué et à dégager les armatures longitudinales ou transversales corrodées. Après préparation du support (nettoyage, aspiration soufflage, repiquage du béton, élimination des poussières et morceaux de béton et ragréage éventuel) et des armatures (décapage complet des armatures corrodées, par brossage métallique, repiquage, sablage, grenaillage ou à l'eau sous pression, le dégagement des armatures doit se faire sur une longueur suffisante pour assurer le recouvrement des barres), les nouvelles armatures sont mises en place en respectant les dispositions constructives habituelles. Le raccordement des armatures est assuré par recouvrement, par soudure ou raboutage.

Les caractéristiques du mortier ou du béton de ré-enrobage des armatures remplacées doivent être compatibles avec celles du béton existant et l'agressivité de l'environnement de l'ouvrage. Le mortier ou le béton mis en place permet de reconstituer la géométrie initiale de la partie d'ouvrage concernée et enrober les nouvelles armatures. Il est mis en œuvre manuellement ou mécaniquement dans des coffrages ou projetés, selon le volume et la géométrie de la cavité à combler. Après durcissement du mortier ou du béton, la mise en place d'un produit ou d'un système de protection est souvent nécessaire pour améliorer la durabilité de la réparation.

#### **3.2. Béton projeté:**

Cette technique, très au point et très utilisée tant pour le renforcement de structures insuffisantes ou défaillantes que pour la réparation d'ouvrages endommagés, exige pour sa mise en œuvre un personnel spécialisé. Le béton projeté peut-être, ou non, combiné avec l'adjonction d'armatures complémentaires.

Il existe deux méthodes d'exécution, la projection est réalisée soit par voie sèche, soit par voie mouillée.

## **3.3. La voie sèche :**

Les constituants du matériau son mélangés et malaxés à l'état sec, puis transportés dans un tuyau par pression d'air comprimé jusqu'à une lance de projection, et juste avant l'éjection du matériau on introduit l'eau, puis le mélange est projeté sur la paroi de l'ouvrage (**Figure 9**).

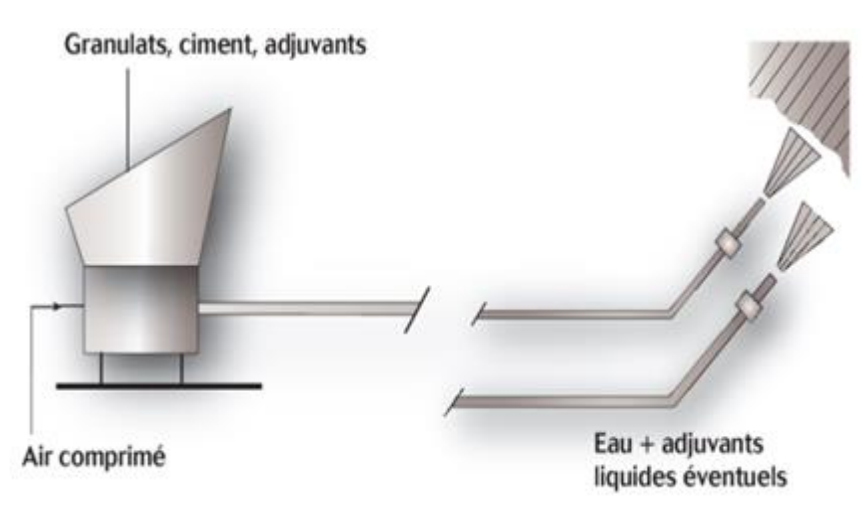

**Figure 26**: projection par voie sèche

Cette méthode assure une résistance élevée et une bonne adhérence au support. La grande vitesse de projection (De l'ordre de 100m/s) permet la pénétration à l'intérieur des fissures, joints ou cavités à grande profondeur.

Parmi les inconvénients de la voie sèche, les pertes importantes par rebondissement et la production de poussières rendant les conditions de travail plus difficiles.

## **3.4. La voie mouillée :**

Les constituants du matériau son malaxés avec de l'eau et propulsés vers la lance où un jet d'air comprimé est introduit, le matériau est ensuite projeté (**Figure 10**).

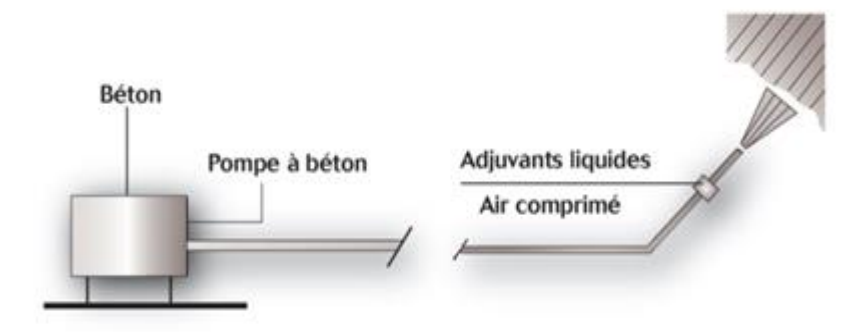

**Figure 27** : projection par voie sèche.

Cette méthode assure une composition uniforme de la couche projetée, avec des Pertes limitées par la faible vitesse du Jet (entre 10 et40 m/s). La voie mouillée permet une amélioration des conditions de travail (pas de production de poussières), et des rendements importants avec des performances (résistance, retrait, adhérence) généralement suffisantes, grâce à l'emploi des adjuvants.

Parmi les inconvénients que peut présenter cette méthode, les distances de transport moins importantes, la difficulté à maintenir la maniabilité dans le temps et la nécessité du nettoyage des conduites suite aux interruptions de projection.

Le choix de la technique de projection est en fonction:

•De l'importance du chantier. La technique par voie sèche qui offre une grande souplesse

D'utilisation est privilégiée pour des chantiers de faible importance ou nécessitant des arrêts

Fréquents.

•De la nature des travaux à effectuer.

•Des cadences de réalisation souhaitées: la technique par voie humide permet des capacités de production élevées.

•des performances mécaniques à obtenir: la technique par voie sèche permet d'obtenir des résistances élevées.

**Complément:** L'adjonction de fibres (dosage 35 à 50 kg/m) offre au béton projeté des propriétés complémentaires, 3 fonction du type de fibres: limitation des effets du retrait, amélioration des résistances mécaniques, meilleure cohésion du béton à l'état frais.

#### **3.5. Précontrainte additionnelle:**

Contrairement aux techniques présentées ci-dessus et qui consiste en l'ajout de matière (béton ou acier), la précontrainte additionnelle consiste en un ajout de force dans des ouvrages existants en vue soit de leur redonner leur état de service initial, soit de leur donner un nouvel état de service. Elle permet, en effet, d'appliquer des efforts d'une intensité connue, en des points et suivant des directions bien définies, capables de s'opposer aux efforts générateurs des désordres. Elle est réalisée le plus Souvent par la mise en œuvre d'armatures de précontrainte (câble ou barres).

La précontrainte additionnelle peut être employée pour traiter une grande variété d'ouvrage (ponts, barrages, réservoirs bâtiment). Cette méthode est particulièrement adaptée au renforcement en flexion et vis-à-vis de l'effort tranchant par l'emploi d'étriers actifs. En revanche, la mise en œuvre de tout ce qui concerne la protection définitive des armatures nécessite un niveau particulier de qualité.

De plus, le recours à des unités de plus en plus puissantes pour en limiter le nombre implique une étude particulièrement soignée des zones d'ancrage, très fortement sollicitées.

#### **3.6. Tôles collées:**

Le renforcement de structure par plats métalliques consiste à coller des plats en acier sur les faces tendues de structures en béton armé. La colle est une résine époxyde appliquée avec une épaisseur de 0,5 à 1 mm et les tôles d'acier, de qualité courante, ont une épaisseur normalement limitée à 3 mm La préparation des surfaces, la mise en œuvre des colles, la réalisation du placage, etc., doivent impérativement être confiées à des entreprises spécialisées ou à des laboratoires.

 Ce procédé consiste en un apport d'armatures extérieures soit pour consolider un élément dont les dégradations mettent en péril la résistance, soit pour remplacer des aciers oubliés, ou mal positionnés.

#### **3.7. Renforcement par composites collés à la surface:**

Les techniques de renforcement par des matériaux composites se fait soit par des plats pultrudés soit des tissus imprégnés. [34]

#### **3.7.1. Plats pultrudés:**

Cette méthode consiste à coller directement une ou des plats composites à l'aide d'une colle époxyde thermodurcissable sur la surface du béton. Systèmes légers de manutention simple nécessitant peu de Moyen de mise en œuvre. Il s'adapte aux formes du support et a une accessibilité réduite.

#### **3.7.2. Tissus imprégnés:**

Le procédé tissu imprégné permet de renforcer structurellement des ouvrages de génie civil ou des bâtiments en béton armé. Très souple d'utilisation, il constitue une alternative avantageuse à la technique classique des tôles métalliques collées. La mise en œuvre s'effectue par marouflage d'une bande souple imprégnée de résine sur le support à renforcer.

 En effet, ce procédé modifie les caractéristiques mécaniques de la structure. Il doit faire l'objet des mêmes précautions qu'un renforcement classique.

 Les principales applications de ce mode de renforcement portent sur le renforcement des poutres en béton vis-à-vis de la flexion et de l'effort tranchant et sur le renforcement ou le confinement de poteaux en béton armé.

#### **3.8. Renforcement des composites collés dans des engravures:**

La méthode consiste à sceller des joncs ou des plats de polymères renforcés de fibres de carbone ou de verre dans des engravures déjà préparées sur la surface de poutre à renforcer [34] . Par opposition à la technique de renforcement externe. L'usage de cette méthode (figure 10) protège mieux le renforcement des sollicitations externes tout en assurant un bon encrage des renforcements. Cependant cette technique ne peut être utilisée que sur les structures avec un béton d'enrobage suffisant

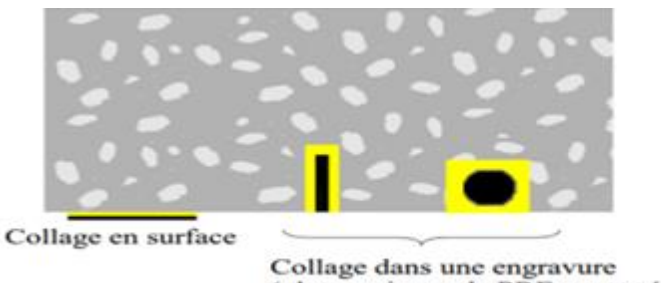

(plats ou jones de PRF « montés en surface »)

**Figure 28**: positionnement des renforts externes.

## **4. Conclusion :**

 Les phénomènes de dégradation du béton sont complexes et variés. Il est nécessaire de les connaître afin de pouvoir les détecter facilement. Un bon diagnostic est indispensable pour déterminer le choix de travaux à entreprendre et les produits à utiliser.

 Rappelons qu'il est toujours plus économique de protéger un ouvrage, de lui assurer un entretien et un contrôle périodique que d'attendre une dégradation avancée pour intervenir car cette intervention tardive sera forcément coûteuse.

# Chapitre 05 : Simulation Sous ABAQUS

## **1. Définition d'ABAQUS :**

ABAQUS est un logiciel d'analyse par éléments finis développé par ABAQUS, Inc. Il se Compose de trois produits : ABAQUS/Standard, ABAQUS/Explicit et ABAQUS/CAE.ABAQUS/Standard est un solveur polyvalent utilisant un schéma d'intégration implicite, Tandis que les deux autres utilisent des schémas d'intégration explicites pour résoudre des problèmes dynamiques non linéaires Ou quasi-statiques. ABAQUS/CAE est une interface de visualisation et de modélisation pour les solveurs mentionnés. La logique est écrite en C++, Fortran et Python Pour les scripts et le paramétrage, avec une interface Graphique basée sur le FOX Toolkit. Il est utilisé dans l'industrie automobile, l'aérospatiale, La recherche scientifique et l'éducation. À l'origine, le logiciel était destiné à analyser le composant non linéaire Des Matériaux, offrant ainsi une variété de modèles Tels que le modèle Élastomères. En 2005, ABAQUS, Inc. a été acquis par Dassault Systèmes pour devenir SIMULIA. [35]

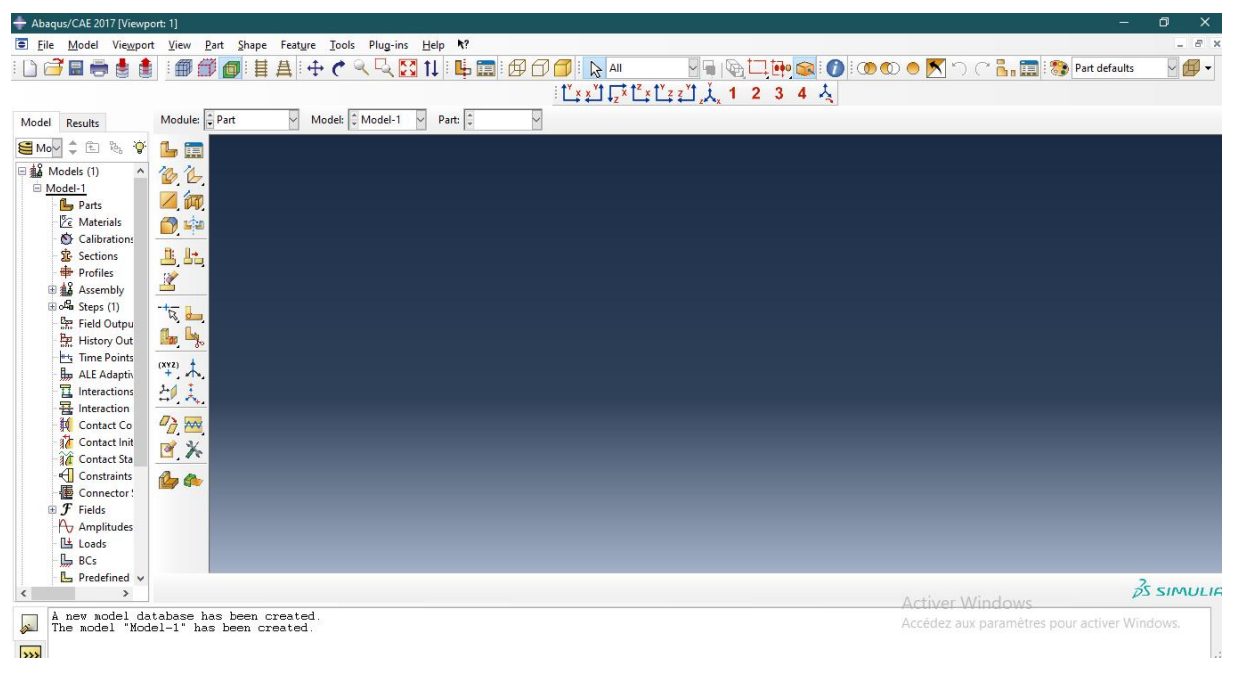

La figure suivante montre la fenêtre de l'Abaqus (**figure 29**).

**Figure 29 :** fenêtre de l'Abaqus.

# **2. Module :**

ABAQUS est structuré en plusieurs modules. La réalisation simulation sous ABAQUS complète d'un projet de, s'effectue après un passage successif dans les ces modules. Nous essayons de présenter les principaux modules D'Abaques.

On va présenter les principaux modules d'ABAQUS, considérons une réparation d'un pipeline par patch composite. Le diamètre extérieur pipeline est Do= 620mm et le diamètre intérieure Di= 480 mm; l'épaisseur de la colle ec=0.15mm ; l'épaisseur de patch ep=4 mm. La charge et la pression appliquées est F= 50MPa et P= 100MPA. Le tableau suivant montre les propriétés des pièces à modéliser. (**Tableau 4**)

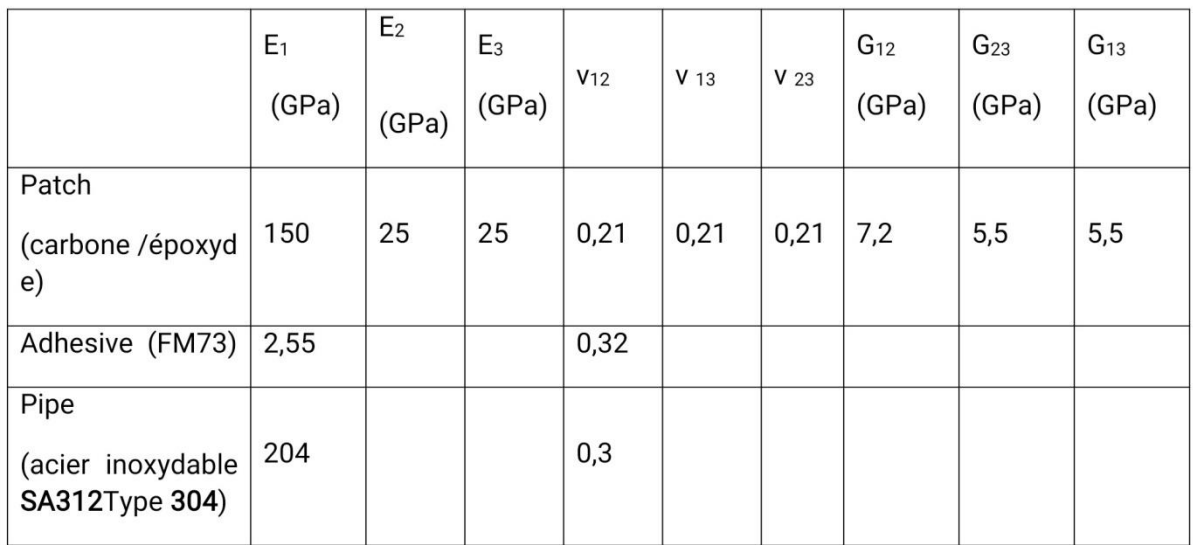

**Tableau 4** : propriétés du pipeline, colle et patch composite

# **2.1.Module PART:**

Ce module permet de modéliser des pièces par révolution ou par extrusion. Il permet aussi de créer et d'éditer des géométries et des entités (Points, traits, et Plans de référence). Ces entités comprennent à la fois les Parties déformables et les parties rigides. Pour les créer, il faut utiliser L'icône de création.- Création de le pipe : Dans l'arbre du modèle on cliquer deux fois sur (Parts) Dans la boite de dialogue Create Part On Nommer la pièce pipe et On Sélectionne (3D/Déformable/Solid/Extrusion) on Mettre Approximate size 200(**figure** 30)

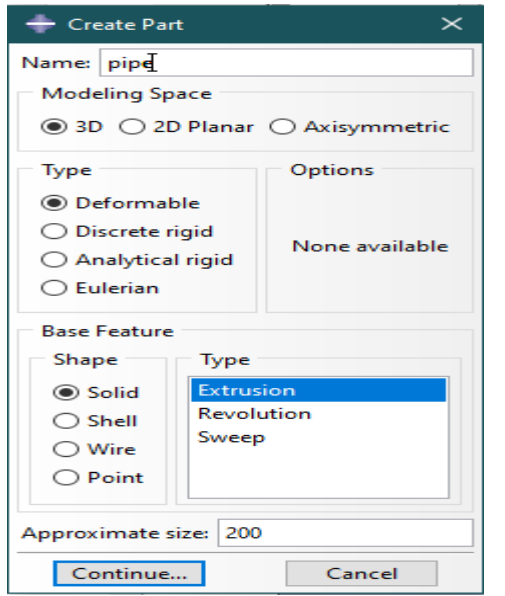

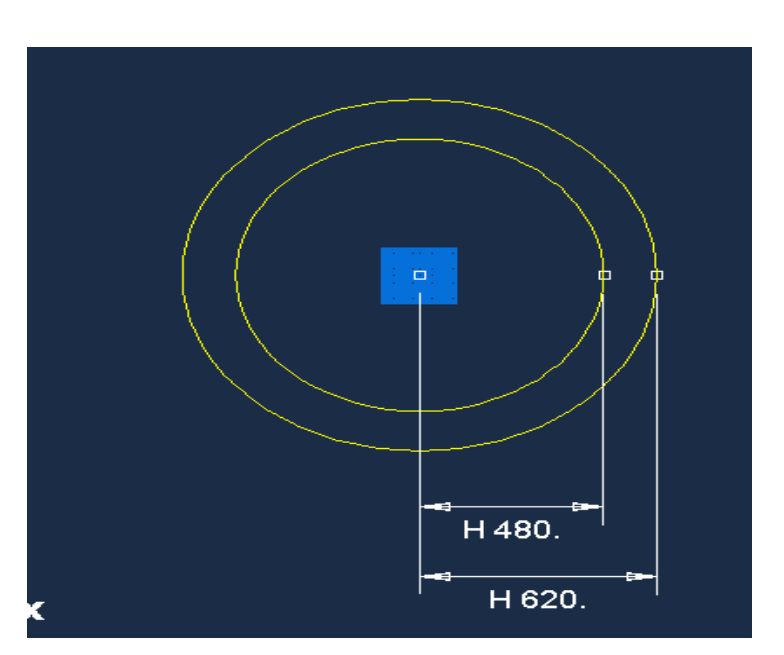

**Figure 30** : Création de pipeline. **Figure 31** : Désignation de la plaque.

Puis cliquer Continue, Mettre la valeur 10000 dans la case (Depth) (Figure 32) et on cliqué sur OK (Figure 33

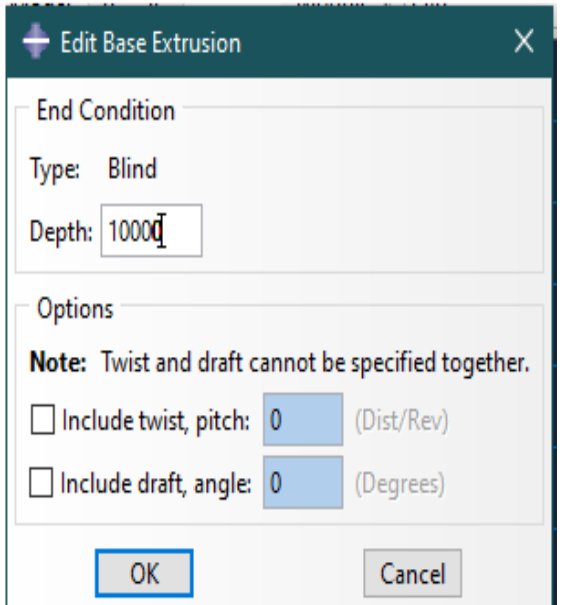

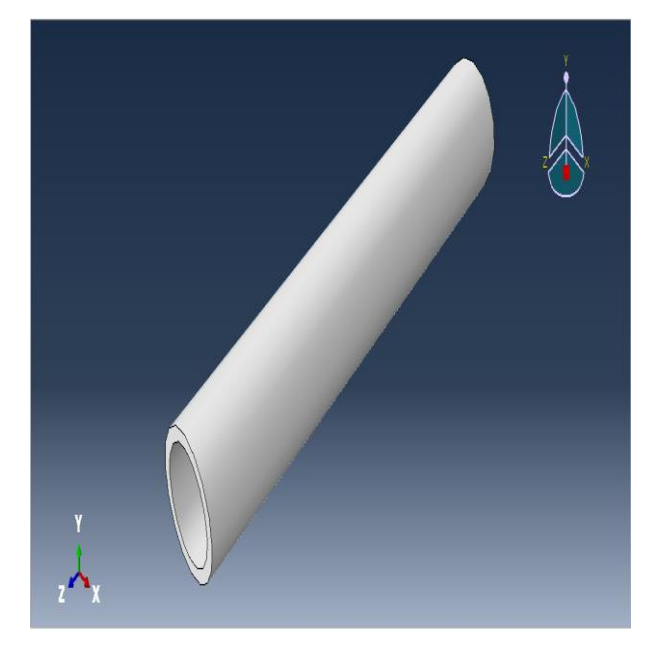

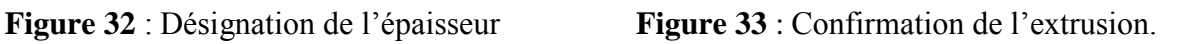

Ensuite, de même façon on crée la colle et le patch. A la fin on obtient 03 pièces

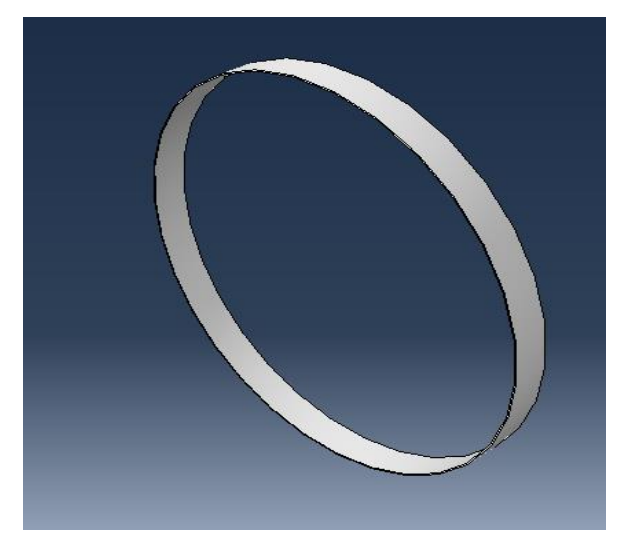

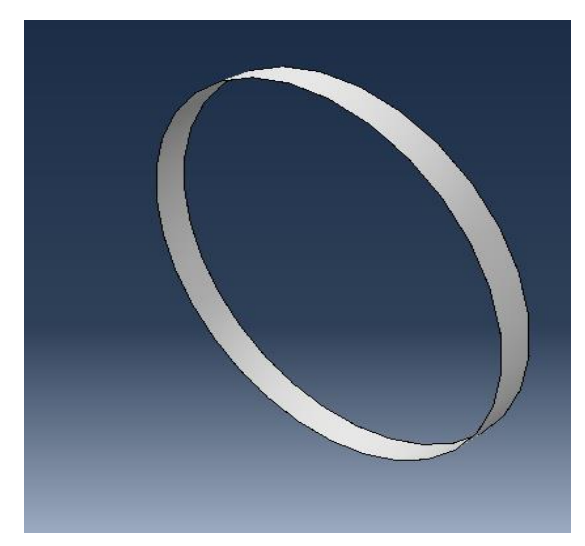

**Figure 34 :** le patch. **Figure 35 :** la colle.

# **2.2 Module PROPERTY :**

Le module PROPERTY permet de définir les propriétés du ou des matériaux des parties déformables qui constituent le modèle ainsi que et la masse des corps rigides si Nécessaire. Dans ce module et selon le cas étudié, on est amené à définir des propriétés élastiques et/ou Plastiques (ou autres).Pour ce faire il suffit de cliquer sur l'icône (Création d'un matériau) (Figure 36).Il est préférable de donner un nom Spécifique à Chacun des matériaux ce qui permet la création d'une base de données propre au projet. On définit par la suite : les

propriétés élastiques via (Mechanical/ Elasticity/Elastic) (Module d'Young et le coefficient de Poisson pour le cas par exemple d'un matériau isotrope) et les propriétés plastiques via (Mechanical/Plasticity/Plastic). Dans ce module On crée aussi la section du matériau et l'assignement à toutes les parties de la pièce ou du mécanisme étudiés.

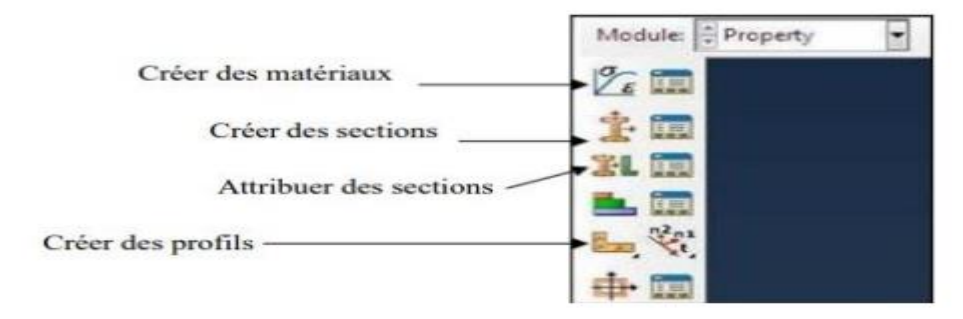

**Figure 36** : Le module property.

## **Pour notre travaille** :

Définition du matériau et ses propriétés : Dans l'arbre du modèle double clique sur Matériels, on définie le nom et les propriétés (**tableau4**) de chaque matériaux (**Figure 37**)

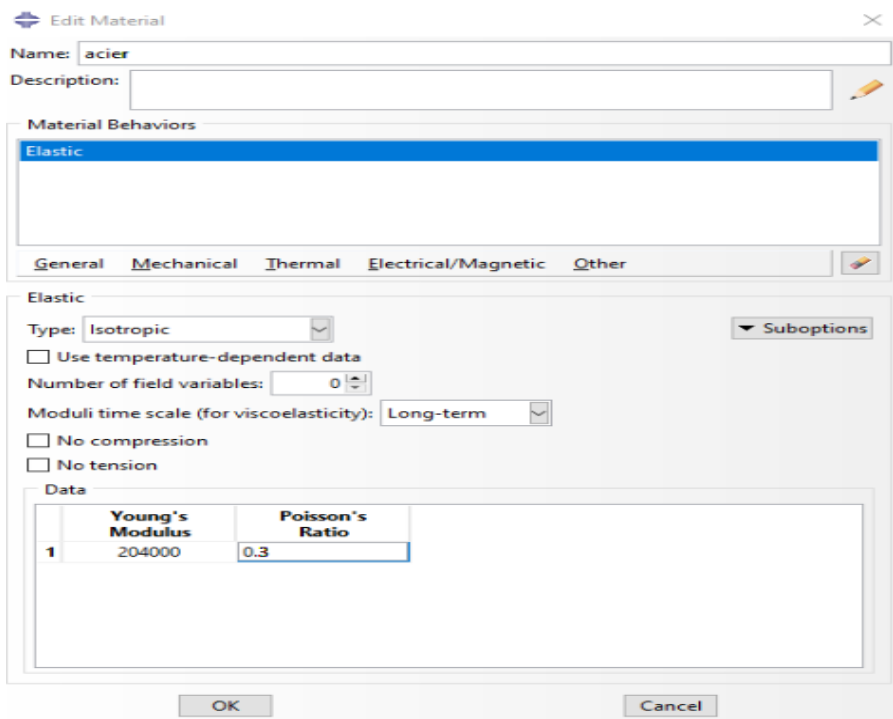

**Figure 37** : Définition les propriétés, exemple pour le matériau du pipeline.

Définition et affectation des propriétés de la section : Dans l'arbre modèle on double cliquer sur Sections Dans la boite de dialogue (Create Section) qui s'affiche, nous allons créer trois sections pour le pipeline, patch et colle. On renomme chaque section et définie leur matériau.

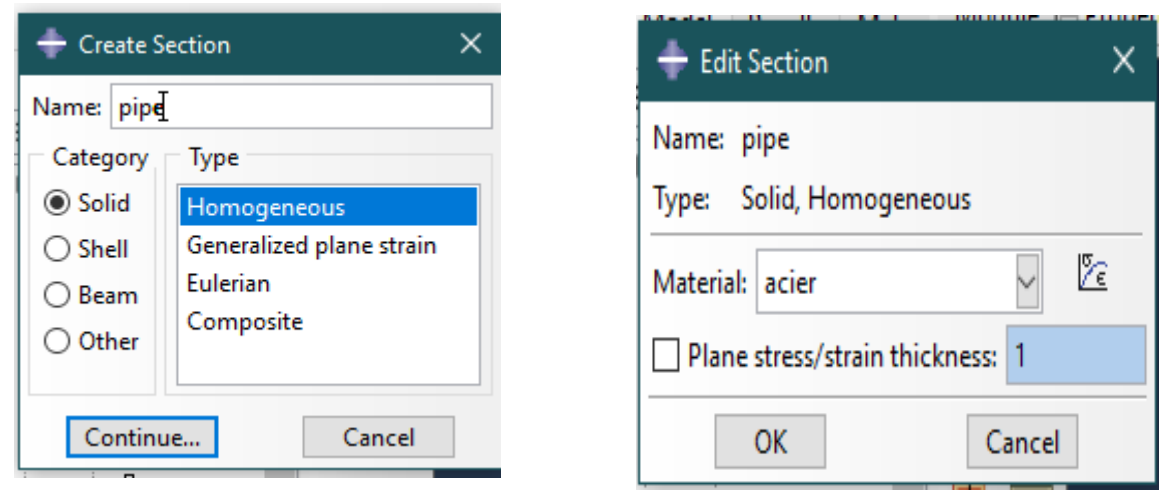

**Figure 38** : Définition la section du pipeline. **Figure 39** : Définition du matériau de pipe.

Affectation de la section à la structure : en cliquant, double-cliqué sur (Section Assignements) dans la liste des attributs de la pièce qui apparaît. Dans le (Viewport), on sélectionne la pièce entière on cliqué sur Done. Dans la boite de dialogue (Edit Section Assignement) on choit le section concernant la pièce.

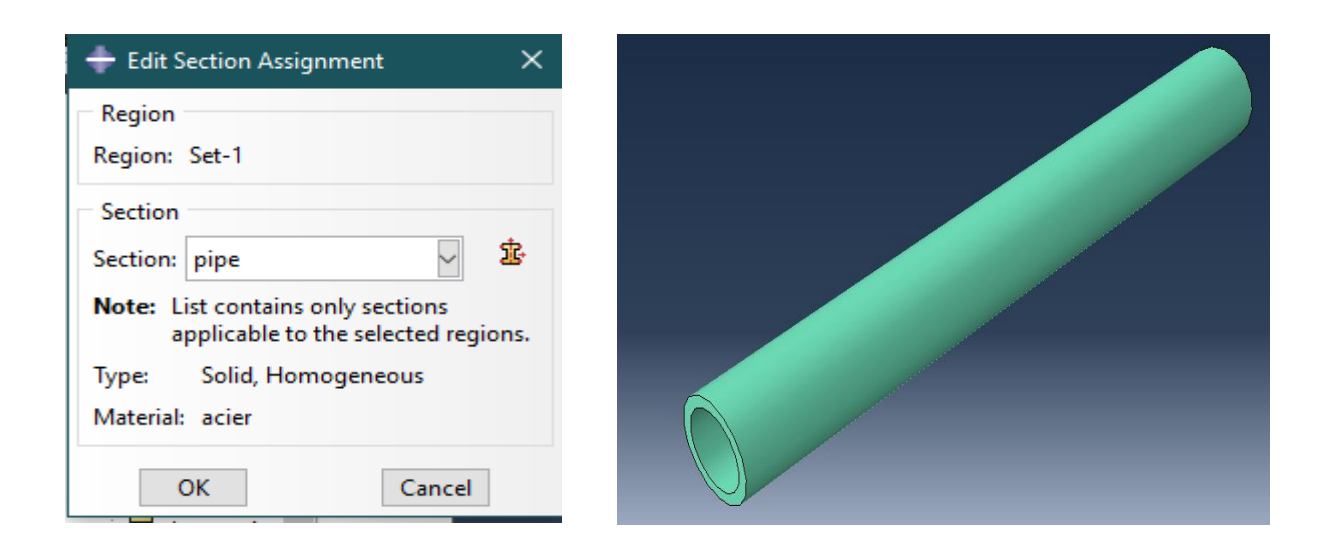

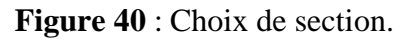

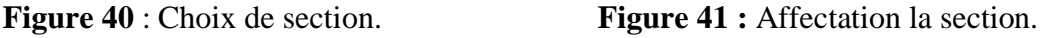

# **2.3 module ASSEMBLY :**

Ce module, permet de créer une instance à partir des entités déjà définies dans le module Part. Ces instances seront celles qu'on manipulera par la suite dans le modèle. Dans le cas général, à partir de l'icône en haut à gauche, on crée une instance en sélectionnant tous les éléments créés dans Part. On peut aussi dans certains cas faire subir des mouvements d'ensemble à ces instances pour les repositionner dans l'espace. Le module ASSEMBLY permet d'assembler les différentes pièces créées dans un projet. Cette étape est nécessaire même si le projet n'est composé que d'une seule pièce (**Figure42**), Après qu'ils vous aient montré les trois pièces (Pipe, patch et la colle), nous appuierons sur le bouton (Translate Instance) pour faire assembler les 3 pièces (**Figure 43**)

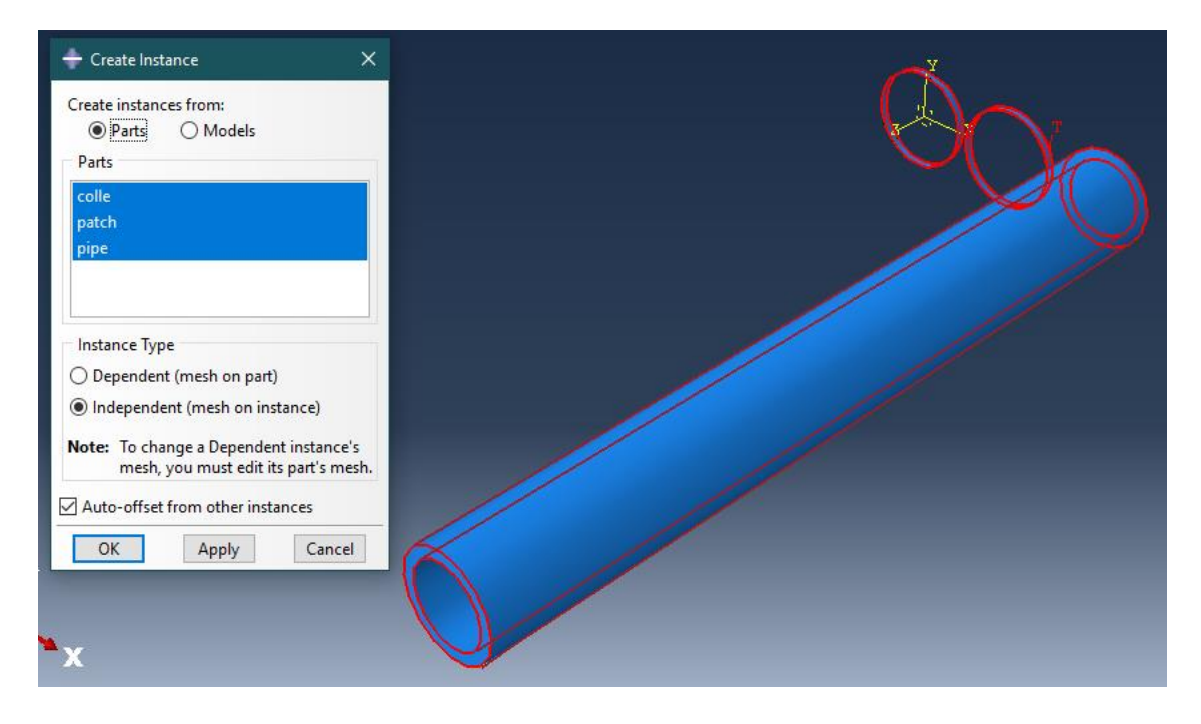

**Figure 42 :** La création de l'instance.

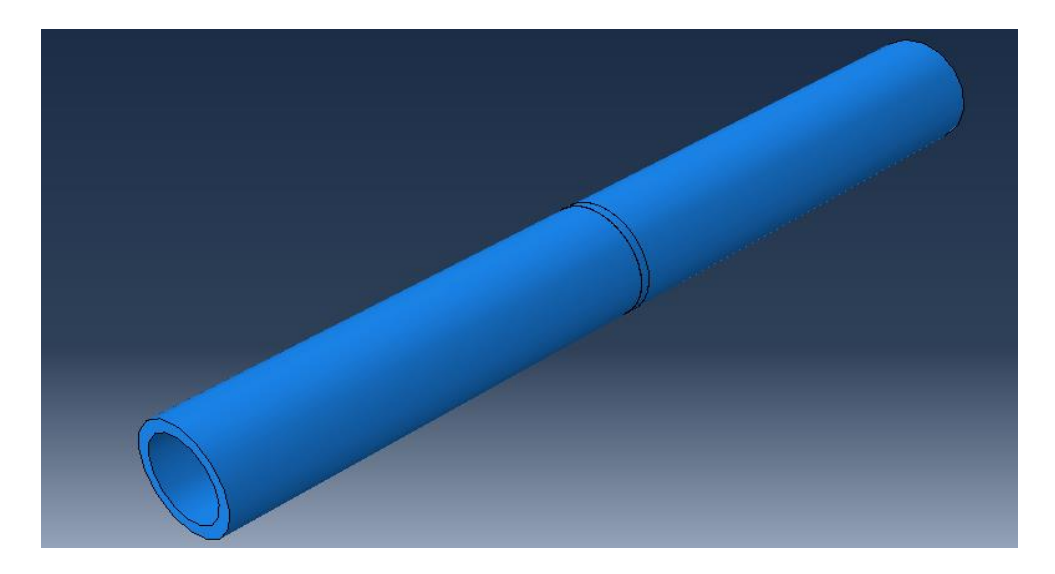

**Figure.43 :** Assemblage de Modules.

# **2.4. Module STEP**

Le module STEP d'ABAQUS permet d'effectuer des étapes de calcul dans une analyse. Selon le cas, une analyse peut comporter un ou plusieurs Steps. Le choix du mode peut être statique, général (pour une analyse statique) ou dynamique explicite (pour des études de crash ou d'impact).

Dans notre cas, nous créons un Step pour notre pièce afin de simuler sa réponse statique sous une charge de 50MPa et une pression de 100MPA

L'analyse se compose de deux Steps au total :

.Le premier Step, généré automatiquement par ABAQUS/CAE, applique les conditions aux limites en termes de déplacements (encastrement).

.Le deuxième Step d'analyse applique une pression de100mpa et une force de 50 MPA

Pour créer le Step d'analyse, nous double-cliquons sur l'option "Steps" et sélectionnons "Static General" comme type de procédure. Ensuite, nous continuons et acceptons les valeurs par défaut pour les paramètres du Step. Une fois le Step créé, nous cliquons sur "OK" pour le valider et fermer la boîte de dialogue "Edit Step". (**Figure 44**)

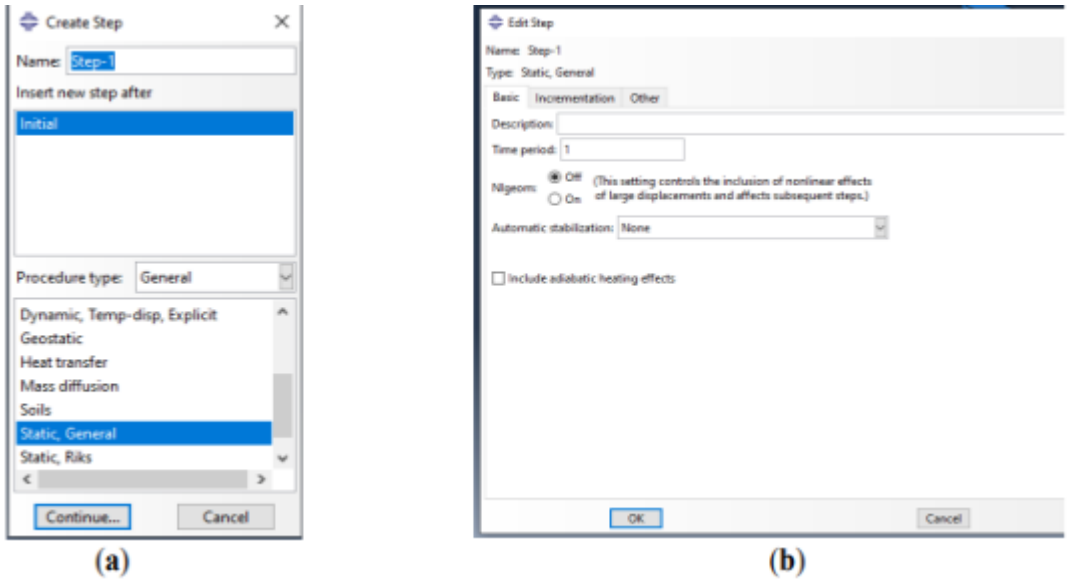

**Figure 44** : création de step.

## **2.5. Module Interaction :**

Le module Interaction permet de définir les interactions entre les différentes parties et régions d'un modèle, qu'elles soient de nature mécanique, thermique ou autre. Son utilisation n'est obligatoire que lorsqu'il y a plusieurs instances en contact les unes avec les autres. Ce module permet de spécifier les contraintes subies par la pièce ou le système étudié, en déterminant le type d'effort qui leur est appliqué. Il permet également de définir tous les chargements et toutes les conditions aux limites du problème étudié. Il est important de noter que les chargements et les conditions aux limites sont dépendants des étapes d'analyse (Steps). Par exemple, une force appliquée à l'étape 1 peut être inactive à l'étape 2.

## **Pour notre travaille** :

Cliquer sur (Creat Contraint) et nous avons nommé (contrainte-1) puis continue **(Figure 45**), choisi le type de master « surface de la pipe » cliquez sur DONE (**Figure 46**) et puis choisir le type de esclave « la colle et appuie sur OK, et maintenant dans la fenêtre de (Edit Contraint) cliquez sur OK pour confirmer lacontrainte-1 (**figure 47**) (**Figure 48**)

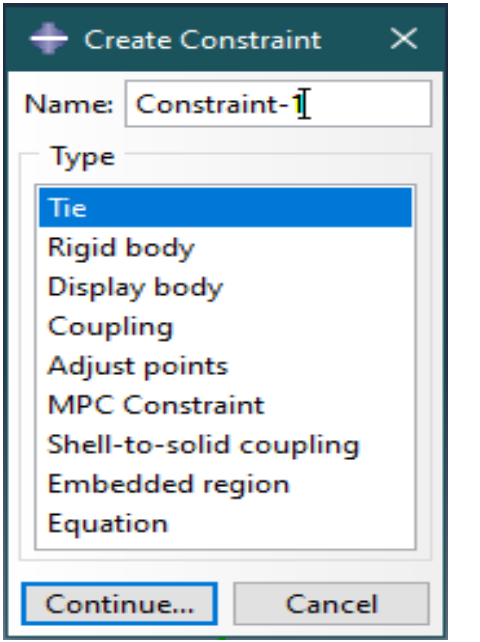

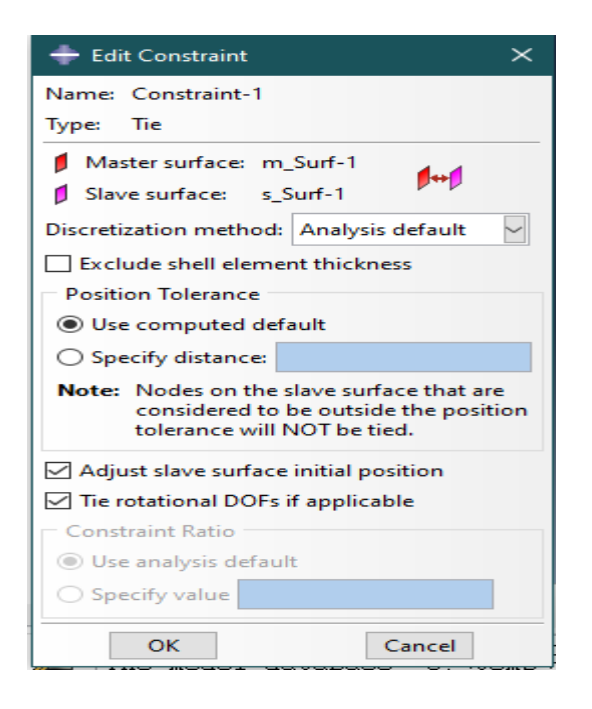

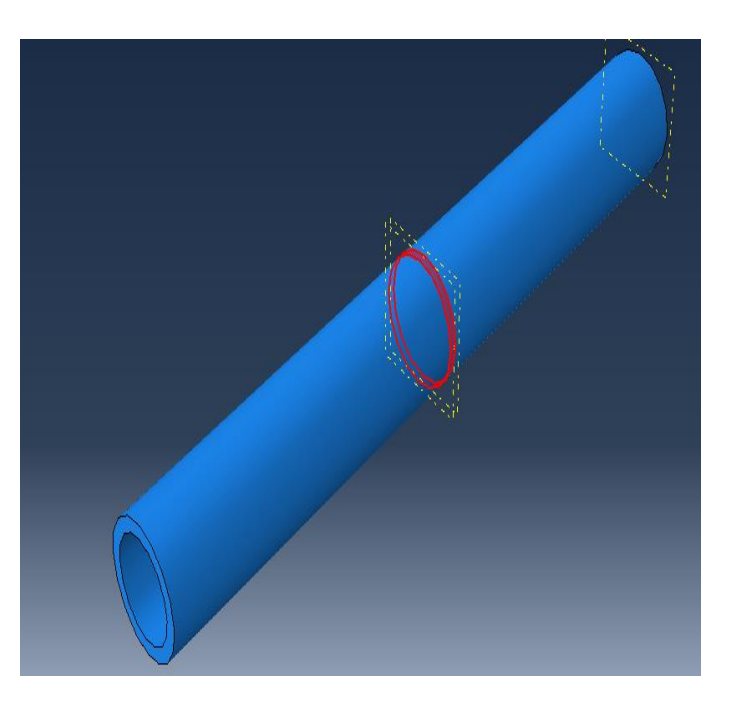

**Figure 45** : Création de la contrainte **Figure 46** : Choisir le master surface

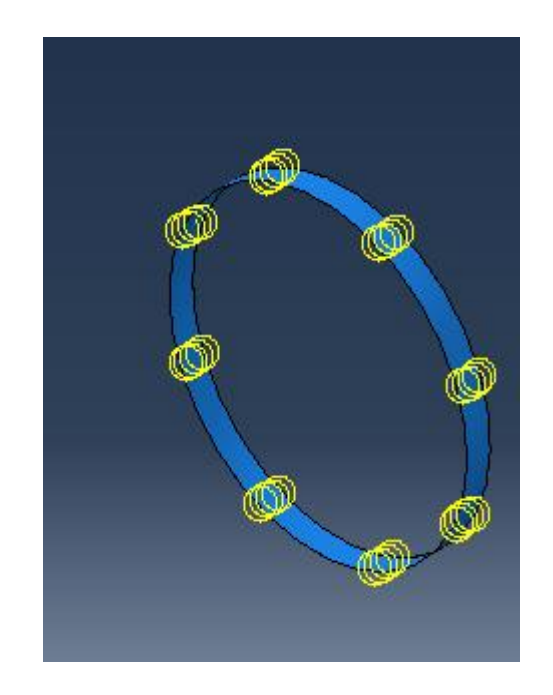

 **Figure 47 :** La modification de contrainte **Figure 48:** Choisir l'esclave surface (la colle)

Ensuite, faire la même chose pour créé une 2eme contrainte lié au patch avec l'autre surface de la colle.

Puis on crée la fissure : en cliquant sur spacial toute en haut > crack > assign seam (**Figure 49**) et on sélectionne la surface pour créer la fissure, puis on crée les deux cracks. (**Figure 50**) (**Figure 51**)
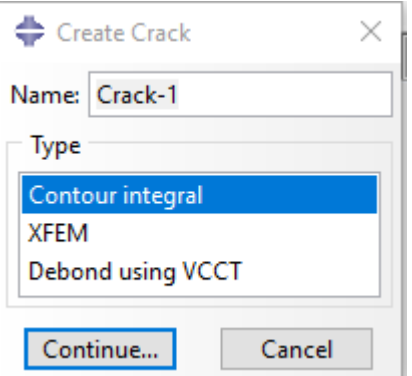

**Figure 49:** création de crack.

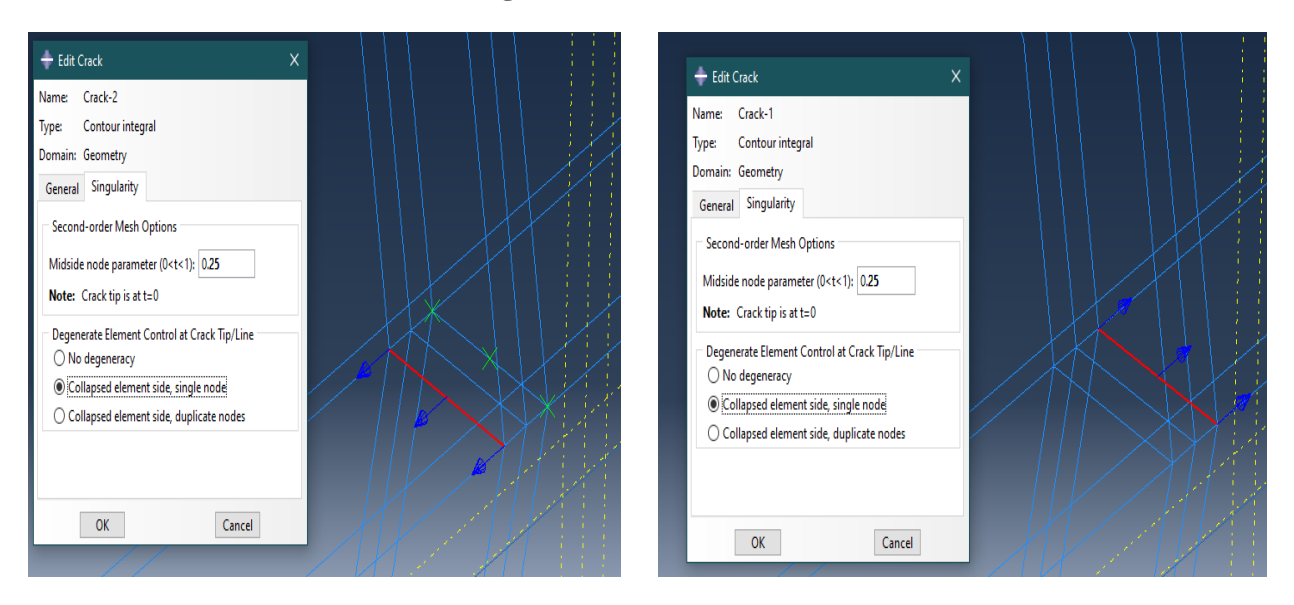

**Figure 50**: confirmation de crack-1. **Figure 51**: confirmation de crack-2.

Apres on crée les deux h-output pour les deux Crack dans le module de Step en cliquant sur (create history output). (**Figure 52**)

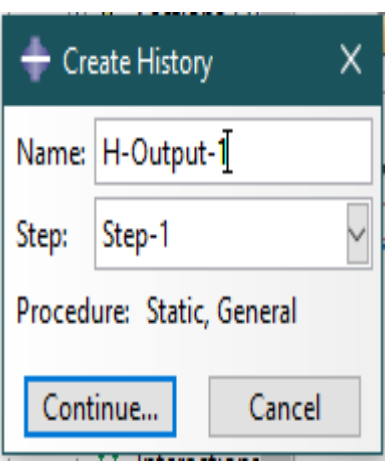

**Figure 52:**creation de H-Output.

# **2.6. Module LOAD**

Pour appliquer des forces on va cliquez sur (creatload) après, choisir dans (catégorie) « Mechanical » après on sélectionne pressure et nous choisissons les surfaces aux lesquelles la pression doit être appliquée (**figure 53**) et (**figure 54**) ; puis on créer un autre load et on sélectionne (force centrefuge) et on faire continue sélectionner et le point où la force doit être appliquée, (**figure 55**) et (**figure 56**) cliquez sur DONE. La boîte de dialogue (Edit Load) s'affiche on remplit la pression.

| Create Load                | ×                                                    |
|----------------------------|------------------------------------------------------|
| Name: Load-1               |                                                      |
| Step-1<br>Step:            |                                                      |
| Procedure: Static, General |                                                      |
| Category                   | <b>Types for Selected Step</b>                       |
| <b>Mechanical</b>          | Concentrated force<br>۸                              |
| Thermal                    | Moment                                               |
| Acoustic                   | Pressure                                             |
| Fluid                      | Shell edge load<br>Surface traction<br>Pipe pressure |
| ◯ Electrical/Magnetic      |                                                      |
| Mass diffusion             | <b>Body force</b>                                    |
| Other                      | Line load                                            |
|                            | Gravity                                              |
|                            | <b>Bolt load</b><br>v                                |
| Continue                   | Cancel                                               |

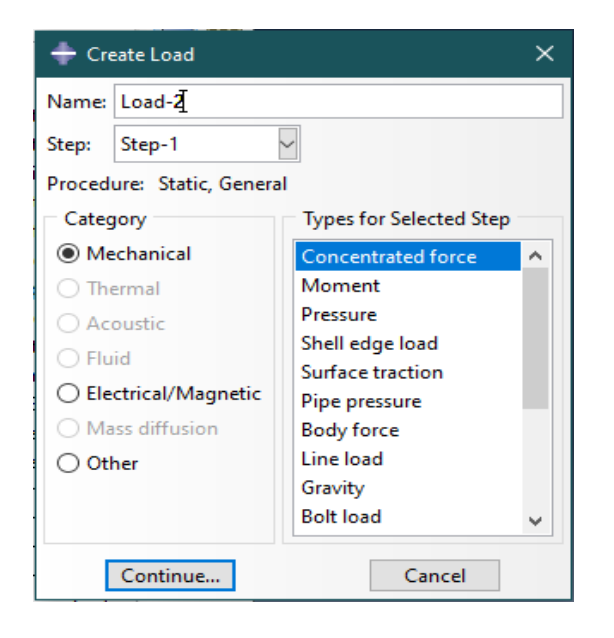

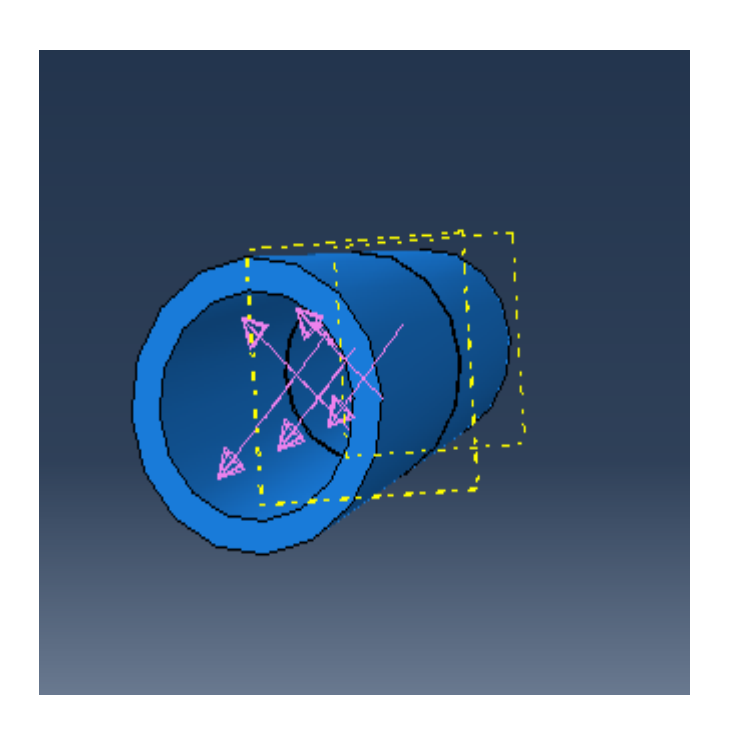

**Figure 53 :** création de pression. **Figure 54 :** application de la pression.

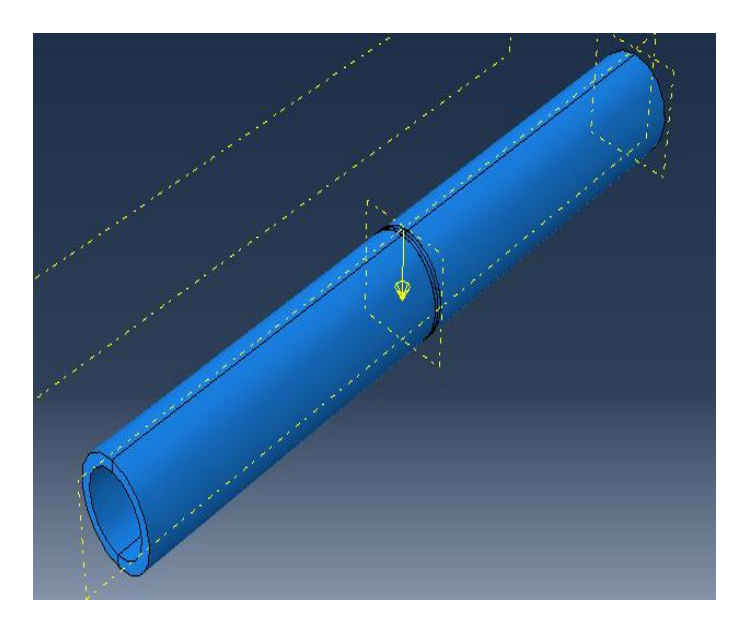

**Figure 55:** création de force. **Figure 56:** application de force.

# **2.7. Module MESH :**

Le module MESH est utilisé pour créer le maillage d'une pièce. Il offre tous les outils nécessaires pour générer un maillage élément fini sur un assemblage. Le maillage n'a pas besoin d'être régulier. Il peut être resserré près des zones d'intérêt, là où l'on prévoit des variations importantes de la solution. Cependant, il est important de veiller à ce que les éléments soient faiblement distordus et se rapprochent de polygones réguliers. Un maillage plus resserré permet d'obtenir une solution plus précise par la méthode des éléments finis. Différents éléments classiques, tels que les hexaèdres et les tétraèdres, peuvent être utilisés pour réaliser le maillage de la pièce. (**Figure 57**)

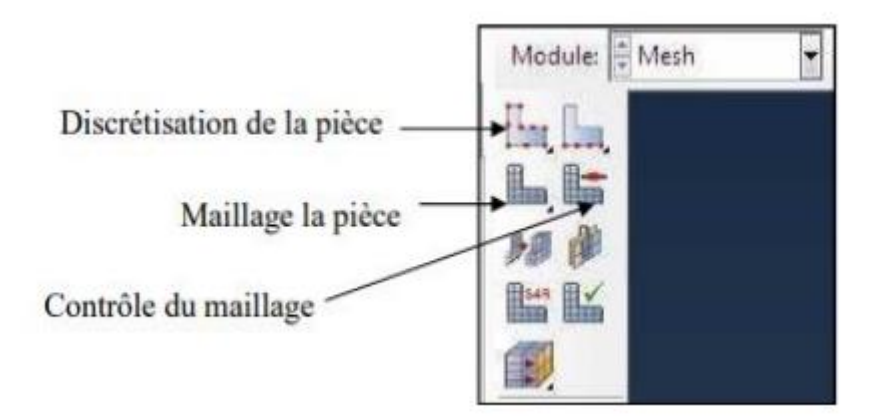

**Figure 57:** Module MESH.

Pour notre pièce : tout d'abord pour faire le bon maillage nous avons cliqué sur icone (Seed part instance) pour faire la discrétisation de la pièce>sélectionner toute la pièce>DONE, cliquez sur OK.

Ensuite ; mettre la valeur 250 dans (nombre of élément) (**Figure58**) et en fin, on clique sur (Mesh Part) pour confirmer le maillage.

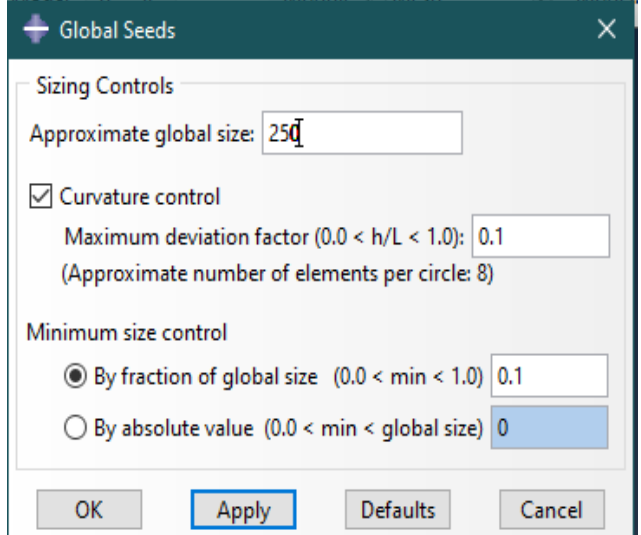

**Figure 58:** Affectation le nombre des éléments de la pièce assemblée.

Ensuite, cliquez sur (Seededges) et on sélectionne le périmètre de la fissure > choisir (By number) > Mettre la valeur 10 dans (number of element) (**Figure 59**) et en fin, on clique sur (Mesh Part) pour confirmer le maillage. (**Figure 60**)

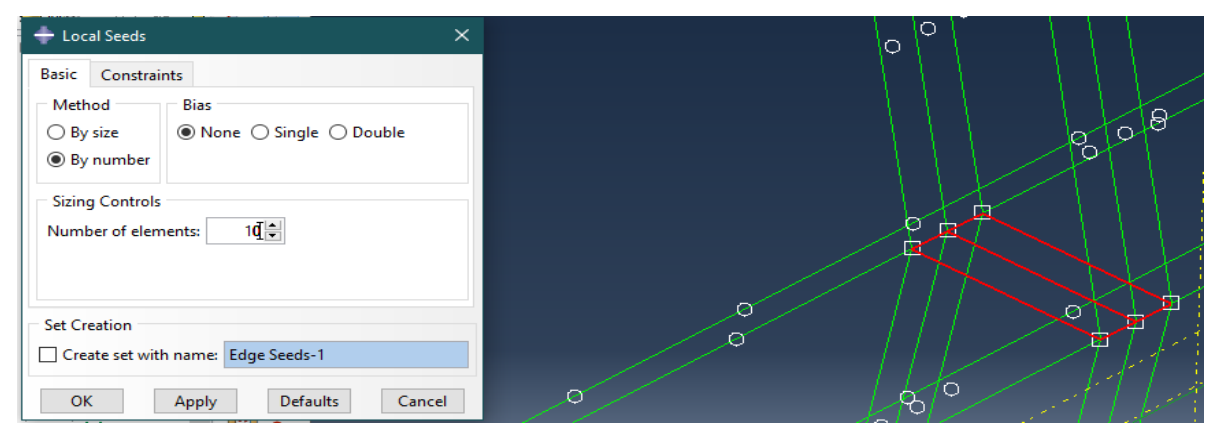

**Figure 59 :** raffinement de maillage autour de la fissure.

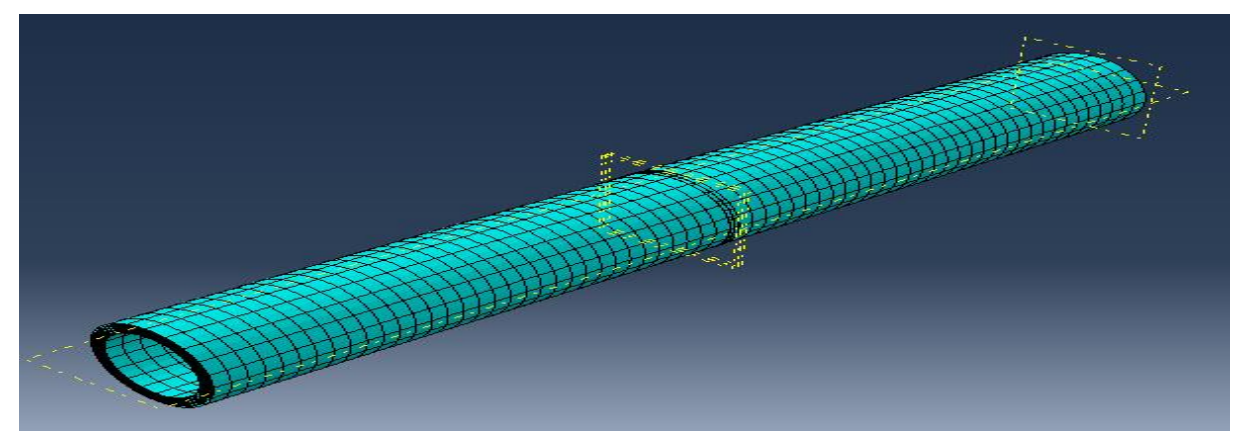

**Figure 60:** Confirmation de maillage.

On peut vérifiez notre maillage par cliquez sur (VerifyMesh) >sélectionner la pièce> cliquez sur DONE, il apparaître la fenêtre de vérification (VerifyMesh) (**Figure 61**) > appuie sur (Highlight), il faut qu'il soit (errors 0 (0%), warnings 0 (0%)) (**Figure 62**)

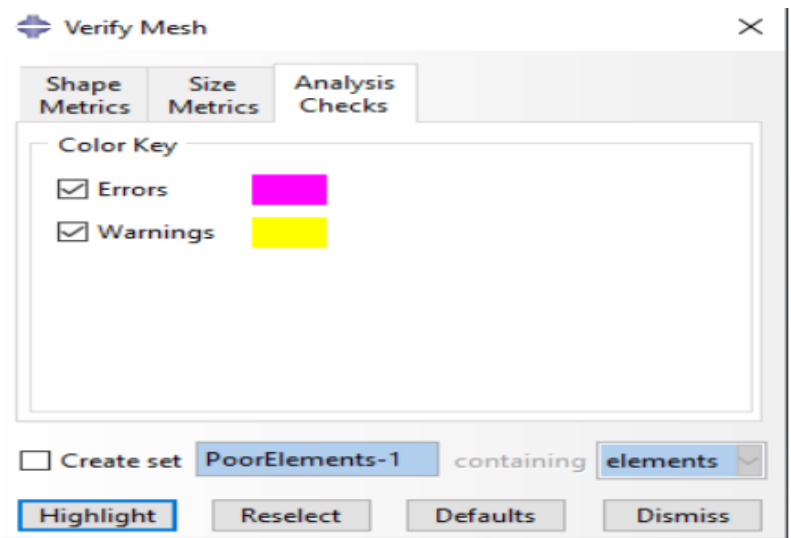

**Figure 61**:Fenêtre de la vérification de maillage

Number of elements : 3000, Analysis errors: 0 (0%), Analysis warnings: 0 (0%) Part instance: colle-1 Number of elements :  $100.$ Analysis errors:  $0(0%)$ , Analysis warnings:  $0(0%)$ 

**Figure 62:**L'analyse de (errors and warnings).

### **2.8. Module JOB :**

Le module JOB est utilisé pour lancer le calcul et obtenir les contraintes, les déformations et les déplacements de la pièce ou du système étudié. Pour créer un nouveau travail, on ouvre la boîte de dialogue en double-cliquant sur Jobs, puis on donne un nom au job, par exemple "Job-1", et on clique sur OK. Pour soumettre le travail, on clique sur Submit (1) et (2) la (**figure 63**). Une fois l'analyse terminée, en bas de la fenêtre de visualisation (Viewport), ABAQUS affiche "CompletedSuccessfully". (**Figure 64**)

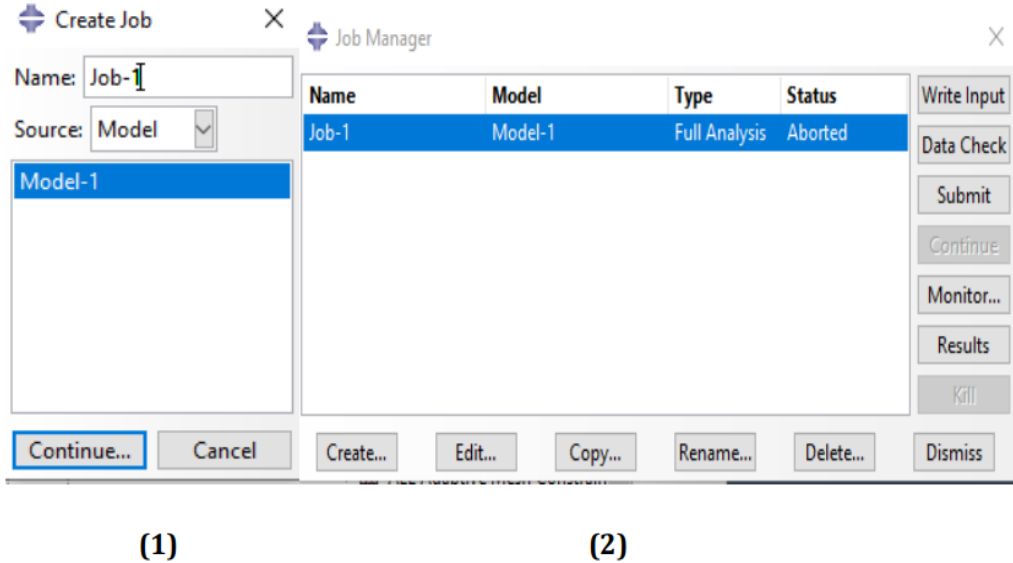

**Figure 63**: Création de job

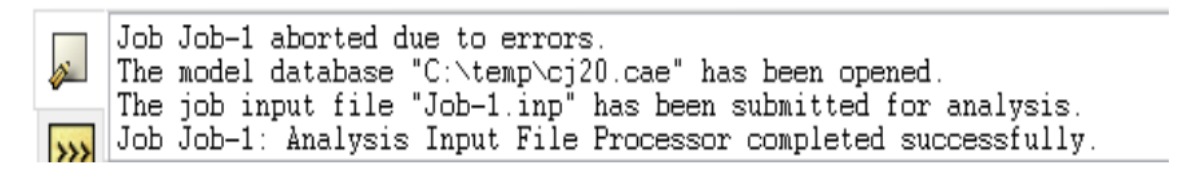

**Figure 64** : L'affichage de message de la réussite.

# **2.9. Module Visualisation :**

Le module VISUALIZATION est utilisé pour visualiser les résultats. (**Figure 65**)

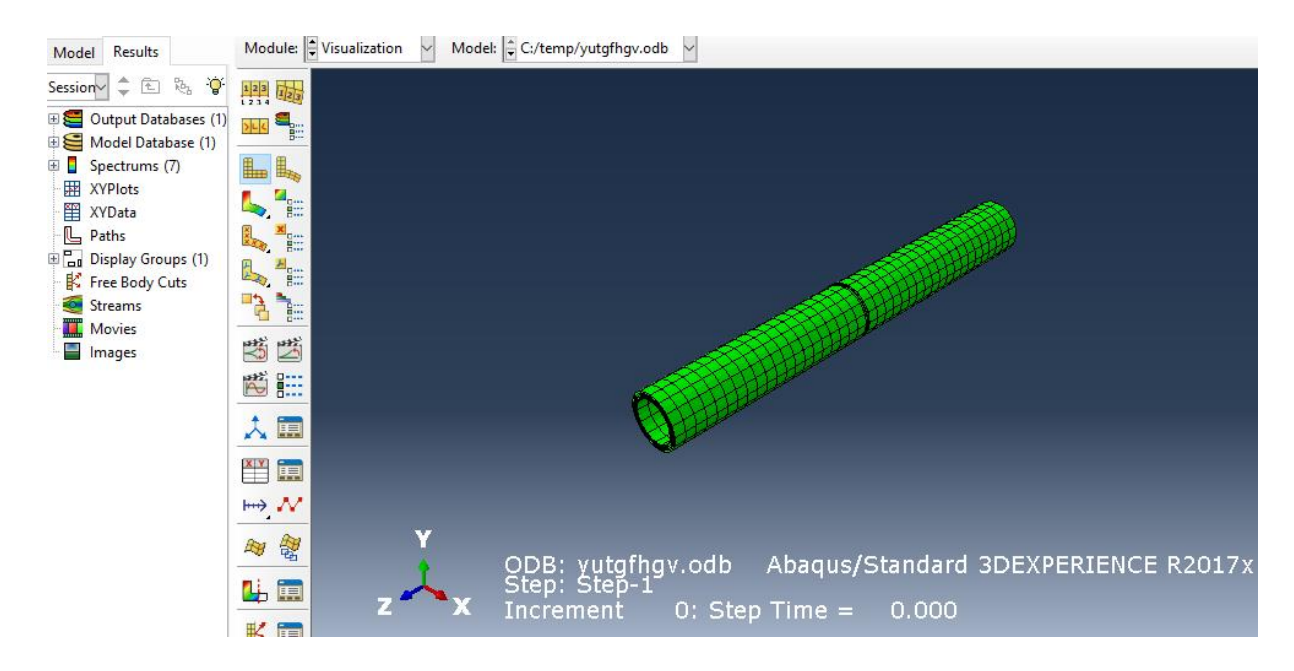

**Figure 65:** Visualisation les résultats.

# Chapitre 06 : Résultats Et Discussions

#### **1. Résultats et discussions**

La réparation de fissures sur les pipelines est un aspect important de l'entretien et de la maintenance des réseaux de transport de gaz et de liquides. Les recherches actuelles se concentrent sur le développement de méthodes de réparation fiables et efficaces pour remédier à ce type de problème. Certaines des méthodes de réparation utilisées actuellement incluent le patching avec des matériaux composites, l'utilisation de manchons de réparation, la détection précoce des fissures par inspection régulière et la réparation des fissures à l'aide de packers flexibles. Les études actuelles visent également à améliorer la compréhension des mécanismes de formation des fissures et à développer des méthodes plus avancées pour la détection et la réparation de fissures dans les pipelines.

#### **1.1.Modèles d'éléments géométriques et finis**

Cette étude présente une analyse tridimensionnelle par éléments finis en utilisant le code de calcul Abaqus pour les fissures complètes dans les pipelines réparés avec patch en Carbone/époxy. Le pipeline est soumis à des force de flexion et pression donnant une contrainte appliquée de  $\sigma = 100MPa$  pour la contrainte)) du pression et F=50Mpa pour la contrainte de flexion, figure 1 et 2.

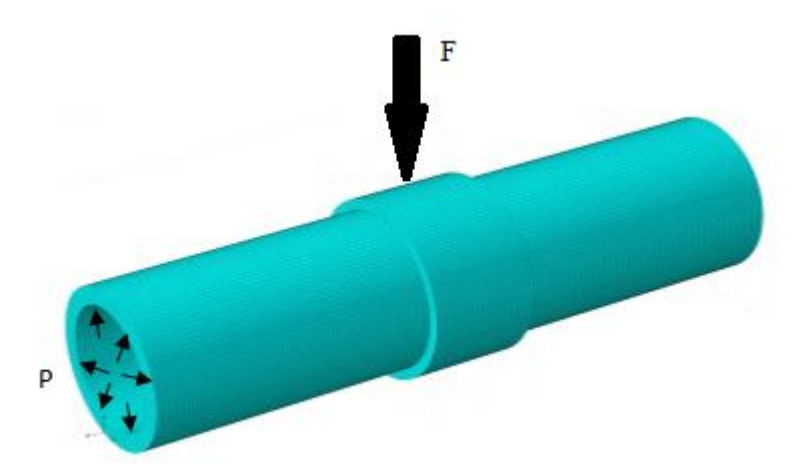

**Figure 66 :** Pipeline réparé sous un chargement de pression 100MPa plus un chargement de flexion 50MPa

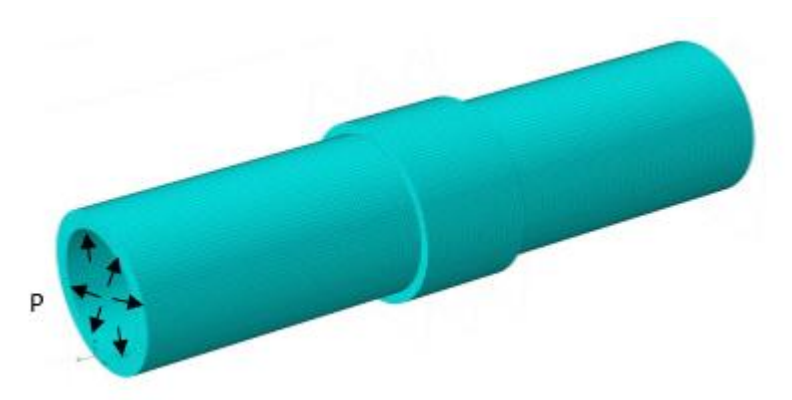

**Figure 67 :** Pipeline réparé soumis à une pression

Les caractéristiques géométriques du pipeline fissuré sont:

- Diamètre extérieur  $D_0 = 620$  mm
- Diamètre intérieur  $D_i = 480$ mm
- Diamètre  $D_m = 550$  mm Equivalent

La taille de la fissure est représentée avec l'angle $\theta$ . Le pipeline est en acier inoxydable SA 312 type 304. Le patch de réparation est lié au pipeline avec l'adhésif structurel FM73. Le **tableau 4** (dans le chapitre 05) donne les propriétés élastiques du pipeline, du patch et de l'adhésif.

L'étude impliquait une méthode d'éléments finis à trois dimensions afin de compléter et l'analyse des essais en utilisant un code d'éléments finis ABAQUS disponible dans le commerce. Le modèle éléments finis se compose de trois parties pour modéliser le pipeline fissuré, l'adhésif et le patch en composite.

Le modèle est composé de huit éléments à 49553 nœuds de briques ayant 65689 nœuds et un nombre total de 104876 degrés de liberté : 19754 dans le pipeline, 9245 dans la couche adhésive, et 7986 dans les sections de patch. La plaque a quatre couches d'éléments dans la direction de l'épaisseur, l'adhésif a une seule couche d'éléments à travers l'épaisseur et le patch a deux couches d'éléments à travers l'épaisseur.

Pour générer le front de fissure, certains éléments de briques sont remplacés par des «blocs» de fissure. Ces blocs de fissure sont maillés d'éléments de briques qui sont projetées dans l'espace de l'élément d'origine, et a fusionné avec la maille environnante. Les conditions aux limites et les charges sont transférées vers les éléments de blocs de fissure. Le maillage a été raffiné à proximité de la zone de la pointe de fissure avec une dimension de l'élément de 0,033 mm en utilisant au moins quinze de ces éléments fins à l'avant et à l'arrière du front de fissure.

**La figure 68** montre le maillage global de l'échantillon et la **figure 69** présente le raffinement de maillage dans la région de la pointe de fissure. Le facteur d'intensité de contrainte (FIC) en tête de fissure a été extrait en utilisant la technique de fermeture de fissure virtuelle (VCCT). Le critère de VCCT utilise les principes de la mécanique élastique linéaire de la rupture (LEFM) et, par conséquent, il est approprié pour les problèmes dans lesquels la propagation de fissures fragiles se produit le long des surfaces prédéfinies.

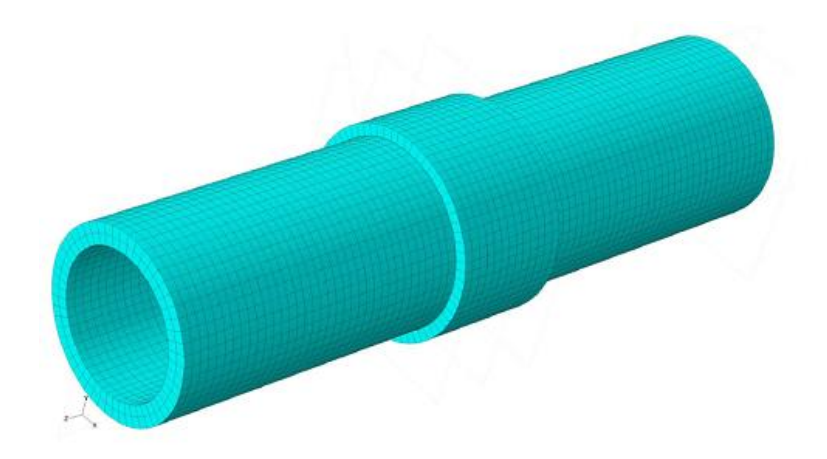

**Figure 68** : Modèle de maillage typique de la structure globale

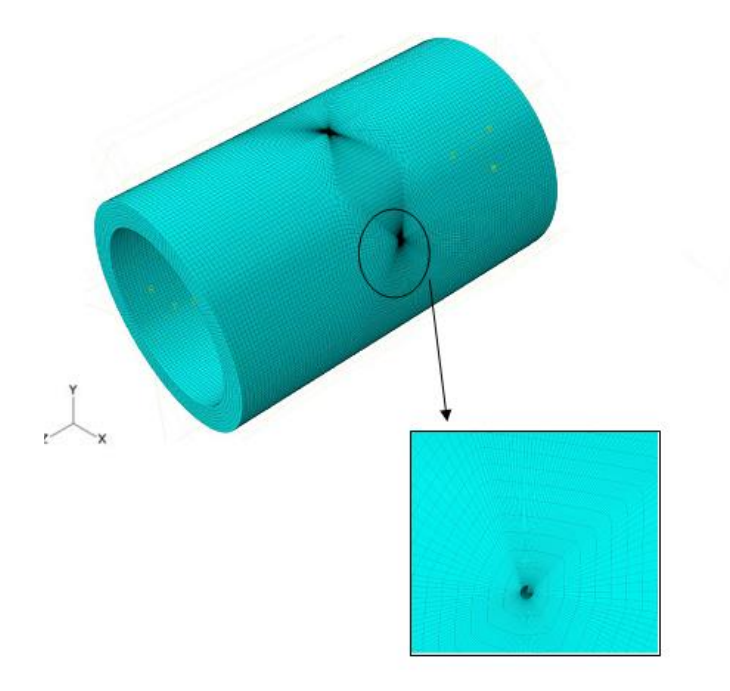

**Figure 69** : Modèle du maillage au front de fissure.

La VCCT est basée sur l'hypothèse que l'énergie de déformation libérée lorsqu'une fissure se prolonge d'une certaine longueur, l'énergie développée est la même que celle nécessaire pour fermer la fissure de la même longueur. Dans cette technique, les facteurs d'intensité de contrainte sont obtenus pour les trois modes d'ouvertures à partir de l'équation de la rupture:

$$
G_i = \frac{K_i^2}{E} \tag{6-1}
$$

Où  $G_i$  est le taux de restitution d'énergie pour le mode i,  $K_i$  le facteur d'intensité de contrainte pour le mode i, E le module d'élasticité. Lorsque le facteur intensité de contrainte augmente, l'énergie en pointe de fissure augmente aussi et par conséquent la croissance de la fissure devient plus importante ce qui conduit à une réduction de la durée de vie résiduelle de la structure. La durée de vie résiduelle du pipeline est définie à partir de l'initiation de la fissure à la longueur de fissure critique qui exige que le pipeline endommagé soit remplacé.

#### **1.2.Pour un chargement en pression : 1.2.1. Comparaison entre fissure réparée et non réparée :**

Nous essayerons d'illustrer cet effet numériquement par l'étude de la variation l'intégrale J au cours de la propagation de la fissure. L'intégrale J (intégrale curviligne) représente un moyen de calculer le taux de restitution de l'énergie de déformation ou de travail (énergie) par unité de surface de zone rompue au sein d'un matériau. Le concept théorique de l'intégrale J a été développé, de façon indépendante, en 1967 par Cherepanov et en 1968 par [Jim Rice.](https://fr.wikipedia.org/wiki/James_R._Rice) Ces travaux mettent en évidence que le contour délimitant la zone plastique aux abords du front de fissure (appelé J) est indépendant du profil (contour) de la fissure. Dans ce paragraphe nous déterminerons l'évolution de cette intégrale en fonction de longueur de la fissure pour des éprouvettes réparées et non-réparées. Nous avons calculé la différence de l'intégrale J entre les contraintes maximales et minimales :

$$
\Box J = J_{\text{max}} - J_{\text{min}} \tag{6-2}
$$

Les FIC KI, KII et KIII correspondent respectivement aux modes I, II et III de propagation des fissures

Les FIC KI, KII et KIII sont les modes I, II et III de propagation des fissures, généralement utilisés dans la MEF pour caractériser les champs de contrainte et de dis-de la fissure et les champs de placement. Ils sont liés au taux de libération d'énergie (l'intégrale J) par l'intermédiaire de :

$$
G = \frac{1}{8\pi} K^T B^{-1} K \tag{6-3}
$$

Où  $K = [KI, KII, KIII]$ <sup>T</sup> sont les FIC et B est appelé le facteur d'énergie pré logarithmique. Pour les matériaux homogènes et isotropes, B est diagonale et l'équation ci-dessusse simplifies-en :

$$
G = \frac{1}{E} (K_l^2 + K_{ll}^2) + \frac{1}{2G} K_{lll}^2
$$
 (6-4)

L'intégrale J est une mesure de l'énergie de déformation dans un matériau, utilisée pour évaluer le taux de restitution d'énergie pour la propagation de fissures planes. Elle est souvent utilisée en mécanique de la rupture pour l'analyse des fissures et des défaillances de matériaux. Les méthodes énergétiques impliquent l'utilisation de l'intégrale J pour l'analyse de la rupture ductile, et pour calculer l'énergie libérée lors de la propagation de fissures dans des matériaux en 3D

Des calculs d'Intégrale J ont été effectués pour des fissures réparées et non réparées dans des conduites sous pression afin d'estimer les performances de réparation. Afin d'estimer les performances des réparations. La **figure 70** présente la variation de J pour les fissures réparées et non réparées à la position vertical du front de fissure pour des différents tailles de fissure. On constate une réduction importante de J. Par exemple, pour une longueur de fissure de 30mm, le taux de réduction de J est d'environ 81% et l'on constate une asymptote.

La variation du J pour la fissure en position horizontal réparée, ce qui prouve la bonne efficacité de la réparation par enveloppe. La bonne efficacité de la réparation par enveloppe le patch métallique pour les tuyaux soumis à une charge de pression. On peut également noter, d'après la **figure 70** que pour la fissure réparée, le J présente un comportement asymptotique lorsque la longueur de la fissure augmente comportement asymptotique lorsque la longueur de la fissure augmente. Ceci est dû au fait qu'il y a un transfert de contrainte entre la conduite réparée et l'enveloppe par patch à travers la couche d'adhésif.

Cette réduction est due à l'absorption des contraintes par le patch en composite. La réduction des contraintes autour de la pointe de la fissure réduit considérablement les valeurs de l'intégrale J. Cette réduction dépendra bien sûr de plusieurs paramètres dont les propriétés mécaniques du patch, ses propriétés géométriques, les propriétés de l'adhésif ainsi que du niveau du chargement.

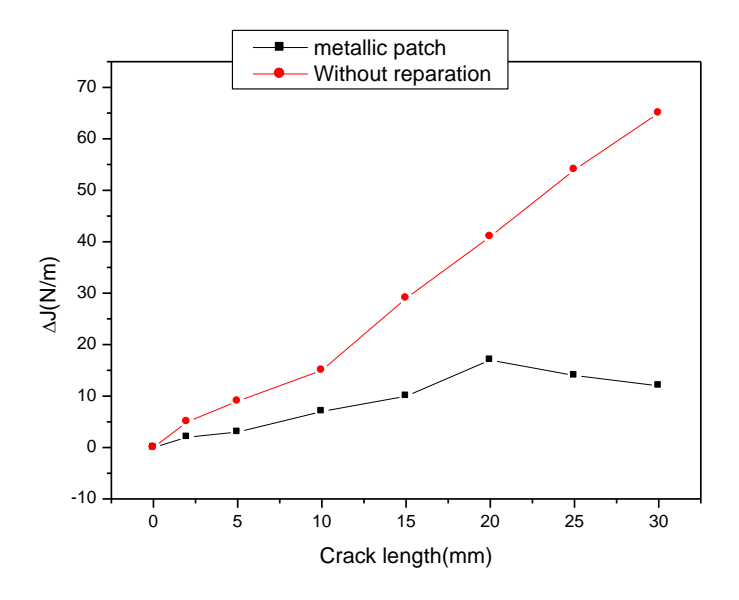

**Figure 70** : Comparaison de la variation de l'Intégrale J pour des Pipeline réparé par patch métallique et non-réparé fissuré horizontalement sous un chargement de pression 100MPa D'après la **figure 71** on remarque que la courbe garde son allure asymptotique les contraintes interne augmente par rapport les contraintes dans le cas de présence d'une fissure horizontal une valeur d'environ 10% donc le cas le plus favorable est le cas dans lequel il se trouve une

fissure vertical pour cette raison nous avons décidé de terminer toutes les études restantes par la présence d'une fissure vertical.

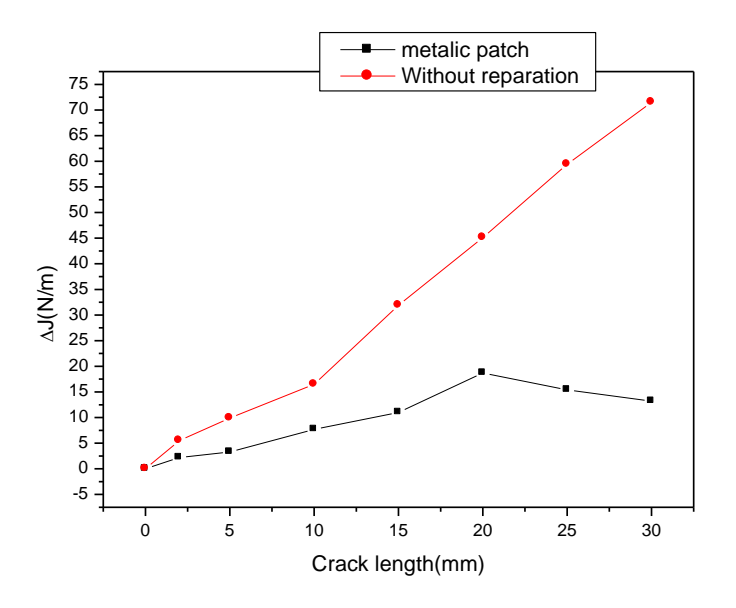

**Figure 71** : Comparaison de la variation de l'Intégrale J pour des Pipeline réparé par patch

métallique et non-réparé fissuré verticalement sous un chargement de pression 100MPa Nous avons tracé sur la **figure 72**, la variation du l'intégral J en fonction de la longueur de fissure par la Comparaison de la variation de l'Intégrale J pour des Pipeline réparé par patch métallique et non-réparé fissuré verticalement sous un chargement de pression 100MPa plus un chargement de flexion 50Mpa différents nombres des plis du patche. On remarque d'après la **figure 72** que le patch métallique et toujours influe considérablement sur la variation du l'intégrale J. A titre indicatif, pour une longueur de fissure de 20mm, la variation du J est de l'ordre de 52%. Ce comportement peut être dû au fait, le transfert de contraintes à travers la couche adhésive est important dans le cas de la présence du patch. La présence du chargement de la flexion augmente la concentration de contrainte du l'ordre de 14%.

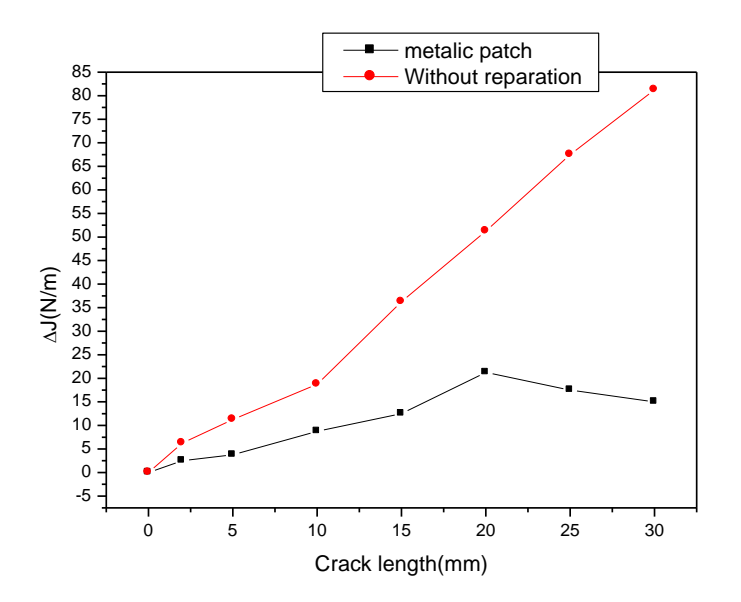

**Figure 72** : Comparaison de la variation de l'Intégrale J pour des Pipeline réparé par patch métallique et non-réparé fissuré verticalement sous un chargement de pression 100MPa plus

un chargement de flexion 50Mpa

#### **1.2.2. Etude de l'effet de l'orientation des fibres :**

 Il est recommander dans le domaine de la réparation par patch en composite que l'orientation des fibres doit être étudié pour voir l'orientation optimale limité entre afin d'éviter l'augmentation des contraintes.

La **figure 73** décrit la variation du l'intégral J en fonction de l'orientation des fibres du composite pour des positions de fissures vertical et sous un chargement de pression 100MPa plus un chargement de flexion 50Mpa. L'écart entre l'intégrale J des orientations des orientations 0° et 45° et 90° diminue proportionnellement avec l'augmentation de la taille de fissure jusqu'à 20mm et après il tend vers la stabilité. L'orientation de fibre 45° présente l'orientation idéal dans le cas des Pipeline réparé par patch en composite fissuré verticalement sous un chargement de pression 100MPa plus un chargement de flexion 50Mpa cet avantage du a la présence d'une diffusion de pression à partir de deux directions, direction de la pression et direction de la flexion.

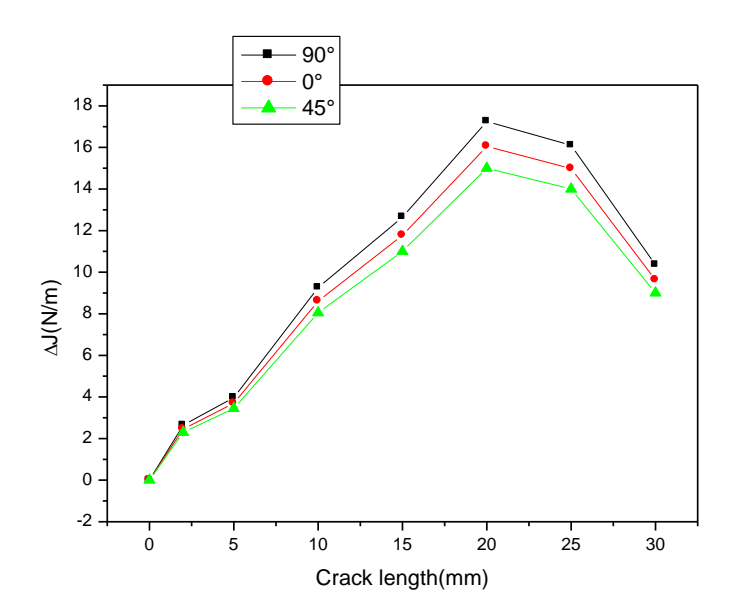

**Figure 73**: Etude de l'effet de l'orientation des fibres pour des Pipeline réparé par patch en composite fissuré verticalement sous un chargement de pression 100MPa plus un chargement de flexion 50Mpa

La **figure 74** décrit la variation du l'intégral J en fonction de l'orientation des fibres du composite pour des positions de fissures vertical et sous un chargement de pression 100MPa. L'écart entre l'intégrale J des orientations des orientations 0° et 45° et 90° diminue proportionnellement avec l'augmentation de la taille de fissure jusqu'à 20mm et après il tend vers la stabilité. L'orientation de fibre 0° présente l'orientation idéal dans le cas des Pipeline réparé par patch en composite fissuré verticalement sous un chargement de pression 100MPa cet avantage du a la présence d'une diffusion de pression à partir de la direction de la pression et du a la présence d'une fissure vertical (la direction de la fibre perpendiculaire à la direction d'expansion verticale de la fissure).

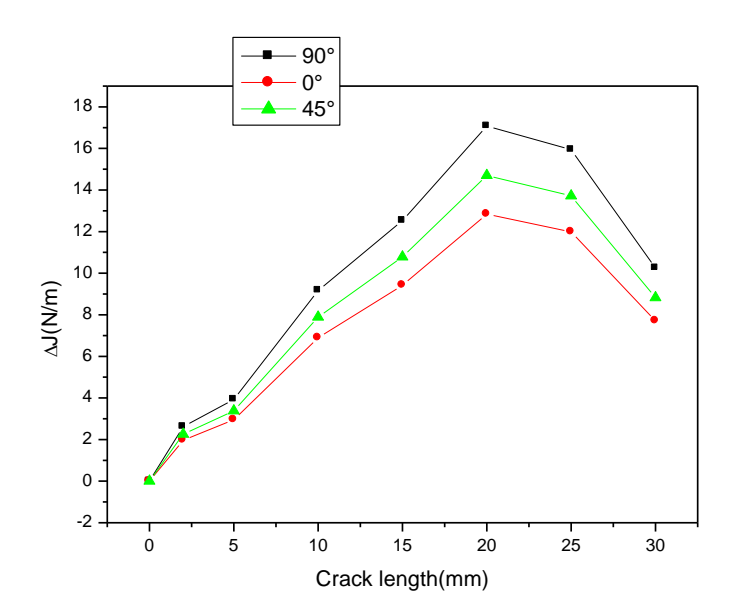

**Figure 74** : Etude de l'effet de l'orientation des fibres pour des Pipeline réparé par patch en composite fissuré verticalement sous un chargement de pression 100MPa

#### **1.2.3Comparaison entre fissure réparée par patch métallique et par patch en composite :**

La nature du patch est un paramètre déterminant sur le comportement de la réparation. La **figure 75** présente les variations de l'Intégrale J pour des Pipeline réparé par patch métallique et réparé par patch en composite fissuré verticalement sous un chargement de pression 100MPapour différents types de patches (patch métallique, patch en en composite avec une orientation de fibre 45°). On remarque d'après la **figure 75** que le patch en composite donne des valeurs inférieures du J par rapport à la plaque réparée par patch métallique. On remarque aussi que l'efficacité du patch composite et remarquable à partir une taille de fissure égale 15mm.

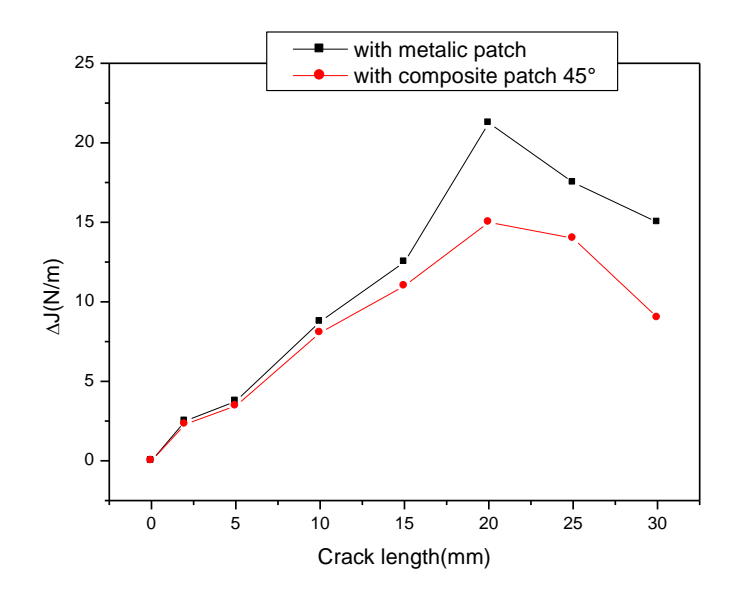

# **Figure 75** : Comparaison de la variation de l'Intégrale J pour des Pipeline réparé par patch métallique et réparé par patch en composite fissuré verticalement sous un chargement de pression 100MPa

On peut observer à partir des résultats de la **figure 76** que le l'intégrale J du patch métallique croissant est supérieur à celui du patch composite avec une orientation de fibre 45°pour des Pipeline réparé fissuré verticalement sous un chargement de pression 100MPa plus un chargement de flexion 50Mpa. Cette supériorité est valable pour toutes les longueurs de fissures. Cette différence est due au fait que le taux de l'absorption de contrainte est plus importante pour un patch métallique. Ce changement converge dans les résultats avec les résultats obtenus dans le premier cas (Pipeline fissuré verticalement sous un chargement de pression 100MPa)

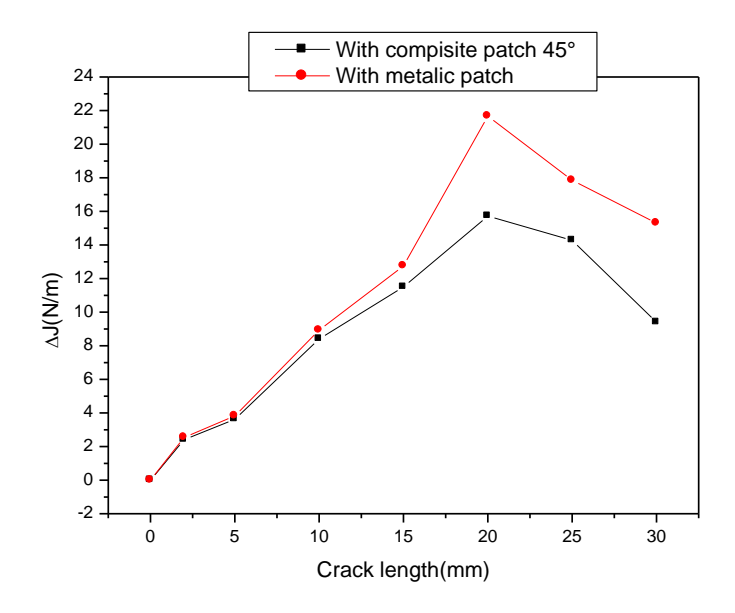

**Figure 76**: Comparaison de la variation de l'Intégrale J pour des Pipeline réparé par patch métallique et réparé par patch en composite fissuré verticalement sous un chargement de pression 100MPa plus un chargement de flexion 50Mpa

**2. Conclusion Générale et Perspectives :**

Cette étude a été menée dans le but d'analyser les effets de la réparation des pipelines dans un matériau réparé sur l'endommagement horizontal et verticale. En applique des différents types de réparation patch métallique, patch composite avec des différentes orientations des fibres. Il a été montré que la propagation des fissures dépend fortement de la ductilité du matériau réparé. Cette dépendance reste entière après collage d'un patche en composite. La RPC augmente considérablement la durée de vie en fatigue et diminue la concentration des contraintes de l'ordre de 81% dans le cas d'un patch métallique. La fissuration verticale présente un grand risque donc c'est plus dangereux que la fissuration horizontale. L'orientation des fibres de composite a un effet considérablement remarquable sur la diminution de concentration des contraintes. L'orientation de fibre 45° présente l'orientation idéal dans le cas des pipeline réparé par patch en composite fissuré verticalement sous un chargement de pression 100MPa plus un chargement de flexion 50Mpa et l'orientation de fibre 0° présente l'orientation idéal dans le cas des Pipeline réparé par patch en composite fissuré verticalement sous un chargement de pression 100MPa cet avantage du a la présence d'une diffusion de pression à partir de la direction de la pression et du a la présence d'une fissure vertical. La nature du patch est un paramètre déterminant sur le comportement de la réparation, le patch en composite donne des valeurs inférieures du J par rapport à la plaque réparée par patch métallique. On remarque aussi que l'efficacité du patch composite et remarquable à partir une taille de fissure égale 15mm pour les deux cas de chargement (chargement de pression 100MPa, chargement de pression 100MPa plus un chargement de flexion 50Mpa).

# Bibliographie

**[1] D. Richet**, Maintenance basée sur la fiabilité : un outil pour la certification, Ed. Masson.1996.

[**2] Héng, Jean**. Pratique de la maintenance préventive: mécanique, pneumatique, hydraulique, électricité, froid. Dunod, 2015.

**[3] GHOMRI.A, HASSAINE.A**, Etudes des effets de surcharge sur la propagation de fissure de fatigue. Thèse d'ingénieur en GM, Université ABBT 2010/2011.

**[4] MERCHERNENE ABDERRAHIM**, Etude du comportement en fatigue des aciers pour pipelines, mémoire de master, Université ABOU BELKAID- TLEMCEN, octobre 2013.

**[5] BELLAHCENE TASSADIT**." Etude de la nocivité des défauts dans les canalisations sous environnement hydrogène". Thèse de doctorat de génie mécanique. Université Mouloud Mammeri de Tizi-ouzou 2008.

**[6] FEKIH**," Etude bibliographique sur les défaillances des structures de pipelines et réparation par renforcement par manchons composites", mémoire de Master en génie mécanique, Université de Annaba, 2013.

**[7] Mustapha ALLOUTI**, " Etude de la nocivité des défauts dans les canalisations de transport de gaz tels les éraflures, les enfoncements ou leurs combinaison", Thèse de doctorat de spécialité Sciences de l'ingénieur, option Mécanique des matériaux, Université Paul Verlaine de Metz, juillet 2010.

**[8] G. Pluvinage**, "Méthodes d'analyse limite pour les tuyaux présentant des défauts tels des cratères de corrosion, des fissures et des indentations", Forum Alpha Hydrogène, 2005.

**[9] H. Adib-Ramezani, J. Jeong, G. Pluvinage**, "Structural integrity evaluation of X52 gas pipes subjected to external corrosion defects using the SINTAP procedure", International Journal of Pressure Vessels and Piping, Volume 83, Issue 6, Pages 420- 432, 2006.

**[10] J. B. Choi, B. K. Goo, J. C. Kim, Y. J. Kim and W. S. Kim**, "Development of limit load solutions for corroded gas pipelines", International Journal of Pressure Vessels and Piping, Volume 80, Issue 2, Pages 121-128, February 2003.

**[11]** Effets du magnétisme terrestre, Commission géologique de Canada, 2008.

**[12] M. HAFIFI**. Inspection en ligne et diagnostic. Direction de traitement de canalisation (DRC) SONATRACH. ARZEW

**[13] OGILVY, J. A**, Ultrasonic beam profiles and beam propagation in austenitic weld using a theoretical ray tracing model, Ultrasonics , v. 24, #6, p. 337, 1986.

**[14] MARGETAN, F. J., THOMPSON**, R. B., YALDA-MOOSHABAD, I., ROSE, J. H., Influence of texture on backscattered ultrasonic noise, Review of Progress in Quantitative Non-destructive Evaluation (15), p. 1509-1516, 1996.

**[15] AMERICAN WELDING SOCIETY**, Handbook on the Ultrasonic Examination of Austenitic Welds, 1986.

**[16] Hitmi L, Muller C, Roussarie F, Attal JP**. Le collage des brackets en orthodontie. Clinic 2001;22:165–179]

**[17] DANIEL SPENLÉ.** Collage et étanchéité industriels, Professeur agrégé de mécanique au lycée Robert-Doisneau de Corbeil-Essonnes]

**[18]** [http://elearning-fr.univ](http://elearning-fr.univ-relizane.dz/moodle/pluginfile.php/22270/course/overviewfiles/rupture%20CHIII.pdf?forcedownload=1)[relizane.dz/moodle/pluginfile.php/22270/course/overviewfiles/rupture%20CHIII.pdf?forcedo](http://elearning-fr.univ-relizane.dz/moodle/pluginfile.php/22270/course/overviewfiles/rupture%20CHIII.pdf?forcedownload=1) [wnload=1](http://elearning-fr.univ-relizane.dz/moodle/pluginfile.php/22270/course/overviewfiles/rupture%20CHIII.pdf?forcedownload=1)

**[19]** <https://elearning.univ-msila.dz/moodle/mod/resource/view.php?id=13417>

**[20]** [http://www.lem3.univ-lorraine.fr/mmsp/cours/CFMR\\_Poly%20de%20cours.pdf](http://www.lem3.univ-lorraine.fr/mmsp/cours/CFMR_Poly%20de%20cours.pdf)

**[21]** <http://e-learning.univ-tebessa.dz/moodle/mod/resource/view.php?id=1232>

**[22]** 

[https://www.cetim.fr/mecatheque/content/download/56908/1688311/version/1/file/article%20](https://www.cetim.fr/mecatheque/content/download/56908/1688311/version/1/file/article%20n%C2%B037.pdf) [n%C2%B037.pdf](https://www.cetim.fr/mecatheque/content/download/56908/1688311/version/1/file/article%20n%C2%B037.pdf)

**[23]** <https://clarolineconnect.univ-lyon1.fr/clarolinepdfplayerbundle/pdf/3112951>

**[24] Courant, R**. : Méthodes variation elles pour la résolution des problèmes d'équilibre et de vibrations. Taureau. Amer. Math. Soc. 49, 1-23 (1943).

**[25] Turner, M.J., Clough, R.W., Martin, H.C., Topp, L.J.** : Analyse de la rigidité et de la déviation des structures complexes. Journal des sciences aéronautiques 23, 805–823 (1956).

**[26] Argyris, JH**: Théorèmes énergétiques et analyse structurelle. Ingénierie aéronautique 26 et 27, 347–356, 383–387, 394 et 42–58, 80–94, 125–134, 154–158 (1954 et 1955).

**[27] R. W. Clough**: The Finite Element Method, in Plane Stress Analysis, Proc. 2nd A.S.C.E. Conf: on Electronic Comp, Pittsburgh, PA, septembre 1960.

**[28]** [http://home.iitk.ac.in/~mohite/History\\_of\\_FEM.pdf](http://home.iitk.ac.in/~mohite/History_of_FEM.pdf)

**[29] M.ADJLOUA :** cours master1 Université D'oran2 Mohamed ben Ahmed, Oran, 2016.

**[30] Lakhdar BESSAIS** : thèse Magister, « Analyse des structures par la M.E.F basée sur l'approche en déformation », Université Mohamed Khider, faculté des Sciences et de la Technologie, département : Génie Mécanique, Biskra. Décembre 2012.

**[31]** <https://telum.umc.edu.dz/mod/resource/view.php?id=50494>

**[32]** [https://www.batiproduits.com/liste/produits/produits-de-reparation-non-structurelle](https://www.batiproduits.com/liste/produits/produits-de-reparation-non-structurelle-o12128.html)[o12128.html](https://www.batiproduits.com/liste/produits/produits-de-reparation-non-structurelle-o12128.html)

**[33]** <https://telum.umc.edu.dz/mod/resource/view.php?id=50494>

**[34]** [https://www.acpresse.fr/podcast-renforcer-structure-materiaux-composites-base-fibres](https://www.acpresse.fr/podcast-renforcer-structure-materiaux-composites-base-fibres-carbone/)[carbone/](https://www.acpresse.fr/podcast-renforcer-structure-materiaux-composites-base-fibres-carbone/)